## **Oracle® Hyperion Tax Provision**

Benutzerdokumentation Release 11.2.0 **F28788-01**

November 2019

ORACLE<sup>®</sup>

Oracle Hyperion Tax Provision Benutzerdokumentation, Release 11.2.0

#### F28788-01

Copyright © 2016, 2020, Oracle und/oder verbundene Unternehmen. All rights reserved. Alle Rechte vorbehalten.

#### Primärer Autor: EPM Information Development Team

Diese Software und zugehörige Dokumentation werden unter einem Lizenzvertrag zur Verfügung gestellt, der Einschränkungen hinsichtlich Nutzung und Offenlegung enthält, und sind durch Gesetze zum Schutz geistigen Eigentums geschützt. Sofern nicht ausdrücklich in Ihrem Lizenzvertrag vereinbart oder gesetzlich gestattet, darf diese Software weder ganz noch teilweise in irgendeiner Form oder durch irgendein Mittel zu irgendeinem Zweck genutzt, kopiert, reproduziert, übersetzt, gesendet, verändert, lizenziert, übertragen, verteilt, ausgestellt, vorgeführt, veröffentlicht oder angezeigt werden. Reverse Engineering, Disassemblierung oder Dekompilierung der Software ist untersagt, es sei denn, dies ist gesetzlich vorausgesetzt aus Gründen der Interoperabilität.

Die hier enthaltenen Informationen können jederzeit und ohne vorherige Ankündigung geändert werden. Wir übernehmen keine Gewähr für deren Richtigkeit. Sollten Sie Fehler oder Unstimmigkeiten in der Dokumentation finden, bitten wir Sie, uns diese schriftlich mitzuteilen.

Handelt es sich hier um Software oder zugehörige Dokumentation, die an die Regierung der Vereinigten Staaten von Amerika oder an einen in ihrem Auftrag handelnden Lizenznehmer geliefert wird, dann gilt der folgende Hinweis:

#### U.S. GOVERNMENT END USERS:

Oracle programs, including any operating system, integrated software, any programs installed on the hardware, and/or documentation, delivered to U.S. Government end users are "commercial computer software" pursuant to the applicable Federal Acquisition Regulation and agency-specific supplemental regulations. As such, use, duplication, disclosure, modification, and adaptation of the programs, including any operating system, integrated software, any programs installed on the hardware, and/or documentation, shall be subject to license terms and license restrictions applicable to the programs. No other rights are granted to the U.S. Government.

Diese Software oder Hardware ist für die allgemeine Nutzung in diversen

Informationsmanagementanwendungen entwickelt worden. Sie ist nicht für den Einsatz in schon an sich gefährlichen Anwendungen entwickelt oder intendiert, einschließlich von Anwendungen, die möglicherweise ein Risiko von Personenschäden mit sich bringen. Falls Sie die Software oder Hardware für gefährliche Anwendungen nutzen, sind Sie dafür verantwortlich, sämtliche angemessenen Maßnahmen wie Fail-Safe, Backups und Redundancy zu ergreifen, um den sicheren Einsatz zu gewährleisten. Die Oracle Corporation und ihre verbundenen Unternehmen schließen jegliche Haftung für Schäden aus, die durch den Einsatz dieser Software oder Hardware in gefährlichen Anwendungen verursacht werden.

Oracle und Java sind eingetragene Marken der Oracle Corporation und/oder ihrer verbundenen Unternehmen. Andere Namen und Bezeichnungen können Marken ihrer jeweiligen Inhaber sein.

Intel und Intel Inside sind Marken oder eingetragene Marken der Intel Corporation. Alle SPARC-Marken werden in Lizenz verwendet und sind Marken oder eingetragene Marken der SPARC International, Inc. AMD, Epyc und das AMD-Logo sind Marken oder eingetragene Marken von Advanced Micro Devices. UNIX ist eine eingetragene Marke von The Open Group. Microsoft, Windows, PowerPoint, Word, Excel, Access, Office, Outlook, Visual Studio, Visual Basic, Internet Explorer, Active Directory und SQL Server sind entweder eingetragene Marken oder Marken der Microsoft Corporation in den USA und/oder anderen Ländern.

Diese Software oder Hardware und die Dokumentation können Zugriffsmöglichkeiten auf oder Informationen über Inhalte, Produkte und Serviceleistungen von Dritten enthalten. Sofern nicht anderweitig in einem einschlägigen Vertrag zwischen Ihnen und Oracle vereinbart, übernehmen die Oracle Corporation und ihre verbundenen Unternehmen keine Verantwortung für Inhalte, Produkte und Serviceleistungen von Dritten und lehnen ausdrücklich jegliche Art von Gewährleistung diesbezüglich ab. Sofern nicht anderweitig in einem einschlägigen Vertrag zwischen Ihnen und Oracle vereinbart, übernehmen die Oracle Corporation und ihre verbundenen Unternehmen keine Verantwortung für Verluste, Kosten oder Schäden, die aufgrund des Zugriffs auf oder der Verwendung von Inhalten, Produkten und Serviceleistungen von Dritten entstehen.

# $\frac{1}{\sqrt{1-\frac{1}{2}}\sqrt{1-\frac{1}{2}}\sqrt{1-\frac$

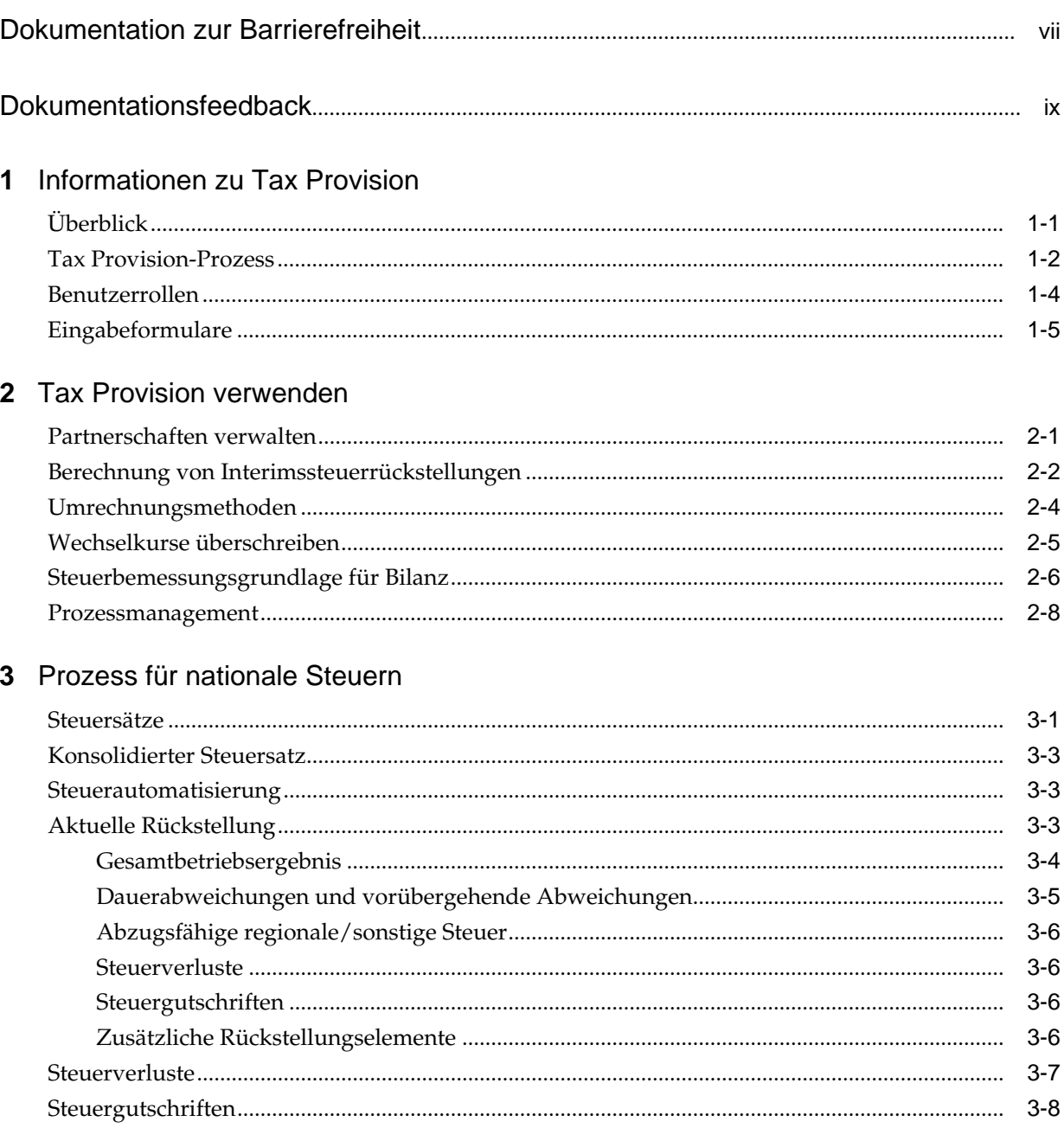

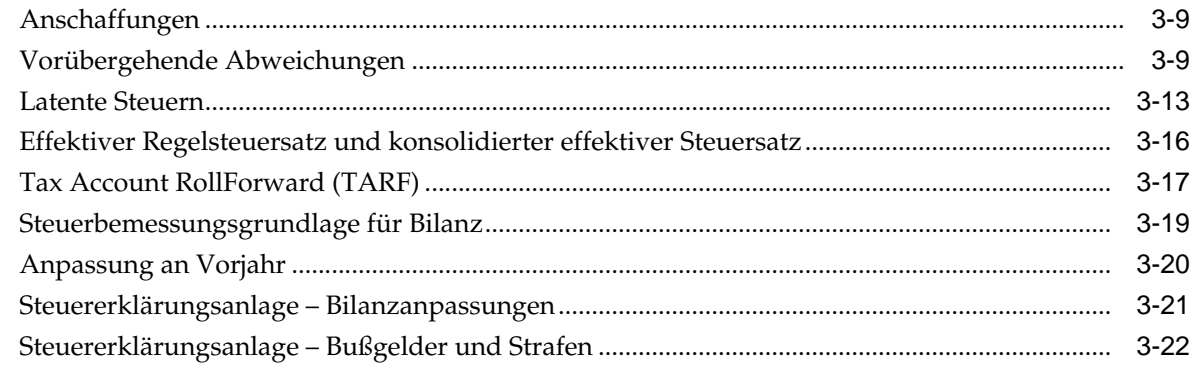

## 4 Prozess für regionale Steuern

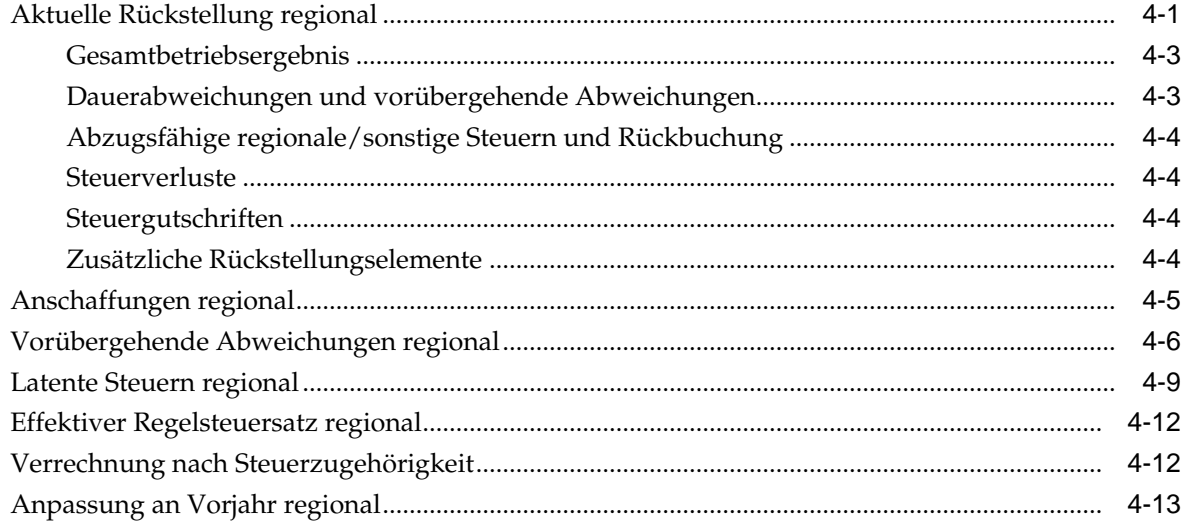

## 5 Vorgang für Journalbuchung und Steuerfußnote

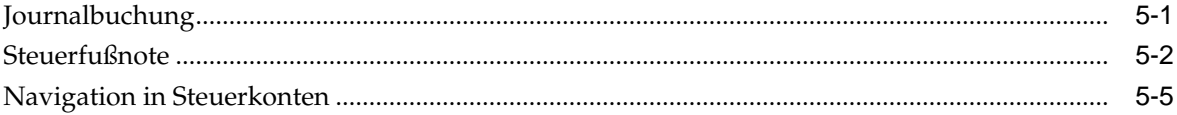

## 6 Benutzerdefinierte Fenster für Tax Provision

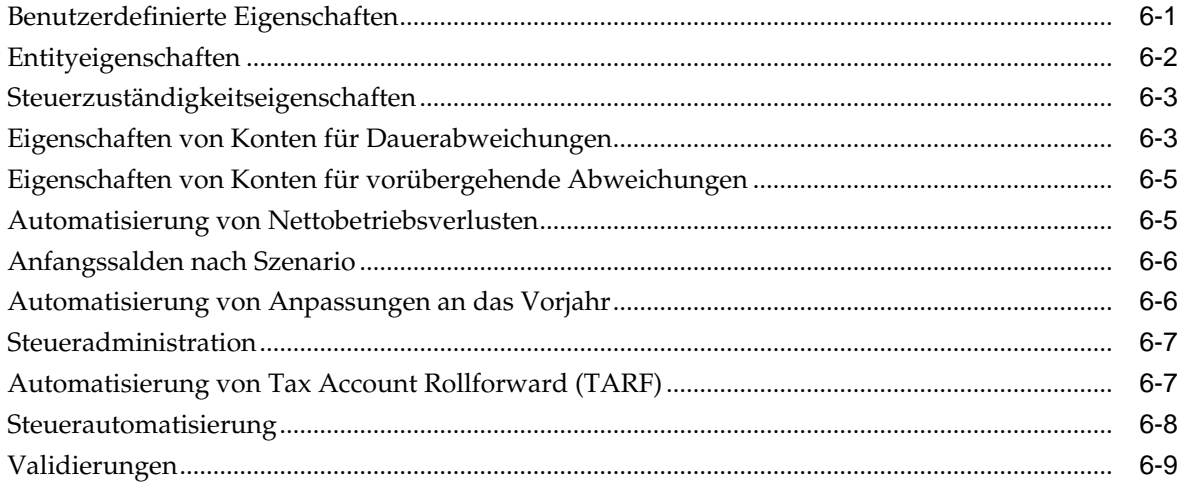

## A Datenquellen und Datenflüsse

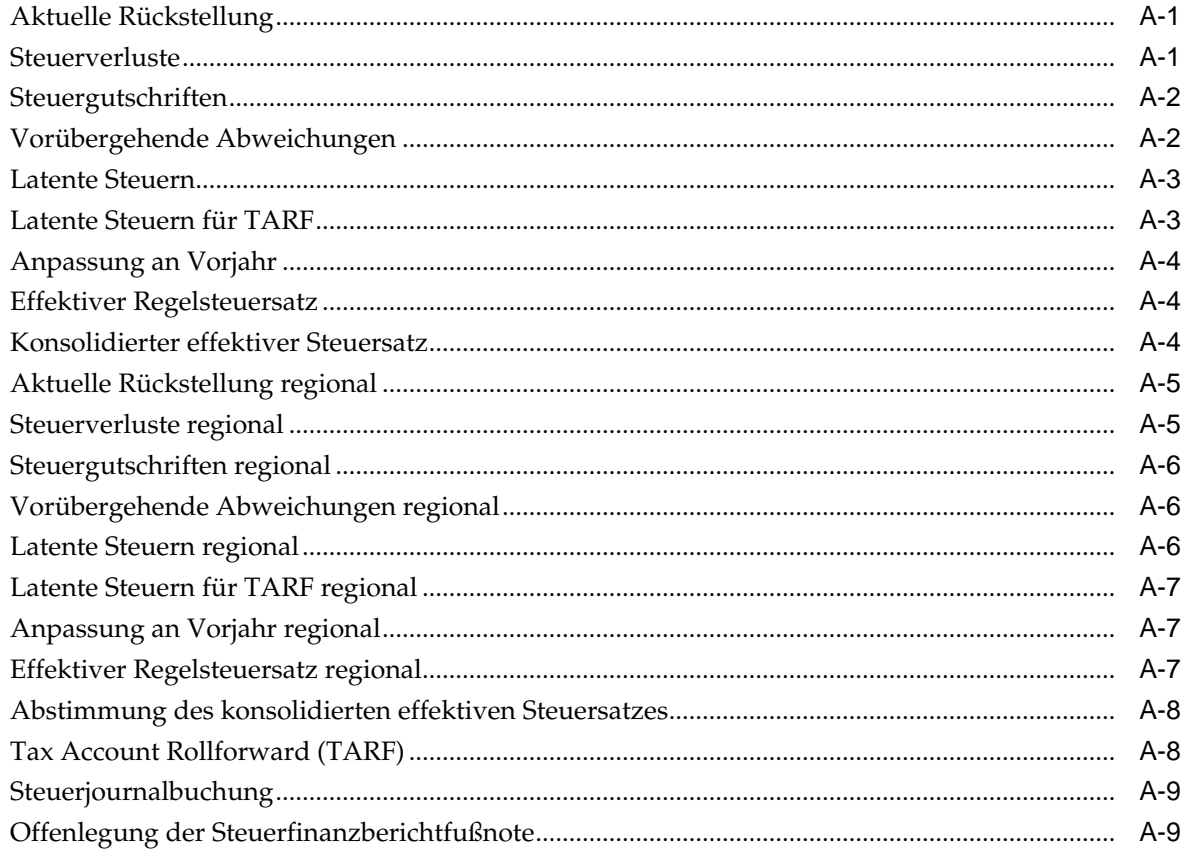

## <span id="page-6-0"></span>**Dokumentation zur Barrierefreiheit**

Informationen zu Oracles Verpflichtung zur Barrierefreiheit erhalten Sie über die Website zum Oracle Accessibility Program [http://www.oracle.com/pls/topic/](http://www.oracle.com/pls/topic/lookup?ctx=acc&id=docacc) [lookup?ctx=acc&id=docacc](http://www.oracle.com/pls/topic/lookup?ctx=acc&id=docacc).

#### **Zugriff auf Oracle Support**

Oracle-Kunden mit einem gültigen Oracle-Supportvertrag haben Zugriff auf elektronischen Support über My Oracle Support. Weitere Informationen erhalten Sie unter<http://www.oracle.com/pls/topic/lookup?ctx=acc&id=info> oder unter [http://](http://www.oracle.com/pls/topic/lookup?ctx=acc&id=trs) [www.oracle.com/pls/topic/lookup?ctx=acc&id=trs,](http://www.oracle.com/pls/topic/lookup?ctx=acc&id=trs) falls Sie eine Hörbehinderung haben.

## **Dokumentationsfeedback**

<span id="page-8-0"></span>Um zu dieser Dokumentation Feedback abzugeben, senden Sie eine E-Mail an epmdoc\_ww@oracle.com, oder klicken Sie in einem Oracle Help Center-Thema auf die Schaltfläche "Feedback", die sich unterhalb des Inhaltsverzeichnisses befindet (Sie müssen möglicherweise nach unten scrollen, damit die Schaltfläche angezeigt wird).

Folgen Sie der EPM-Informationsentwicklung auf diesen Social Media-Sites:

LinkedIn - [http://www.linkedin.com/groups?gid=3127051&goback=.gmp\\_3127051](http://www.linkedin.com/groups?gid=3127051&goback=.gmp_3127051)

Twitter - <http://twitter.com/hyperionepminfo>

Facebook -<http://www.facebook.com/pages/Hyperion-EPM-Info/102682103112642>

YouTube - <https://www.youtube.com/oracleepminthecloud>

## **Informationen zu Tax Provision**

<span id="page-10-0"></span>Diese Dokumentation richtet sich an Mitarbeiter der Steuerabteilung, die die Anwendung Oracle Hyperion Tax Provision verwenden.

Diese Dokumentation setzt voraus, dass sich die Benutzer bereits mit der Bilanzierung der Einkommensteuer auf Grundlage von Konten (z.B. US GAAP, ASC740 oder IFRS/ IAS12) auskennen. Darüber hinaus müssen Benutzer sich mit den Produkten der Oracle Hyperion Financial Close Suite auskennen: Oracle Hyperion Financial Management (HFM), Oracle Hyperion Financial Reporting (FR) und Oracle Smart View for Office.

Der Schwerpunkt dieser Dokumentation liegt darauf, wie die Tax Provision-Anwendung zu verwenden ist. Informationen in Bezug auf das Systemsetup und die Implementierung finden Sie in der *Oracle Hyperion Tax Provision - Administratordokumentation*. Weitere Informationen zu den Produkten der Financial Close Suite finden Sie in den entsprechenden Abschnitten in den jeweiligen Administrator- und Benutzerdokumentationen.

## **Überblick**

Oracle Hyperion Tax Provision berechnet die globale Steuerrückstellung, den effektiven Steuersatz und die latente Steuer Ihres Unternehmens zu Steuerrückstellungszwecken. Die Anwendung ist auf die Einhaltung der Normen und Standards für die Bilanzierung der Einkommensteuer nach US GAAP, ASC740 und IFRS/IAS12 ausgelegt.

Tax Provision kann dieselbe Plattform wie der Abschlussprozess Ihres Unternehmens verwenden und daher unter Verwendung derselben Metadaten direkt integriert werden. Eine Lösung besteht darin, dass das konsolidierte Einkommen vor Steuern vom Mandanten gemeldet wird, um die konsolidierte Steuerrückstellung zu berechnen. Wenn bei der Rechnungslegung des Unternehmens der Periodenabschluss finalisiert wird und alle erforderlichen Beträge wie dauerhafte und vorübergehende Abweichungen, Steuersätze und Wechselkurse in das System eingegeben werden, berechnet Tax Provision die aktuellen und latenten Rückstellungen für die Einkommensteuer automatisch nach Mandant und Steuerzuständigkeit.

Bei der Rückstellungberechnung erzeugt Tax Provision eine Journalbuchung und einen Entwurf für die Offenlegung des Einkommensteuer-Finanzberichts inklusive hilfreicher Steuererklärungsanlagen. Diese Anlagen enthalten Details für die erforderlichen Offenlegungen in der Einkommensteuerfußnote zu den Finanzberichten, die Folgendes einschließen:

- Einkommen vor Steuern nach ausländischen und inländischen Mandanten
- Konsolidierte Steuerrückstellung nach aktivem und latentem Steueraufwand
- Abstimmungen des konsolidierten Steuersatzes und effektiven Regelsteuersatzes
- Zusammenstellung des latenten Steuerguthabens, der Verbindlichkeiten und der Wertberichtigung (nach Bedarf)
- Tabelle für Ablauf des Steuerverlusts

## <span id="page-11-0"></span>**Tax Provision-Prozess**

Mit dem Oracle Hyperion Tax Provision-Prozess können Sie eine vollständige Steuerrückstellung auf Basis von Zahlen für Jahr kumuliert vorbereiten. Der globale Rückstellungsvorgang beginnt auf der Mandantenebene im gewünschten Reportingstandard (z.B. US GAAP, IFRS, UK GAAP) und in der lokalen Währung.

Im folgenden Flussdiagramm ist der Steuerrückstellungsvorgang in Tax Provision detailliert aufgeführt:

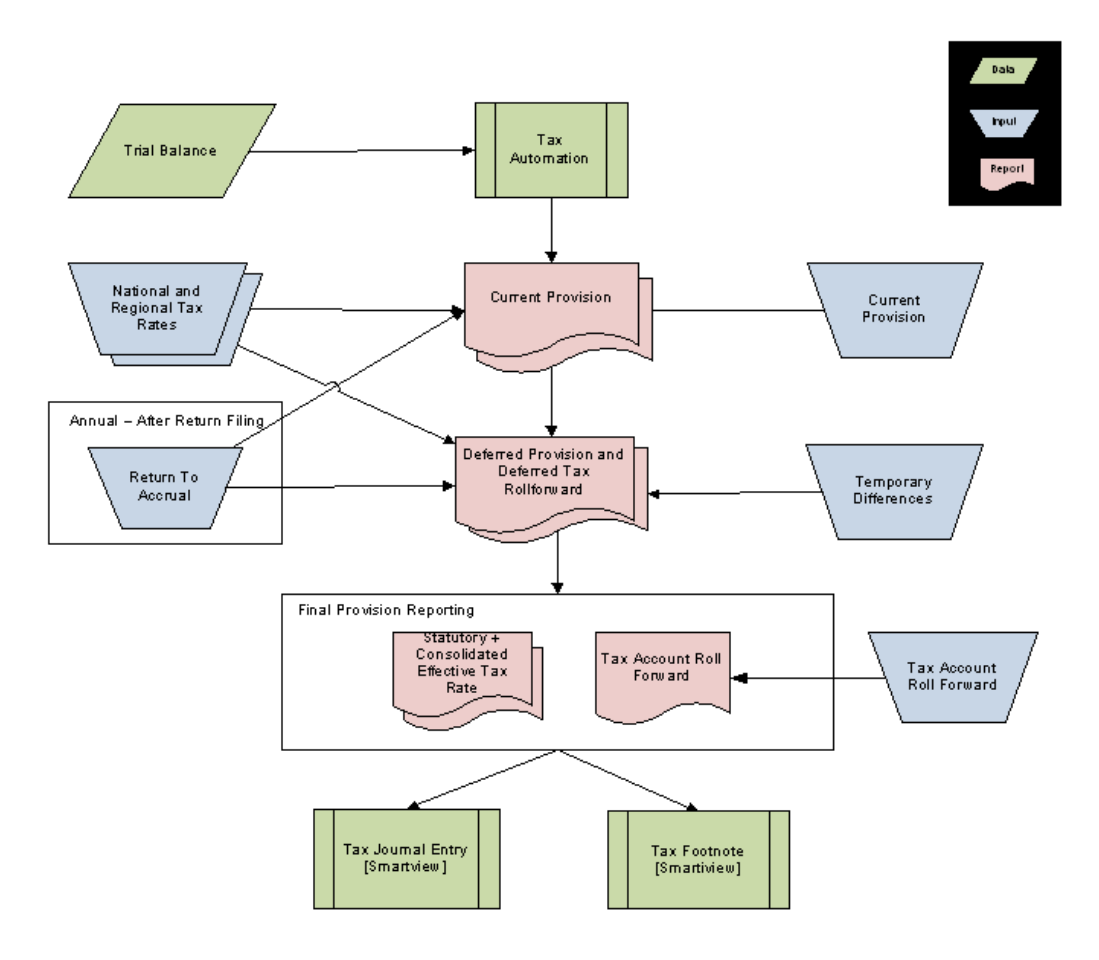

Um den Prozess zu starten, werden Saldenbilanzdaten nach Mandant in Tax Provision mit Oracle Hyperion Financial Management oder einem anderen Tool zum Laden von Daten geladen.

Nachdem die Daten geladen sind, wird der Steuerautomationsvorgang ausgeführt, um die Rückstellungsformulare mit den Daten aus der Saldenbilanz (z.B. Nettoeinkommen vor Steuern sowie ausgewählte dauerhafte und vorübergehende Abweichungen) zu laden und auszufüllen.

Wenn der Steuerautomatisierungsprozess abgeschlossen ist, müssen als Nächstes die restlichen Daten mit den vorab erstellten Eingabeformularen oder durch

Weiterleitungen aus Oracle Smart View for Office eingegeben werden. Diese Daten umfassen:

- **Steuersätze**
- Nicht automatisierte Beträge für Anpassungen des Einkommens vor Steuern oder Neueinstufungen
- Nicht automatisierte Beträge für dauerhafte und vorübergehende Abweichungen
- Alle zusätzlichen Rückstellungselemente
- Beträge für Anpassung ans Vorjahr
- Manuelle Aktivität im TARF (z.B. Zahlungen, Rückerstattungen, Neueinstufungen)
- Alle Anpassungen an automatisierte Beträge, um mögliche Abweichungen in der Saldenbilanz zu entfernen (z.B. Reisekosten im Konto für Verpflegungs- und Bewirtungskosten).

Nachdem die automatisierten und manuellen Beträge eingegeben sind, berechnet das System Folgendes:

- Aktuelle Rückstellung
- Latente Rückstellung
- RollForward für latente Steuern
- TARF (Tax Account RollForward)
- Abstimmungen des effektiven Steuersatzes in der Reportingwährung und der lokalen Währung

Nach der Berechnung rechnet das System automatisch die Steuerdaten von der lokalen Währung in die Reportingwährung für konsolidierte Berichte um. Die Rückstellung kann nach Bedarf auf einer monatlichen, vierteljährlichen oder jährlichen Grundlage berechnet werden. Die Rückstellung wird immer auf Grundlage von Jahr kumuliert berechnet, unabhängig davon, wie oft sie berechnet wird.

Verfügbare Formulare und Berichte:

- Aktuelle Rückstellung
- RollForward für vorübergehende Abweichung
- RollForward für latente Steuern
- Abstimmung des effektiven Steuersatzes Konsolidierter Steuersatz
- Abstimmung des effektiven Steuersatzes Regelsteuersatz
- TARF (Tax Account RollForward)
- Steuerjournalbuchung (mit Smart View und basierend auf TARF)
- Steuerfußnote (mit Smart View und basierend auf der aktuellen Rückstellung des RollForwards für latente Steuern)

## <span id="page-13-0"></span>**Benutzerrollen**

Oracle Hyperion Tax Provision kann so eingerichtet werden, dass der Datenzugriff und Berechtigungen für Funktionen abhängig von der Rolle erteilt werden, die Ihnen in Ihrer Organisation zugewiesen ist.

**Administrationspflichten** - Verantwortlich für die Verwaltung der Daten auf Entityebene und der konsolidierten Daten sowie Einstellungen. Die Verwaltung umfasst das Aktualisieren von Wechselkursen und Steuersätzen sowie das Importieren von Daten in das System.

- Anwendungen erstellen/aktualisieren/löschen (einschließlich Oracle Hyperion Financial Management, Oracle Hyperion Financial Reporting und Oracle Smart View for Office). Dazu gehören das Erstellen, Aktualisieren oder Entfernen einer Anwendung.
- Sicherheit verwalten Hierbei handelt es sich um den Prozess zum Gewähren von Zugriff und Rechten für Tax Provision basierend auf der Policy und den Administrator-/Benutzerrollen.
- Metadaten in der Anwendung erstellen/aktualisieren/löschen/validieren Mit diesem Prozess werden Metadaten in der Anwendung geprüft. Metadaten in diesem Kontext umfassen Entitys, Buch- und Steuerkonten, alle Elemente verbleibender Dimensionen sowie Eigenschaften, die die Metadaten definieren.
- Aktive/Inaktive Konten verwalten Mit diesem Prozess können Steuerkonten aus der Ansicht in der Anwendung für bestimmte Entitys entfernt werden. Dadurch wird sichergestellt, dass nur die für die Entity geltenden Steuerkonten für die Dateneingabe verwendet werden.
- Daten in der Anwendung sperren Mit diesem Prozess werden Daten gesperrt, nachdem die Periode geschlossen ist. Dadurch können die Daten weder absichtlich noch versehentlich geändert werden.
- Jährlicher/Periodischer Rollover Mit diesem Prozess werden Daten in der Anwendung kopiert, dazu gehören auch Steuersätze, das Ablaufjahr sowie Steuerautomatisierungsregeln.
- Buchdaten, Wechselkurse sowie Steuer- und Aufteilungssätze importieren/ validieren
- Steuerautomatisierung aktualisieren/ausführen/importieren/exportieren Hierbei handelt es sich um die Wartung von Steuerautomatisierungsregeln sowie um das Ausführen der Steuerautomatisierung bzw. der Konsolidierung aller Daten, um die Anwendung nach dem Laden der Daten zu füllen.
- Anfangssalden erstellen/aktualisieren/löschen/kopieren Mit dieser Methode werden Anfangssalden sowie Steuer- und Wechselkurse aus einem Szenario in ein anderes Szenario kopiert.
- Von allen Mitarbeitern verwendete Smart View-Standardarbeitsmappen verwalten - Dazu gehören Arbeitsmappen, wie z.B. Dataload, Steuerjournal, Steuerfußnote und analytische Prüfung. Hierbei handelt es sich um Standardarbeitsmappen, auf die alle Mitarbeiter zugreifen können, und nicht um Smart View-Ad-hoc-Arbeitsmappen.
- <span id="page-14-0"></span>• Tax Provision-Versionen bei Abschluss erstellen - Mit diesem Prozess wird bei Abschluss die gesamte Steuerrückstellung in einem separaten Szenario gespeichert (z.B. Actual1, Actual2), um Was-wäre-wenn-Analysen durchzuführen oder die Daten bei Bedarf zurückzusetzen.
- Tax Provision-Webformulare, -Berichte, -Raster erstellen/aktualisieren/entfernen
- Prozesssteuerung verwalten Mit dieser Methode werden Datenprüfungen durchgeführt.
- **Steuersystembenutzer** Verantwortlich für die Vorbereitung der Steuerrückstellung für den Mandanten, dem sie zugewiesen sind. Steuersystembenutzer können auf verschiedene Raster, Formulare, Berichte und Smart View-Arbeitsblätter für Ihre Entity zugreifen.
- **Steuersystem-Poweruser** Verantwortlich für die Vorbereitung der Steuerrückstellung für den Mandanten, dem sie zugewiesen sind. Steuersystembenutzer können auf verschiedene Raster, Formulare, Berichte und Smart View-Arbeitsblätter für Ihre Entity zugreifen.
- **Steuersystemprüfer** Verantwortlich für die Prüfung und Genehmigung der Steuerrückstellung für den Mandanten, dem sie zugewiesen sind. Steuersystemprüfer greifen auf Raster, Formulare, Berichte und Smart View-Arbeitsblätter zu.

## **Eingabeformulare**

Das Standardsteuerpaket enthält die folgenden in Ordnern gruppierten Eingabeformulare.

| Eingabeformular                                        | <b>Beschreibung</b>                                    |
|--------------------------------------------------------|--------------------------------------------------------|
| Ordner - Aktuelle Rückstellung                         |                                                        |
| Aktuelle Rückstellung regional                         | Aktuelle Rückstellung regional                         |
| Aktuelle Rückstellung                                  | Aktuelle Rückstellung                                  |
| Inaktiv regional                                       | Inaktiv regional                                       |
| Inactive                                               | Inactive                                               |
| Interimssteuerrückstellung                             | Interimssteuerrückstellung                             |
| Steuerautomationsverfolgung regional                   | Steuerautomationsverfolgung regional                   |
| Steuerautomatisierungsverfolgung                       | Steuerautomatisierungsverfolgung                       |
| Steuergutschriften – Nach Jahr des Ablaufs             | Steuergutschriften – Nach Jahr des Ablaufs             |
| Steuergutschriften regional - Nach Jahr des<br>Ablaufs | Steuergutschriften regional - Nach Jahr des<br>Ablaufs |
| Steuergutschriften regional                            | Steuergutschriften regional                            |
| Steuergutschriften                                     | Steuergutschriften                                     |
| Steuerverluste - Nach Jahr des Ablaufs                 | Steuerverluste - Nach Jahr des Ablaufs                 |

*Tabelle 1-1 Eingabeformulare*

| Eingabeformular                                         | <b>Beschreibung</b>                                     |
|---------------------------------------------------------|---------------------------------------------------------|
| Steuerverluste regional - Nach Jahr des<br>Ablaufs      | Steuerverluste regional - Nach Jahr des<br>Ablaufs      |
| Steuerverluste regional                                 | Steuerverluste regional                                 |
| Steuerverluste                                          | Steuerverluste                                          |
| Ordner - Rückstellung latente Steuern                   |                                                         |
| Latente Steuern - Details                               | Latente Steuern - Details                               |
| Latente Steuern - Vorsteuern und Steuern                | Latente Steuern - Vorsteuern und Steuern                |
| Einstufung latente Steuern -<br>Wertberichtigung        | Einstufung latente Steuern -<br>Wertberichtigung        |
| Eingabe latenter Steuern                                | Eingabe latenter Steuern                                |
| Latente Steuern regional - Details                      | Latente Steuern regional - Details                      |
| Latente Steuern regional                                | Latente Steuern regional                                |
| Latente Steuern                                         | Latente Steuern                                         |
| Vorübergehende Abweichungen regional                    | Vorübergehende Abweichungen regional                    |
| Vorübergehende Abweichungen                             | Vorübergehende Abweichungen                             |
| Wertberichtigungsumlage - Wertberichtigung              | Wertberichtigungsumlage - Wertberichtigung              |
| Wertberichtigungsumlage                                 | Wertberichtigungsumlage                                 |
| Ordner - Effektiver Steuersatz                          |                                                         |
| Konsolidierter effektiver Steuersatz                    | Konsolidierter effektiver Steuersatz                    |
| Effektiver Regelsteuersatz regional                     | Effektiver Regelsteuersatz regional                     |
| Effektiver Regelsteuersatz                              | <b>Effektiver Regelsteuersatz</b>                       |
| Gesamte Steuerrückstellung regional                     | Gesamte Steuerrückstellung regional                     |
| Gesamte Steuerrückstellung                              | Gesamte Steuerrückstellung                              |
| Ordner - IFRS                                           |                                                         |
| Konsolidierter effektiver Steuersatz - IFRS             | Konsolidierter effektiver Steuersatz - IFRS             |
| Konsolidierter effektiver Steuersatz - IFRS             | Konsolidierter effektiver Steuersatz - IFRS             |
| Latente Steuern - IFRS - Details                        | Latente Steuern - IFRS - Details                        |
| Latente Steuern - IFRS                                  | Latente Steuern - IFRS                                  |
| Latente Steuern für TARF - IFRS - Details               | Latente Steuern für TARF - IFRS - Details               |
| Latente Steuern für TARF - IFRS                         | Latente Steuern für TARF - IFRS                         |
| Latente Steuern für TARF-Neueinstufung -<br><b>IFRS</b> | Latente Steuern für TARF-Neueinstufung -<br><b>IFRS</b> |
| Nicht anerkannte latente Steuern                        | Nicht anerkannte latente Steuern                        |

*Tabelle 1-1 (Fortsetzung) Eingabeformulare*

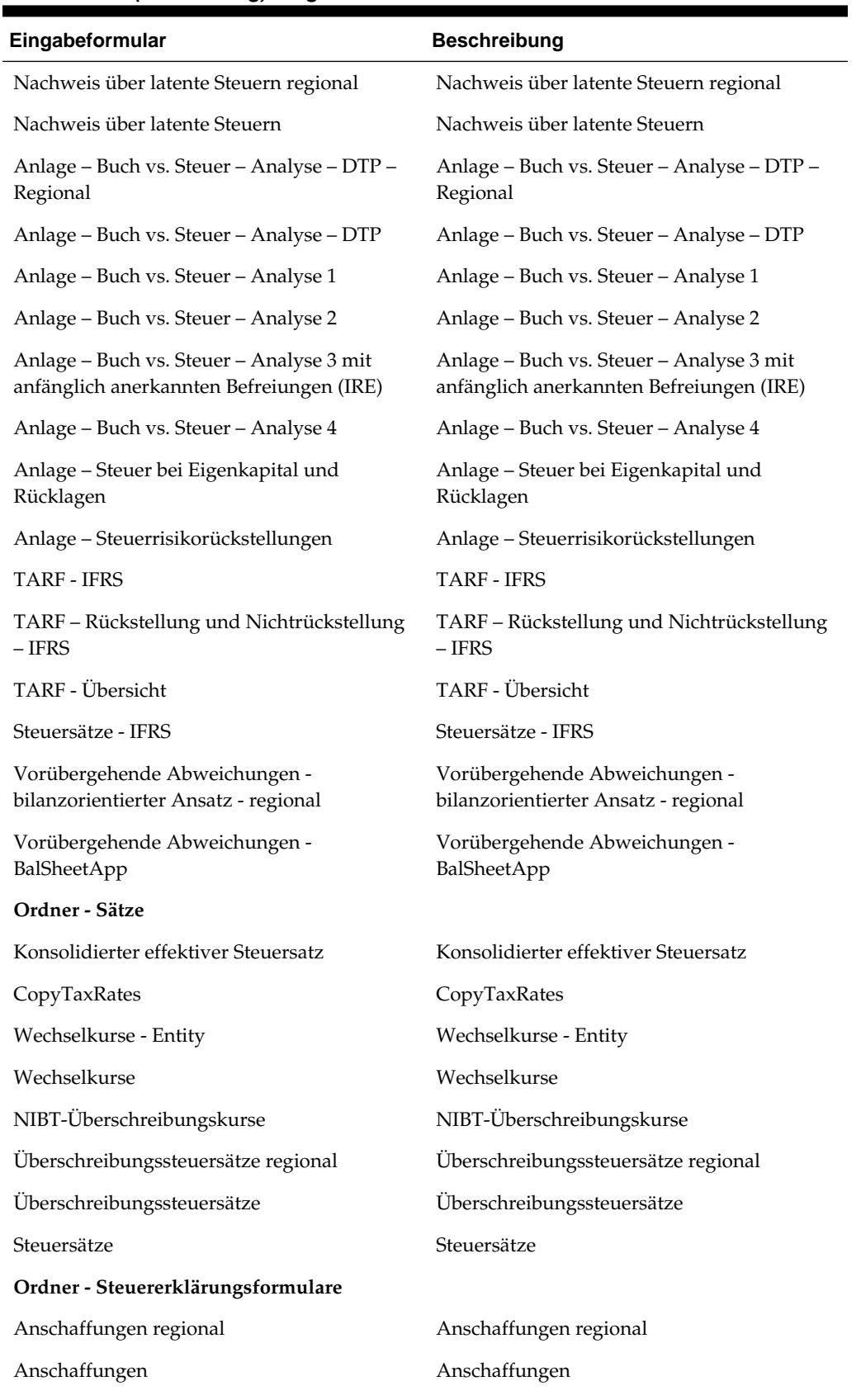

#### *Tabelle 1-1 (Fortsetzung) Eingabeformulare*

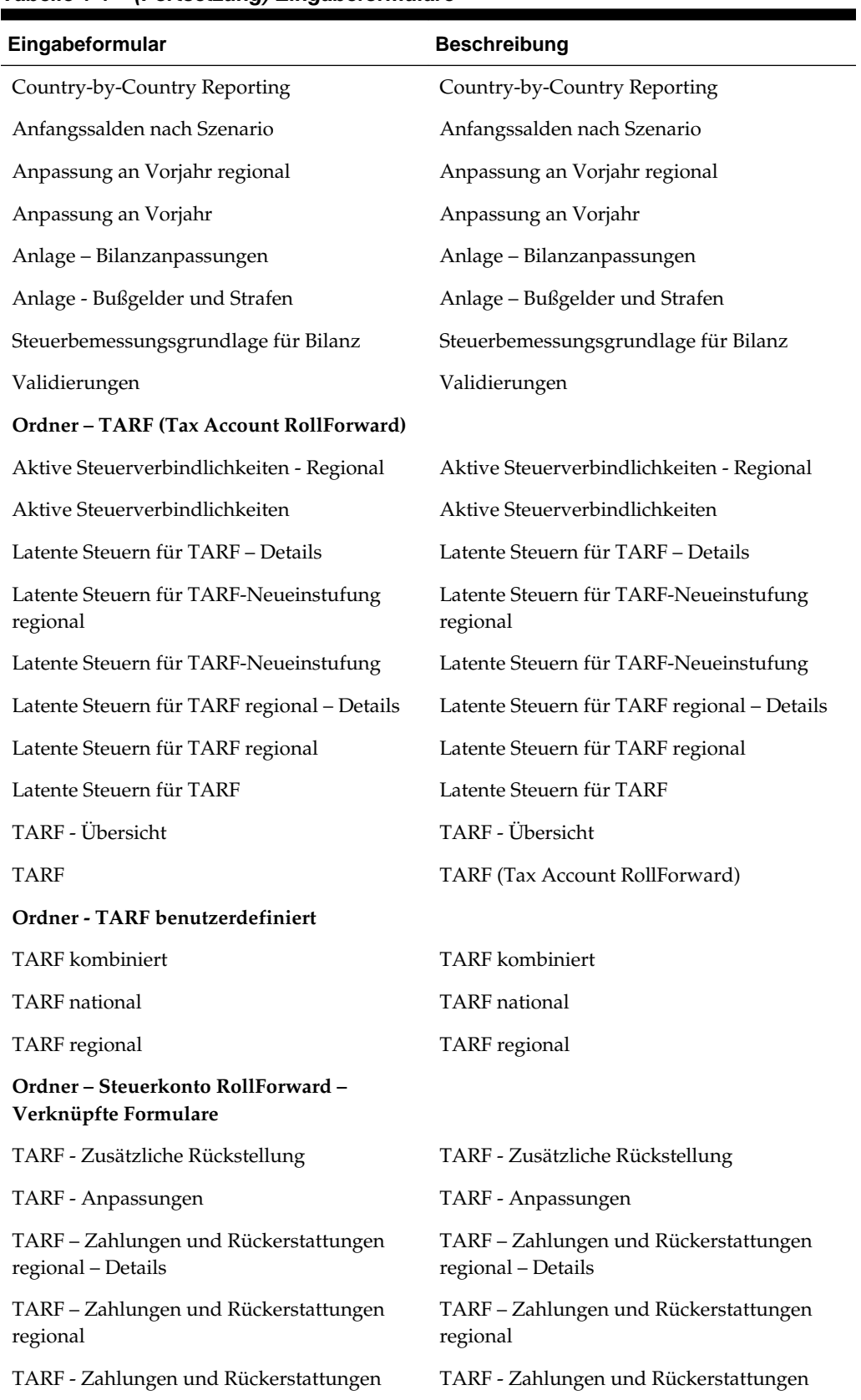

#### *Tabelle 1-1 (Fortsetzung) Eingabeformulare*

| Eingabeformular                           | <b>Beschreibung</b>                       |
|-------------------------------------------|-------------------------------------------|
| TARF - Rückstellung und Nichtrückstellung | TARF - Rückstellung und Nichtrückstellung |
| TARF – Neueinstufung – Details regional   | TARF - Neueinstufung - Details regional   |
| TARF - Neueinstufung - Regional           | TARF - Neueinstufung - Regional           |

*Tabelle 1-1 (Fortsetzung) Eingabeformulare*

## **Tax Provision verwenden**

#### <span id="page-20-0"></span>**Siehe auch:**

Partnerschaften verwalten [Berechnung von Interimssteuerrückstellungen](#page-21-0) [Umrechnungsmethoden](#page-23-0) [Wechselkurse überschreiben](#page-24-0) [Steuerbemessungsgrundlage für Bilanz](#page-25-0) [Prozessmanagement](#page-27-0)

## **Partnerschaften verwalten**

Oracle Hyperion Tax Provision ist so konzipiert, dass die Beispielsalden, die Aktivitäten und die zugehörigen Steuerattribute von Partnerschaften, die letztendlich den Partnern/Eigentümern gemäß ihren Partnerschaftsinteressen zugewiesen werden, erfasst und zu 100 % wiedergegeben werden. Die Umlage wird mit dem Modul "Anteil verwalten" von Oracle Hyperion Financial Management erzielt.

#### **Anteile berechnen**

Die Funktion "Anteil verwalten" in Financial Management wird zum Angeben der Anteilsprozentsätze verwendet. Wenn die Prozentsätze angegeben wurden, werden alle Daten basierend auf den Anteilsprozentsätzen in die übergeordneten Entitys aggregiert. Konsolidierungsprozentsätze werden mit dem Systemkonto für den Konsolidierungsprozentsatz [PCon] oder durch Eingabe von Anteilsinformationen berechnet. Der Konsolidierungsprozentsatz wird vom System anhand der Anteilsinformationen berechnet.

Details zum Verwalten von Anteilen finden Sie in der *Oracle Hyperion Financial Management - Administratordokumentation*.

Das folgende Beispiel zeigt, wie Anteilsprozentsätze für eine Partnerschaft festgelegt werden, bei der es sich um eine Basisentity handelt.

**Beispiel:** Verwenden Sie die folgenden Einstellungen, um einen Anteilsprozentsatz von 50 % für die Basisentity "FLE204\_LP" einzurichten:

Base Entity: FLE204\_LP Point of View Year: 2015 Period: P12/P13 Percent Consolidation [PCon]: 50

<span id="page-21-0"></span>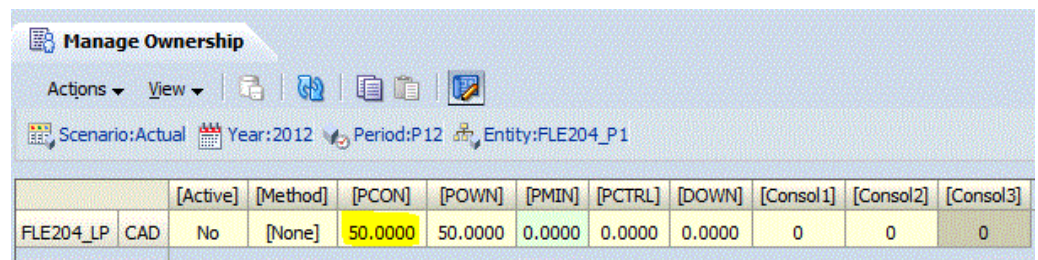

#### **Konsolidierung**

Geben Sie zum Konsolidieren auf übergeordneter Ebene die Konsolidierungsmethode "Alles mit Daten konsolidieren" an.

Stellen Sie sicher, dass Sie die Option "Alles mit Daten konsolidieren" verwenden, um Daten auf der übergeordneten Ebene zu konsolidieren. In Financial Management, werden vor der Berechnung vom System alle berechneten Werte für Basisentitys gelöscht und die Berechnungen ausgeführt. Für übergeordnete Entitys werden vor der Konsolidierung berechnete Zellen gelöscht. Wenn Sie nur die Daten auf Basisentityebene berechnen, wird für die Daten möglicherweise kein exakter Rollup von untergeordneten und abhängigen Entitys durchgeführt.

Es werden nur Steuern in Zellen berechnet, die Daten enthalten. Bei NoData-Zellen wird die Steuerberechnung für dieses Konto übersprungen, und die ursprüngliche berechnete Steuer bleibt bestehen. Sie müssen die übergeordnete Entity bis zur Root konsolidieren, um sicherzustellen, dass alle Daten richtig berechnet werden.

## **Berechnung von Interimssteuerrückstellungen**

Oracle Hyperion Tax Provision bietet eine Interimsrückstellung basierend auf dem geschätzten effektiven Jahressteuersatz, wie er durch die Gesamtjahresprognose ermittelt wurde. Der geschätzte effektive Jahressteuersatz kann mit dem enthaltenen Prognoseszenario berechnet werden.

#### **Geschätzter effektiver Jahressteuersatz**

Die Interimsrückstellung wird auf Mandantenebene durchgeführt und beginnt bei dem prognostizierten vorsteuerlichen Bucheinkommen des vollständigen Jahres und den Anpassungen des vorsteuerlichen Bucheinkommens. Um die aktuellen und die latenten geschätzten effektiven Jahressteuersätze zu bestimmen, wird die Auswirkung der Dauerabweichungen und vorübergehenden Abweichungen in die Berechnung mit einbezogen. Sie können die geschätzten Beträge des vollständigen Jahres für Dauerabweichungen in Tax Provision als Anpassungen eingeben. Die Komponenten des latenten Steueraufwands, die steuerliche Auswirkung der vorübergehenden Abweichungen, die Nettobetriebsverluste, die Änderung der Wertberichtigung und die steuerliche Auswirkung von Steuersatzänderungen werden als Anpassungen zusätzlich zum Eingabeformular "Vorübergehende Abweichungen" eingegeben. Diskrete Anpassungen werden bei der Bestimmung des Steuersatzes ignoriert.

Der Regelsteuersatz des aktuellen Jahres nach Mandant wird auf das prognostizierte steuerpflichtige Jahreseinkommen angewendet, um den Steueraufwand vor zusätzlichen Rückstellungselementen zu bestimmen. Zusätzliche Rückstellungselemente werden zum Steueraufwand addiert/davon subtrahiert, um die kumulierten Jahresgesamtsteuern sowie aktuelle und zurückgestellte Beträge zu bestimmen.

Nachdem der prognostizierte gesamte Steueraufwand in der lokalen Währung bestimmt wurde, werden diese Beträge in die Reportingwährung umgerechnet und zusammengerechnet, um den konsolidierten geschätzten effektiven Jahressteuersatz zu bestimmen. Der konsolidierte Steuersatz wird durch Division der gesamten Interimsrückstellungssteuer mit dem vorsteuerlichen Nettoeinkommen nach Buchanpassungen berechnet.

Der/Die latente Steueraufwand/(Leistung) wird folgendermaßen berechnet: Steuerliche Auswirkung der vorübergehenden Abweichungen/Nettobetriebsverluste plus/minus zusätzliche Rückstellungselemente mit Auswirkung auf die latenten Steuern einschließlich der Wertberichtigungsänderung und die steuerliche Auswirkung der Änderung an den Steuersätzen. Die aktuelle Rückstellung besteht aus den/der gesamten Steueraufwendungen/(Leistung) abzüglich der latenten Steueraufwendungen/(Leistung).

Der geschätzte aktuelle effektive Jahressteuersatz wird durch Division des/der aktuellen Steueraufwands/(Leistung) mit dem vorsteuerlichen Nettoeinkommen nach Buchanpassungen berechnet. Der geschätzte latente effektive Jahressteuersatz wird durch Division des/der latenten Steueraufwands/(Leistung) mit dem vorsteuerlichen Nettoeinkommen nach Buchanpassungen berechnet.

#### **Interimsrückstellung - Konsolidiert**

Der konsolidierte geschätzte effektive Jahressteuersatz wird auf das konsolidierte vorsteuerliche kumulierte Jahreseinkommen nach Anpassungen angewendet, um die gesamte(n) Steueraufwendungen/(Leistung) zu bestimmen. Die konsolidierten geschätzten aktuellen und latenten effektiven Jahressteuersätze werden auf das konsolidierte vorsteuerliche Einkommen nach Anpassungen angewendet, um die gesamte(n) latente(n) und zurückgestellte(n) Steueraufwendungen/(Leistung) zum Erfassen der aktuellen Debitoren/(Kreditoren) und der latenten Steuern zu bestimmen.

#### **Eingabeformular und Bericht für Interimsrückstellungen**

Das Eingabeformular "Interimsrückstellung" wird zum Berechnen des aktuellen und latenten Steueraufwands verwendet, Dabei wird der geschätzte effektive Jahressteuersatz mit dem kumulierten Jahresgewinn vor Steuern multipliziert. Das Eingabeformular kann auf Mandantenebene mit den entsprechenden effektiven Steuersätzen oder auf konsolidierter Basis mit dem konsolidierten effektiven Steuersatz verwendet werden.

Nachdem die Steuern bestimmt wurden, können der Steuersumme diskrete Steuerbeträge als Anpassungen hinzugefügt werden.

<span id="page-23-0"></span>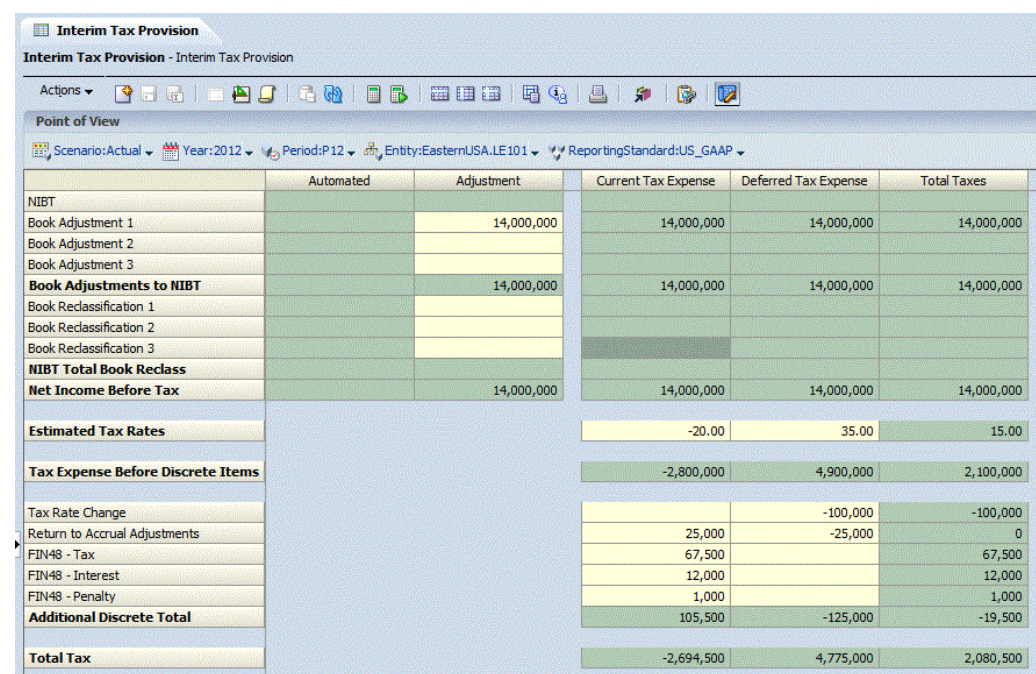

## **Umrechnungsmethoden**

Es gibt zwei Standardmethoden für die Umrechnung von Konten: PVA und VAL. Oracle Hyperion Tax Provision verwendet standardmäßig die VAL-Methode.

#### **PVA-Umrechnungsmethode**

Diese Methode ruft den periodischen Wert für ein Konto ab und multipliziert ihn mit dem Wechselkurs für diese Periode, um den umgerechneten Betrag für die aktuelle Periode zu erhalten. Der umgerechnete Betrag für die aktuelle Periode wird anschließend dem umgerechneten kumulierten Jahressaldo (YTD) der vorherigen Periode hinzugefügt, um den umgerechneten YTD-Betrag zu berechnen. Die PVA-Methode wird in der Regel auf Einkommens-, Aufwands- und Flusskonten angewendet.

#### **VAL-Umrechnungsmethode**

Diese Methode ruft den YTD-Wert in einem Konto ab und multipliziert ihn mit dem Wechselkurs. Die VAL-Methode wird in der Regel auf Aktiva-, Passiv- und Bestandskonten angewendet.

#### **Beispiel für PVA und VAL**

Das folgende Beispiel zeigt eine Gegenüberstellung der Umrechnungsmethoden PVA und VAL.

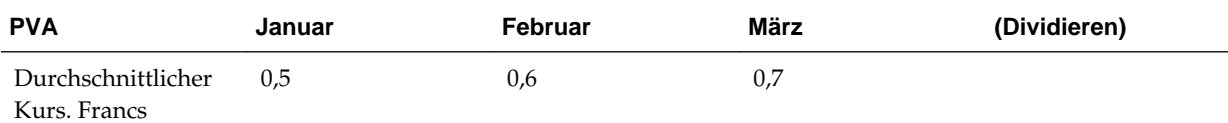

<span id="page-24-0"></span>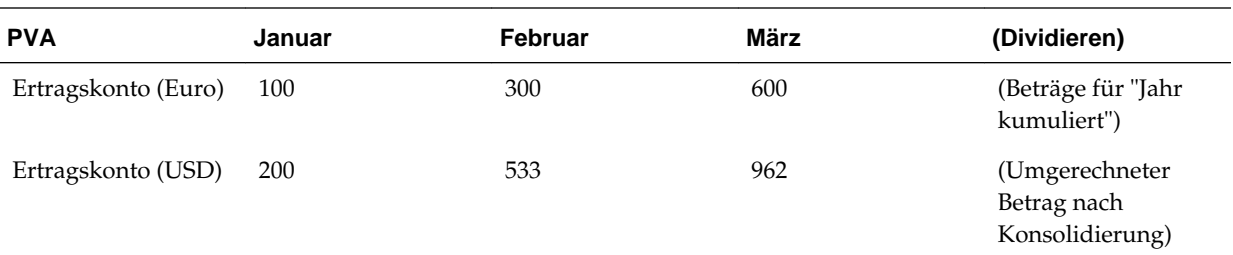

Die PVA-Methode dividiert den periodischen Wert unter INCOME ACCT durch den Wert des Wechselkurses für diese Periode. Anschließend wird dieses Ergebnis zum umgerechneten Wert aus der vorherigen Periode hinzuaddiert. Der Wechselkursbetrag wird nicht geändert, und der Wechselkurs wird auch nicht in der vorherigen Periode gesucht. Im oben angegebenen Beispiel lauten die Berechnungen folgendermaßen:

January 100 / 0.5 = 200 February  $(300 - 100) = 200 / 0.6 = 333 + 200$  (JAN) = 533 March (600 - 300) = 300 / 0.7 = 429 + 533 = 962

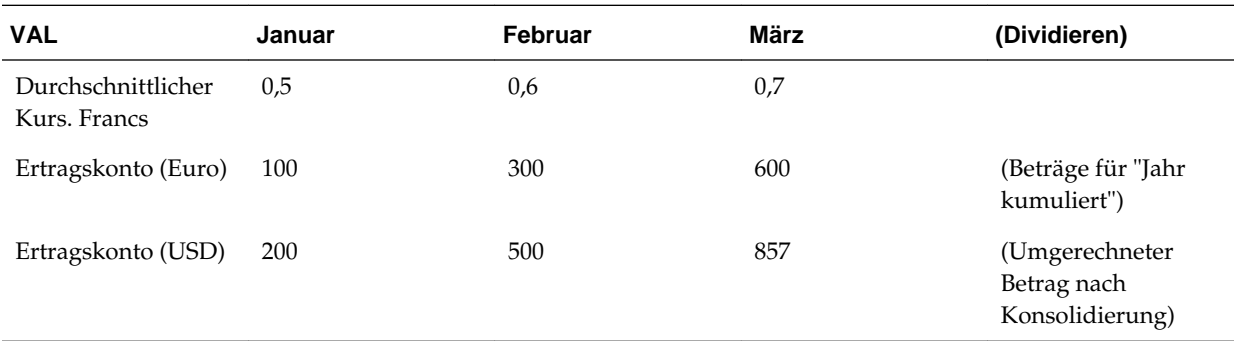

Wenn Sie anstelle der PVA-Methode die VAL-Methode verwenden würden, würden die Ergebnisse folgendermaßen lauten:

January 100 / 0.5 = 200 February 300 / 0.6 = 500 March 600 / 0.7 = 857

#### **Globale Wechselkurse**

Wechselkurse (z.B. Kassakurse und Durchschnittskurse) können global für alle Entitys innerhalb der Steuerzuständigkeiten/Länder festgelegt werden. Die globalen Wechselkurse werden beim Umrechnen aller Entitys verwendet, die innerhalb dieser Steuerzuständigkeit/in diesem Land liegen.

## **Wechselkurse überschreiben**

#### **Wechselkurse auf Entityebene und übergeordneter Ebene überschreiben**

Sie können die globalen Wechselkurse nach Entity einschließlich der Möglichkeit zum Eingeben von Wechselkursen für eine übergeordnete Entity überschreiben.

#### <span id="page-25-0"></span>**Wechselkurse für Gesamtbetriebsergebnis überschreiben**

Das System rechnet das Gesamtbetriebsergebnis um. Das Gesamtbetriebsergebnis oder die Saldenbilanz müssen daher nicht in einer anderen Währung (dazu gehört auch die Reportingwährung) eingegeben werden. Der auf das Gesamtbetriebsergebnis angewendete Wechselkurs kann überschrieben werden, um die Prüfung des umgerechneten Gesamtbetriebsergebnisses im Konsolidierungssystem zuzulassen.

Die Differenz zwischen dem Überschreibungskurs für das Gesamtbetriebsergebnis und dem Durchschnittskurs mal Gesamtbetriebsergebnis wird als dauerhafte Abweichung für die aktuelle Rückstellung sowie die Abstimmungen des konsolidierten und effektiven Regelsteuersatzes klassifiziert.

#### **Tax Account RollForward (TARF)**

Der auf Zahlungen und Rückerstattungen angewendete Wechselkurs wird mit dem durchschnittlichen Satz umgerechnet. Sie können diesen Satz jedoch mit dem Kassakurs am Periodenende nach Bedarf überschreiben (z.B. monatlich oder vierteljährlich).

#### **Daten in unterschiedlichen Währungen anzeigen**

Sie können die Daten in allen Berichten und ausgewählten Eingabeformularen in drei verschiedenen Währungen anzeigen, dazu gehören:

- Entitywährung (lokale Währung)
- Übergeordnete Währung (unmittelbar übergeordnetes Element)
- Reportingwährung

Sie können die Währung ändern, indem Sie die Value-Dimension in Eingabeformularen oder Berichten auswählen.

## **Steuerbemessungsgrundlage für Bilanz**

Die folgende Grafik zeigt eine beispielhafte Steuerbemessungsgrundlage für eine Bilanz.

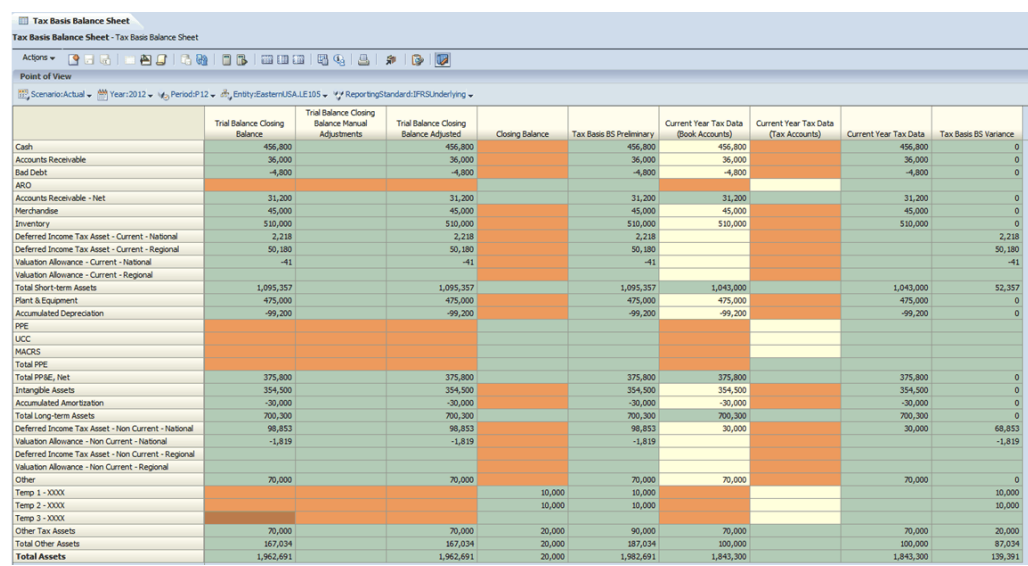

Beschreibung der Spalten "Steuerbemessungsgrundlage Bilanz" basieren auf der angegebenen Konfiguration:

- **1.** Endsaldo Saldenbilanz: Dieser Wert wird automatisch mit den Werten aus der in P12 geladenen Bilanz aufgefüllt.
- **2.** Manuelle Anpassungen Endsaldo Saldenbilanz: Hierbei handelt es sich um manuelle Anpassungen zur Anpassung von Anlagen/Verbindlichkeiten nach Bedarf.
- **3.** Endsaldo Saldenbilanz: Hierbei handelt es sich um den aggregierten Wert der Spalten 1 und 2.
- **4.** Endsaldo: Dieser Wert wird automatisch aus dem Formular "Vorübergehende Abweichungen" in P12 aufgefüllt.
- **5.** Steuerbemessungsgrundlage Bilanz vorläufig: Hierbei handelt es sich um den aggregierten Wert der Spalten 3 und 4.
- **6.** Steuerdaten laufendes Jahr (Buchungskonten): Hierbei handelt es sich um die manuell mit FDM oder Smart View geladene/hochgeladene Bilanz, die zum Vorbereiten der Steuererklärung (final) verwendet wurde.
- **7.** Steuerdaten laufendes Jahr (Steuerkonten): Hierbei handelt es sich um die manuell mit FDM oder Smart View geladenen/hochgeladenen vorübergehenden Abweichungen (bei Abschluss), die bei der Vorbereitung der Steuererklärung bestimmt wurden.
- **8.** Steuerdaten laufendes Jahr: Hierbei handelt es sich um den aggregierten Wert der Spalten 6 und 7. Die Steuerbemessungsgrundlage für die Bilanz basiert auf der Einreichung der Steuererklärung.
- **9.** Abweichung für Steuerbemessungsgrundlage Bilanz: Hierbei handelt es sich um die Differenz zwischen der Steuerbemessungsgrundlage pro Steuerbuchungsdatensatz und der Steuerbemessungsgrundlage pro eingereichter Steuererklärung.

#### **Zeitplan**

Dieser Zeitplan kann in einer beliebigen Periode im Jahr ausgeführt werden. Er beschreibt die Steuerbemessungsgrundlagen für die Bilanz (Spalten 1-5) in den Buchungsdatensätzen einschließlich der vorübergehenden Abweichung bei Abschluss pro Steuerbuchungsdatensatz ausführlich. Um die Analyse während des Jahres abzuschließen, müssen Sie alle erforderlichen Schritte ausführen, um die tatsächliche Steuerbemessungsgrundlage für die Bilanz so zu bestimmen, als wenn die Steuererklärung eingereicht worden wäre. Beispiel: Viele Unternehmen schätzen die Differenz zwischen Buch- und Steuerabschreibung für die Steuerrückstellungs-/ Steuerbuchungsdatensätze und führen einen True-up-Vorgang aus, wenn die Steuererklärung eingereicht wird. Wenn Sie ebenso vorgehen, enthalten die Buchungsdatensätze eine Schätzung der vorübergehenden Abweichung bei Abschluss gegenüber der tatsächlichen temporären Abweichung bei Abschluss. Daher müssen Sie für alle Perioden außer für P12 die Bemessungsgrundlage in den Spalten 6-8 berechnen, um eine tatsächliche Steuerbemessungsgrundlage für die Bilanz zu erhalten. Die Steuerbemessungsgrundlage für die Bilanz kann innerhalb von Interimsperioden (Perioden 1-1) bestimmt werden, dies wird jedoch in der Regel nicht durchgeführt.

#### <span id="page-27-0"></span>**Automatisierung**

Diese Funktion soll die Automatisierung maximieren, aber auch Optionen zum Abschluss zur Verfügung stellen. Obwohl die Spalten 1-5 im System automatisiert sind, können Sie die Spalten 6-8 automatisieren. Folgende Optionen sind verfügbar:

- Steuererklärung in P13 einschließlich Rückstellungen abschließen und den Beispielsaldo und die vorübergehenden Abweichungen bei Abschluss dieser Steuererklärung zuordnen. Dafür sind geringfügige Anpassungen erforderlich.
- Differenzen von Beispielendsalden und vorübergehende Abweichungen bei Abschluss basierend auf der Steuererklärung in Spalten 6 und 7 mit Smart View oder FDM hochladen.

### **Prozessmanagement**

Beim Prozessmanagement handelt es sich um die Verwaltung des Prüf- und Genehmigungsverfahrens von Finanzdaten. Verwenden Sie das Prozessmanagement, um Budgetpläne effizient einzureichen und genehmigen zu lassen und um Besitzrechte an Daten zu übertragen. In einer zentralisierten Umgebung können Sie mit dem Prozessmanagement darüber hinaus Prüfprozesse steuern und den Datenschutz sicherstellen.

Zu Prüfungszwecken werden Daten in Prozesseinheiten organisiert. Eine Prozesseinheit ist die Kombination von Daten für eine bestimmte Scenario-, Year-, Entity- und Value-Dimension. Beispiel: Eine Prozesseinheit könnte eine Kombination aus Daten für Actual, 2014, January, WestSales und USD sein.

Sie können in Oracle Hyperion Tax Provision-Anwendungen Prozessmanagementhierarchien einrichten und Prozesseinheiten weiterleiten, hochstufen, genehmigen, ablehnen und veröffentlichen.

Informationen zum Einrichten des Prozessmanagements finden Sie im Abschnitt zum Verwalten des Prozessmanagements in Übergabephasen in der *Oracle Hyperion Financial Management - Administratordokumentation*.

Informationen zum Weiterleiten, Hochstufen, Genehmigen, Ablehnen und Veröffentlichen von Prozesseinheiten finden Sie im Abschnitt zur Verwendung des Prozessmanagements in der *Oracle Hyperion Financial Management - Benutzerdokumentation*.

## **Prozess für nationale Steuern**

#### <span id="page-28-0"></span>**Siehe auch:**

Steuersätze

[Konsolidierter Steuersatz](#page-30-0)

[Steuerautomatisierung](#page-30-0)

[Aktuelle Rückstellung](#page-30-0)

[Steuerverluste](#page-34-0)

**[Steuergutschriften](#page-35-0)** 

[Anschaffungen](#page-36-0)

[Vorübergehende Abweichungen](#page-36-0)

[Latente Steuern](#page-40-0)

[Effektiver Regelsteuersatz und konsolidierter effektiver Steuersatz](#page-43-0)

[Tax Account RollForward \(TARF\)](#page-44-0)

[Steuerbemessungsgrundlage für Bilanz](#page-46-0)

[Anpassung an Vorjahr](#page-47-0)

[Steuererklärungsanlage – Bilanzanpassungen](#page-48-0)

[Steuererklärungsanlage – Bußgelder und Strafen](#page-49-0)

### **Steuersätze**

In Oracle Hyperion Tax Provision müssen die entsprechenden nationalen Einkommenssteuersätze und regionalen Einkommenssteuer- und Aufteilungssätze auf Mandantenebene eingegeben werden.

Das Formular für Steuersätze enthält nationale sowie regionale Steuer- und Aufteilungssätze, die erforderlich sind, um die nationale und regionale Rückstellung für eine bestimmte Entity zu berechnen. Diese Steuersätze sind im Folgenden aufgelistet:

- **Vorjahressteuersatz** Der nationale Regelsteuersatz für das Vorjahr. Wird zu Informationszwecken verwendet.
- **Steuersatz laufendes Jahr** Der nationale Regelsteuersatz für die laufende Periode. Wird in der Berechnung der aktuellen Rückstellung, der Aktivität des laufenden Jahres im Rollforward für latente Steuern, des Fremdwährungskursunterschieds im Bericht zum konsolidierten effektiven

Steuersatz und der Änderungskomponente des Steuersatzes des laufenden Jahres im Rollforward für latente Steuern verwendet.

- **Anfangssatz für aktive vorübergehende Abweichungen** Der Satz für latente Steuern am Jahresanfang, der für als aktiv eingestufte vorübergehende Abweichungen verwendet werden soll. Wird in der Berechnung des bzw. der latenten Steuervermögens/-verbindlichkeiten am Jahresanfang und der Änderungskomponente des Steuersatzes am Jahresanfang im Rollforward für latente Steuern verwendet.
- **Abschlusssatz für aktive vorübergehende Abweichungen** Der Satz für latente Steuern am Jahresende, der für als aktiv eingestufte vorübergehende Abweichungen verwendet werden soll. Wird in der Berechnung des bzw. der latenten Steuervermögens/-verbindlichkeiten am Jahresende und der Änderungskomponenten des Satzes am Jahresanfang und des laufenden Jahres im Rollforward für latente Steuern verwendet.
- **Anfangssatz für passive vorübergehende Abweichungen** Der Satz für latente Steuern am Jahresanfang, der für als passiv eingestufte vorübergehende Abweichungen verwendet werden soll. Wird in der Berechnung des bzw. der latenten Steuervermögens/-verbindlichkeiten am Jahresanfang und der Änderungskomponente des Steuersatzes am Jahresanfang im Rollforward für latente Steuern verwendet.
- **Abschlusssatz für passive vorübergehende Abweichungen** Der Satz für latente Steuern am Jahresende, der für als passiv eingestufte vorübergehende Abweichungen verwendet werden soll. Wird in der Berechnung des bzw. der latenten Steuervermögens/-verbindlichkeiten am Jahresende und der Änderungskomponenten des Satzes am Jahresanfang und des laufenden Jahres im Rollforward für latente Steuern verwendet.

Darüber hinaus ist der Aufteilungssatz für regionale Berechnungen auf Grundlage von Steuerzuständigkeit-nach-Steuerzuständigkeit erforderlich. Die Aufteilungsprozentsätze sind im Folgenden aufgelistet:

- **Aufteilungsprozentsätze, Anfangssaldo** Der Aufteilungsprozentsatz des Vorjahres, der in der Berechnung der Anfangssteuersalden in der latenten Rückstellung verwendet werden soll
- **Aufteilungsprozentsätze, laufendes Jahr** Der Aufteilungsprozentsatz des laufenden Jahres, der in der Berechnung des aufgeteilten Einkommens in der aktuellen Rückstellung und steuerbasiert bei Aktivitäten des laufenden Jahres in der latenten Rückstellung verwendet werden soll
- **Aufteilungsprozentsätze, Endsaldo** Der Aufteilungsprozentsatz am Jahresende, der in der Berechnung der Endsteuersalden in der latenten Rückstellung verwendet werden soll

So geben Sie Steuersätze ein:

- **1.** Öffnen Sie das Formular **Steuersätze**.
- **2.** Legen Sie den Point of View anhand der Auswahl von Elementen für die Scenario-, Year-, Period- und Entity-Dimensionen fest.
- **3.** Geben Sie den Satz für jeden Typ ein.
- **4.** Klicken Sie auf **Daten weiterleiten**.

## <span id="page-30-0"></span>**Konsolidierter Steuersatz**

Sie müssen den entsprechenden konsolidierten Einkommensteuersatz eingeben, um die Abstimmung des konsolidierten effektiven Steuersatzes zu erstellen.

So geben Sie konsolidierte Steuersätze ein:

- **1.** Öffnen Sie das Formular **Konsolidierte effektive Steuersätze**.
- **2.** Legen Sie den Point of View anhand der Auswahl von Elementen für die Scenario-, Year- und Period-Dimensionen fest.
- **3.** Geben Sie den Satz ein.
- **4.** Klicken Sie auf **Daten weiterleiten**.

### **Steuerautomatisierung**

Anhand des Steuerautomationsvorgangs wird das Gesamtbetriebsergebnis der Erfolgsrechnung der Entity in die Zeile für das Gesamtbetriebsergebnis der aktuellen Rückstellung kopiert. Dadurch wird sichergestellt, dass der Ausgangspunkt der aktuellen Rückstellung dem Ergebnis vor Steuern in den Finanzberichten des Mandanten entspricht. Der Steuerautomationsvorgang kann auch zum Automatisieren des Betrags der Anpassungen des Gesamtbetriebsergebnisses verwendet werden, die in die aktuelle Rückstellung eingehen, z.B. Buchanpassungen und Buchneueinstufungen.

Mit dem Automatisierungsprozess für Dauerabweichungen und vorübergehende Abweichungen werden in Oracle Hyperion Financial Management die Bilanz- und Erfolgsrechnungsdaten verwendet, um diese Dauerabweichungen und vorübergehenden Abweichungen zu laden, die aus dem Hauptbuch automatisiert werden können, um die Abstimmungszeit zu verringern und die Genauigkeit zu erhöhen.

Der Anwendungsadministrator definiert die Quell- und Zielelemente und führt den Steuerautomationsvorgang aus.

## **Aktuelle Rückstellung**

Die Berechnung der aktuellen Rückstellung lautet wie folgt:

- Gesamtbetriebsergebnis Wird automatisch aus der in das System geladenen Erfolgsrechnung ausgefüllt – Plus/minus
- Gesamtbetriebsergebnis Buchanpassungen gesamt In der Regel manuelle Anpassungen oder automatisierte Beträge
- Gesamtbetriebsergebnis Buchneueinstufungen gesamt In der Regel manuelle Anpassungen oder automatisierte Beträge
- Gesamtbetriebsergebnis Ebenfalls der Ausgangspunkt für den Bericht zum effektiven Steuersatz Die folgenden Elemente werden anschließend zu bzw. von diesem Saldo addiert/subtrahiert:
- Dauerabweichungen gesamt (GAAP vs. Regel) Kombination aus automatisierten und manuellen Beträgen – Plus/minus
- <span id="page-31-0"></span>• Vorübergehende Abweichungen gesamt (GAAP vs. Regel) – Kombination aus automatisierten und manuellen Beträgen – Gleich
- Lokales ausgewiesenes Gesamtbetriebsergebnis –- Plus/minus
- Dauerabweichungen gesamt (Regel vs. Steuer) Kombination aus automatisierten und manuellen Beträgen – Plus/minus
- Vorübergehende Abweichungen gesamt (Regel vs. Steuer) Kombination aus automatisierten und manuellen Beträgen – Gleich
- Abzugsfähige Einkommensteuer Kombination aus automatisierten und manuellen Beträgen, abhängig von der Art der abzugsfähigen Steuern – Gleich
- Steuerpflichtiges Einkommen vor Verlust Plus/minus
- Steuerverluste Nettobetriebsverlust Manuelle Eingabe in die Eingabeformulare der aktuellen Rückstellung – Plus/minus
- Sonderabzüge Manuelle Eingaben für Abzüge aus bezogenen Dividenden oder andere Elemente – Gleich
- Steuerpflichtiges Einkommen Multipliziert mit
- Nationaler Steuersatz Laufendes Jahr Gleich
- Aktive Steuern auf steuerpflichtiges Einkommen Plus/minus
- Steuergutschriften Plus/minus
- Zusätzliche Rückstellungselemente Kombination aus automatisierten und manuellen Beträgen auf Grundlage einer gezahlten Steuer – Gleich
- Aktuelle Rückstellung

Das Formular enthält die folgenden Elemente in den Spalten (waagrecht):

- CYSys System laufendes Jahr Abweichung des laufenden Jahres bei Buch vs. Steuer, die in der aktuellen Rückstellung automatisiert wurde. Dieser Betrag geht automatisch in den Rollforward für die vorübergehende Abweichung ein. Beträge für diese Spalte werden automatisiert und haben Auswirkungen auf den aktiven Steueraufwand.
- CYAdj Anpassung laufende Periode Abweichungsanpassungen des laufenden Jahres bei Buch vs. Steuer, die in der aktuellen Rückstellung eingegeben wurden. Dieser Betrag geht automatisch in den Rollforward für die vorübergehende Abweichung ein. Beträge für diese Spalte werden manuell eingegeben und haben Auswirkungen auf den aktiven Steueraufwand.
- CY Gesamt laufende Periode– Die Summe aus CYSys und CYAdj

#### **Gesamtbetriebsergebnis**

Das Gesamtbetriebsergebnis wird über den Steuerautomationsvorgang automatisch in das Formular für die aktuelle Rückstellung geladen. Das System bietet mehrere vorhandene Anpassungen des Gesamtbetriebsergebnisses und die Funktion, Anpassungen für Situationen zu konfigurieren, in denen das Gesamtbetriebsergebnis angepasst werden muss (z.B. späte Anpassungen, Einkommen einer Personengesellschaft und andere). Das System bietet die folgenden Anpassungen des Gesamtbetriebsergebnisses:

- <span id="page-32-0"></span>• Buchanpassung
- Buchneueinstufung

Sie können das Gesamtbetriebsergebnis und die Anpassungen des Gesamtbetriebsergebnisses so konfigurieren, dass sie aus dem Hauptbuch automatisiert oder manuell eingegeben werden sollen.

**Einstellung für automatisiert** – Wenn ein Konto als automatisiert konfiguriert ist, füllt der Automationsvorgang für das Gesamtbetriebsergebnis die aktuelle Rückstellung in der lokalen Währung aus dem Hauptbuch aus. Durch die automatische Konfiguration ist sichergestellt, dass das Gesamtbetriebsergebnis in Oracle Hyperion Financial Management mit den Finanzberichten übereinstimmt.

**Einstellung für manuell** – Wenn ein Konto als manuell konfiguriert ist, wird der Wert in diesem Konto manuell in die aktuelle Rückstellung eingegeben. Dieser Wert wird vom System je nach Bedarf anhand des durchschnittlichen Fremdwährungskurses oder des durchschnittlichen Überschreibungskurses für die Fremdwährung in der Anwendung umgerechnet.

#### **Dauerabweichungen und vorübergehende Abweichungen**

Dauerabweichungen und vorübergehende Abweichungen werden in zwei Kategorien eingeteilt, um die Abweichungen zwischen GAAP- und Regelreportinganforderungen von Entitys zu erfassen.

- Anpassungen für GAAP vs. Regel
- Anpassungen für Regel vs. Steuer

Bei einigen Mandanten ist für die lokalen Steuerbestimmungen eine andere Buchungsgrundlage erforderlich als für die der übergeordneten Entity. Diese Entitys verwenden Anpassungen für GAAP vs. Regel.

Entitys, die die dauerhaften und vorübergehenden Abweichungen bei GAAP vs. Regel nicht verwenden oder bei denen keine Abweichungen vorliegen (Entitys, bei denen Reportingstandards und lokale Steuerbestimmungen identisch sind), können die Abschnitte für Dauerabweichungen und vorübergehende Abweichungen bei Regel vs. Steuer verwenden.

Vorübergehende Abweichungen können als aktiv oder passiv eingestuft werden, um die richtige Bilanzeinstufung zu ermitteln.

Die dauerhaften und vorübergehenden Abweichungsbeträge können manuell eingegeben oder automatisiert werden. Die manuellen Eingaben beinhalten außerdem Anpassungen an die automatisch berechneten Werte, die möglicherweise erforderlich sind.

#### **Dauerabweichungen bei Eigenkapital:**

Eine Kontoeinstellung für Konten für Dauerabweichungen bei Eigenkapital ermöglicht eine Anpassung an das steuerpflichtige Einkommen und eine entsprechende Umkehrungsanpassung auf Basis einer gezahlten Steuer, die sich nicht auf die Belastung für aktive Steuern und den Bericht für den effektiven Steuersatz auf einer Nettobasis auswirkt.

#### **Vorübergehende Abweichungen bei Eigenkapital:**

Eine Kontoeinstellung für Konten für vorübergehende Abweichungen bei Eigenkapital ermöglicht eine Anpassung an das steuerpflichtige Einkommen und eine entsprechende Umkehrungsanpassung auf Basis einer gezahlten Steuer, die sich nicht auf die aktive Steuerbelastung auswirkt. Die Bewegung für das laufende Jahr bei latenten Steuern wird als Eigenkapitalbewegung (d.h. Bilanz) behandelt, die sich nicht auf die Belastung für latente Steuern auswirkt.

#### <span id="page-33-0"></span>**Abzugsfähige regionale/sonstige Steuer**

In diesem Abschnitt geht es um den automatischen Abzug von regionalen Steuern, die als abzugsfähig konfiguriert sind, und um manuelle Anpassungen für sonstige Steuern, die auf nationaler Ebene abzugsfähig sind.

- Regionale Einkommensteuer Automatisierter Wert, der aus der regionalen aktuellen Rückstellung kommt, wenn der regionale Abzug als abzugsfähig (plus/ minus) konfiguriert ist
- Sonstige abzugsfähige Einkommensteuer Manuelle Eingabe für sonstige Steuern, die auf nationaler Ebene abzugsfähig sind (gleich)
- Abzugsfähige Einkommensteuer

#### **Steuerverluste**

Nationale Steuerverluste werden vom System in den folgenden Kategorien verfolgt:

- Nationale Steuerverluste Aktuell Wird verwendet, um steuerpflichtiges Einkommen auf bis zu 0 für eine Entity mit einem Verlust im laufenden Jahr zu senken, für das ein Übertrag durchgeführt werden soll.
- Nettobetriebsverlust Übertrag Wird verwendet, um die Verwendung aller Überträge des Nettobetriebsverlusts für das steuerpflichtige Einkommen des laufenden Jahres zu erfassen.

Details hierzu finden Sie unter Steuerverluste.

#### **Steuergutschriften**

Die Auswirkung von Steuergutschriften wird vom System verfolgt. Im laufenden Jahr verwendete nationale Steuergutschriften werden in das Formular für die aktuelle Rückstellung eingegeben und gehen automatisch in das Eingabeformular der vorübergehenden Bruttoabweichung ein, wodurch die Berechnung des zugehörigen latenten Steuerguthabens automatisiert wird. Anschließend werden die Überträge der Steuergutschrift im Rollforward für die vorübergehende Bruttoabweichung verfolgt, jedoch nicht die genaue Form der Zusammensetzung (nach Jahr, abgelaufen usw.). Die genaue Zusammensetzung der einzelnen Steuergutschriften (z.B. Jahr, Ablauf) kann im Formular und im Bericht für Steuergutschriften verfolgt werden. Es steht jedoch keine Automation zur Verfügung.

#### **Zusätzliche Rückstellungselemente**

Das System weist zusätzliche Rückstellungselemente auf, die manuell eingegeben werden oder auf Grundlage einer gezahlten Steuer automatisiert werden. Diese Elemente werden für Steuern verwendet, die nicht auf steuerpflichtigem Einkommen basieren oder mit einem Steuersatz multipliziert werden oder für sonstige Anpassungen, die in der aktuellen Rückstellung der Finanzberichte (z.B. FIN48) erfasst sind. Diese zusätzlichen Rückstellungselemente haben Auswirkungen auf die gesamte Steuerrückstellung und werden in den Berichten für den effektiven Steuersatz (ETR) als Satzabstimmungsanpassungen erfasst. Die zusätzlichen Rückstellungselemente sind im Folgenden aufgelistet.

#### <span id="page-34-0"></span>**Source**

- Zusätzlich 1
- Zusätzlich 2
- Zusätzlich 3
- Anpassung an Vorjahr Aktiver Steueraufwand Automatisiert

#### **Manuell**

- Auditanpassungen Aktiver Steueraufwand (Aktiver Steueraufwand und Steueraufwand gesamt)
- Texas Margin Tax Aktiver Steueraufwand (Aktiver Steueraufwand und Steueraufwand gesamt)
- FIN48-Anpassungen Aktiver Steueraufwand (Aktiver Steueraufwand und Steueraufwand gesamt)

#### **Berechnet**

- Anpassung an Vorjahr Aktiver Steueraufwand Automatisiert
- Dauerhafte Eigenkapitalanpassungen Aktiver Steueraufwand Automatisiert
- Vorübergehende Eigenkapitalanpassungen Aktiver Steueraufwand Automatisiert

#### **Vorzeichen**

Das Vorzeichen der aktuellen Rückstellung:

- Das Einkommen vor Steuern wird als positiver Wert und ein Verlust als negativer Wert wiedergegeben. Man erhält dasselbe Vorzeichen über die Berechnung des steuerpflichtigen Einkommens.
- Der Steueraufwand wird als positiver Wert und ein Steuerüberschuss als negativer Wert wiedergegeben. Dies gilt für die Darstellung der berechneten Steuer, von Gutschriften und zusätzlichen Rückstellungselementen, um die aktuelle Gesamtrückstellung zu erhalten.

### **Steuerverluste**

Der Steuerverlustvorgang dient dazu, die Zusammensetzung der Steuerverluste im Detail zu erfassen, einschließlich des Generierungsjahres und des entsprechenden Ablaufjahres. Der Vorgang ist in die aktuelle Rückstellung und den Rollforward für die vorübergehende Abweichung integriert. Das generierte Steuerjahr wird in den Zeilen beibehalten, die das laufende Jahr und 20 vorherige Jahre sowie eine Kategorie für Verluste enthalten, die von vor mindestens 21 Jahren stammen.

Mit dem Formular kann ein Rollforward der Steuerverlustsalden nach Jahr wie folgt durchgeführt werden:

• **Ursprünglicher Verlust** (aus vorheriger Periode berechnet) – Betrag des ursprünglichen Verlusts – Plus

- <span id="page-35-0"></span>• **Erstellt** (berechnet) – Betrag des Steuerverlusts des laufenden Jahres, der abgegrenzt werden soll und aus der aktuellen Rückstellung stammt – Plus
- **Ablauf** (berechnet) Betrag der ablaufenden Steuer des laufenden Jahres, die vom System automatisiert wird – Gleich (Zwischensumme)
- **Verfügbar** (berechnet) Betrag der Steuerverluste, um steuerpflichtiges Einkommen in der laufenden Periode anzurechnen – Plus
- **Verwendung laufendes Jahr** (manuelle Eingabe) Betrag der in der laufenden Periode verwendeten Steuerverluste, der in die aktuelle Rückstellung umgebucht wird – Plus
- **Anpassung an Vorjahr** (manuelle Eingabe) Betrag des in der laufenden Periode angepassten Steuerverlusts aufgrund der Anpassung ans Vorjahr infolge der Einreichung von Steuererklärungen (Hinweis: Betrag geht in Rollforward für die vorübergehende Abweichung ein, um bei der Anpassung ans Vorjahr (nur latent) abgeschrieben zu werden) – Plus
- **Sonstige Anpassungen** (manuelle Eingabe) Betrag des in der laufenden Periode angepassten Steuerverlusts aufgrund sonstiger Anpassungen (Hinweis: Betrag geht in Rollforward für die vorübergehende Abweichung ein, um bei sonstigen Anpassungen (nur latent) abgeschrieben zu werden) – Gleich
- **Übertrag** (berechnet) Betrag des übertragenen Steuerverlusts

Das Formular für Steuerverluste enthält Daten, die zum Konsolidieren der Offenlegung der Finanzberichtsfußnote für den Betrag und den Ablauf der Steuerverluste verwendet werden. Der Bericht "Steuerverluste - Nach Jahr des Ablaufs" kann verwendet werden, um Steuerverluste auf Entityebene und konsolidierter Ebene nach Jahr des Ablaufs anzuzeigen. Diese Informationen können verwendet werden, um bei Bedarf die Offenlegung der Fußnote in Bezug auf Verlustabläufe und -beträge zu erstellen.

## **Steuergutschriften**

Der Steuergutschriftvorgang dient dazu, die Zusammensetzung der Steuergutschriften im Detail zu erfassen, einschließlich des Generierungsjahres und des entsprechenden Ablaufjahres. Der Vorgang ist nicht in die aktuelle Rückstellung oder den Rollforward für die vorübergehende Abweichung integriert. Das generierte Steuerjahr wird in den Zeilen beibehalten, die das laufende Jahr und zehn vorherige Jahre sowie eine Kategorie für Gutschriften enthalten, die von vor mindestens zehn Jahren (10+) stammen.

Mit dem Formular kann ein Rollforward der Steuergutschriftsalden nach Jahr wie folgt durchgeführt werden:

- **Originalgutschrift** (aus vorheriger Periode berechnet) Betrag der Originalgutschrift – Plus
- **Erstellt** (manuelle Eingabe ) Betrag der Steuergutschrift des laufenden Jahres, der abgegrenzt werden soll – Plus
- **Ablauf** (manuelle Eingabe ) Betrag der ablaufenden Steuergutschrift des laufenden Jahres – Gleich (Zwischensumme)
- **Verfügbar** (berechnet ) Betrag der verfügbaren Steuergutschrift, um steuerpflichtiges Einkommen in der laufenden Periode anzurechnen – Plus
- **Verwendung laufendes Jahr** (manuelle Eingabe) Betrag der in der laufenden Periode verwendeten Steuergutschrift, der in die aktuelle Rückstellung umgebucht wird – Plus
- **Anpassung an Vorjahr** (manuelle Eingabe) Betrag der in der laufenden Periode angepassten Steuergutschrift aufgrund der Anpassung ans Vorjahr infolge der Einreichung von Steuererklärungen (Hinweis: Betrag geht in Rollforward für die vorübergehende Abweichung ein, um bei der Anpassung ans Vorjahr (nur latent) abgeschrieben zu werden) – Plus
- **Sonstige Anpassungen** (manuelle Eingabe) Betrag der in der laufenden Periode angepassten Steuergutschrift aufgrund sonstiger Anpassungen – Gleich
- **Übertrag** (berechnet) Betrag der übertragenen Steuergutschrift

Das Formular für Steuergutschriften enthält Daten, die zum Konsolidieren der Offenlegung der Finanzberichtsfußnote für den Betrag und den Ablauf der Steuergutschriften, wenn anwendbar, verwendet werden. Der Bericht "Steuergutschriften - Nach Jahr des Ablaufs" kann verwendet werden, um Steuergutschriften auf Entityebene und konsolidierter Ebene nach Jahr des Ablaufs anzuzeigen. Diese Informationen können verwendet werden, um bei Bedarf die Offenlegung der Fußnote in Bezug auf Gutschriftsabläufe und -beträge zu erstellen.

## **Anschaffungen**

Anschaffungen im laufenden Jahr können in die Spalten für die vorübergehende Abweichung und latente Steuer des Formulars für Anschaffungen eingegeben werden. Die latenten Steuern werden nicht vom System berechnet.

Alle Satzänderungen infolge von Anschaffungsbeträgen werden vom System berechnet. Anpassungen bei Steuersatzänderungen im System werden als Gewinn-/ Verlustaufwand erfasst. Um den Gewinn/Verlust für Steuersatzänderungen anzupassen, die keine Auswirkung auf den Gewinn/Verlust haben sollen, müssen die Änderungen bei der Anpassung für die Auswirkung der Änderung bei Steuersätzen eingegeben werden.

Mit dem Formular für Anschaffungen kann in den folgenden Situationen eine Bilanzierung durchgeführt werden:

- Das System lässt mehrere Anschaffungen über das Jahr zu.
- Für jede Periode gibt es eine Eingabevorlage für Anschaffungen, anhand der Sie für alle vorübergehenden Abweichungen, Überträge, Gutschriften und Wertberichtigungen eines Unternehmens in der laufenden Periode Werte eingeben können.

### **Vorübergehende Abweichungen**

Das Formular für vorübergehende Abweichungen wird verwendet, um die vorübergehenden Abweichungen einzugeben, die nicht im System automatisiert werden. Beträge schließen vorübergehende Abweichungen, Steuerverluste, Steuergutschriften, Gutschriften auf Bundes- oder Länderebene und die zugehörigen Wertberichtigungen ein. Sie können auch Aktivitäten wie z.B. Anpassungen des laufenden Jahres und Vorjahres sowie Nichtrückstellungs-/Eigenkapitalelemente eingeben.

Jede vorübergehende Abweichung kann zu Bilanzeinstufungszwecken als aktiv oder passiv festgelegt werden. Um diese Einstufungen anzuzeigen, öffnen Sie den Bericht

für Eigenschaften für vorübergehenden Abweichungen. Anpassungen der vorübergehenden Abweichungen, Steuerverluste und Wertberichtigung (z.B. aktiv, passiv und Steuerverluste) werden auf einer Grundlage von vor Steuern eingegeben. Steuergutschriften und Wertberichtigungs-Steuergutschriften werden auf Grundlage einer gezahlten Steuer eingegeben. Die folgenden Wertberichtigungskonten werden zur Verfügung gestellt:

- Aktive vorübergehende Abweichungen
- Passive vorübergehende Abweichungen
- **Steuerverluste**
- Steuergutschriften

Alle Wertberichtigungen müssen negative Werte sein, mit Ausnahme für das laufende Jahr oder anderer Anpassungsbeträge, die die Wertberichtigung reduzieren sollen.

Die Anwendung erfüllt die Anforderungen von ASC740, sodass die Gesamtwertberichtigung zwischen dem Anlage- und Umlaufvermögen proportional zu den entsprechenden Werten des latenten langfristigen und des Umlaufsteuervermögens umgelegt wird. Beispiel: Wenn die Wertberichtigung 100.000 \$ mit einem latenten Bruttoanlagesteuervermögen von 200.000 \$ und einem latenten Anlagesteuervermögen von 800.000 \$ (passive vorübergehende Abweichung, Steuerverluste und Gutschriften) beträgt, wird die Wertberichtigung mit 20.000 \$ (20 %) auf das langfristige Vermögen und mit 80.000 \$ (80 %) auf das Umlaufvermögen umgelegt.

Das Formular enthält die folgenden Elemente in den Spalten (waagrecht):

- **Opening** Anfangssaldo Die vorübergehenden Abweichungen am Ende des Vorjahres. Wird automatisch ausgefüllt.
- **PYAdj** Vorjahresanpassung (rückwirkende Änderung) Diese Spalte wird verwendet, wenn der Anfangssaldo eines latenten Steuervermögens/( verbindlichkeiten) rückwirkend ohne Auswirkung auf die Rückstellung geändert werden muss. Diese Anpassung hat nur Auswirkungen auf den Anfangssaldo des latenten Steuervermögens/(-verbindlichkeiten) und keine Auswirkung auf die latente Rückstellung. Die Beträge werden manuell eingegeben.
- **TempDiffOpeningAdjusted** Anfangssaldo gemäß Anpassung Der Saldo am Anfang des Jahres nach Anpassungen. Wird berechnet (Opening + PYAdj).
- **CYSys** Automatisiert Die Abweichung des laufenden Jahres bei Buch vs. Steuer, die in der aktuellen Rückstellung automatisiert wurde. Dieser Betrag geht automatisch in den Rollforward für die vorübergehende Abweichung ein. Beträge für diese Spalte werden nur automatisiert und haben Auswirkungen auf den latenten Steueraufwand.
- **CYSysReversal** Automatisierte Rückbuchung Die Rückbuchung der Abweichung des laufenden Jahres bei Buch vs. Steuer, die in der aktuellen Rückstellung automatisiert wurde. Dieser Betrag ist basierend auf der Einstellung für vorübergehende Abweichungen beim Eigenkapital auf Kontenebene automatisiert. Beträge für diese Spalte haben Auswirkungen auf den latenten Steueraufwand.
- **CYSysTotalNoTR** Automatisiert gesamt Die Summe aus CYSys und **CYSysReversal**
- **CYAdj** Anpassung Die Abweichung des laufenden Jahres bei Buch vs. Steuer, die in der aktuellen Rückstellung eingegeben wurde. Dieser Betrag geht automatisch in den Rollforward für die vorübergehende Abweichung ein. Beträge für diese Spalte werden manuell eingegeben und haben Auswirkungen auf den latenten Steueraufwand.
- **CYAdjReversal** Anpassungsrückbuchung Die Rückbuchung der Abweichung des laufenden Jahres bei Buch vs. Steuer, die in der aktuellen Rückstellung manuell eingegeben wurde. Dieser Betrag ist basierend auf der Einstellung für vorübergehende Abweichungen beim Eigenkapital auf Kontenebene automatisiert. Beträge für diese Spalte haben Auswirkungen auf den latenten Steueraufwand.
- **CYAdjTotalNoTR** Anpassung gesamt Die Summe aus CYAdj und CYAdjReversal
- **CYNoTR** Gesamt Die Summe aus CYSysTotal und CYAdjTotal
- **RTADO** Anpassung an Vorjahr Die Anpassungen an vorübergehende Abweichungen basierend auf dem Formular "Anpassung an Vorjahr". Dieser Betrag wird im Formular "Anpassung an Vorjahr" automatisiert und hat Auswirkungen auf den latenten Steueraufwand.
- **AuditDO** Auditverrechnungen Die Anpassung an vorübergehende Abweichungen infolge von Auditverrechnungen. Dieser Betrag wird manuell beim Rollforward für vorübergehende Abweichungen eingegeben und hat Auswirkungen auf den latenten Steueraufwand.
- **OtherSys** Sonstige Anpassungen Automatisiert Die automatische Anpassung an vorübergehende Abweichungen infolge aller sonstigen Arten von Anpassungen. Dieser Betrag kann aus Steuerklärungsanlagen in Tax Provision automatisiert werden.
- **OtherDO** Sonstige Anpassungen Die Anpassung an vorübergehende Abweichungen infolge aller sonstigen Arten von Anpassungen. Dieser Betrag wird manuell beim Rollforward für vorübergehende Abweichungen eingegeben und hat Auswirkungen auf den latenten Steueraufwand.
- **OtherTotal** Sonstige Anpassungen gesamt Die Summe aus OtherSys und OtherDO
- **TransferDO** Umbuchungen Die Anpassung an vorübergehende Abweichungen infolge von Umbuchungen von Vermögen/Verbindlichkeiten und der zugehörigen vorübergehenden Abweichungen. Dieser Betrag wird manuell beim Rollforward für vorübergehende Abweichungen eingegeben und hat Auswirkungen auf den latenten Steueraufwand.
- **PYAAdjDO** Vorjahresanpassungen Die Anpassung an vorübergehende Abweichungen infolge von Vorjahresanpassungen. Dieser Betrag wird manuell beim Rollforward für vorübergehende Abweichungen eingegeben und hat Auswirkungen auf den latenten Steueraufwand.
- **ContingencyDO** Eventualverbindlichkeit Die Anpassung an vorübergehende Abweichungen infolge von Steuereventualverbindlichkeiten, die sich auf vorübergehende Abweichungen beziehen. Dieser Betrag wird manuell beim Rollforward für vorübergehende Abweichungen eingegeben und hat Auswirkungen auf den latenten Steueraufwand.
- **TempDiffCYTotal** Gewinn&Verlust gesamt Die Summe aus CY, RTADO, AuditDO, OtherDO, TransfersDO, PYAAdjDO und ContingencyDO
- **AcqNP** Anschaffungen Die Anpassung an vorübergehende Abweichungen infolge der Anschaffung von Vermögen/Verbindlichkeiten und der zugehörigen vorübergehenden Abweichungen. Dieser Betrag wird automatisch aus dem Formular für Anschaffungen umgebucht. Die Beträge haben keine Auswirkung auf den latenten Steueraufwand.
- **DisposalsNP** Abgänge Die Anpassung an vorübergehende Abweichungen infolge der Abgänge von Vermögen/Verbindlichkeiten und der zugehörigen vorübergehenden Abweichungen. Dieser Betrag wird manuell beim Rollforward für vorübergehende Abweichungen eingegeben und hat keine Auswirkung auf den latenten Steueraufwand.
- **EquitySysNP** System Eigenkapital Die Anpassung an vorübergehende Abweichungen infolge von Eigenkapitaltransaktionen. Dieser Betrag wird basierend auf den Einstellungen für vorübergehende Abweichungen beim Eigenkapital auf Kontenebene automatisiert und hat keine Auswirkung auf den latenten Steueraufwand.
- **EquityAdjNP** Eigenkapitalanpassung Die Anpassung an vorübergehende Abweichungen infolge von Eigenkapitaltransaktionen. Dieser Betrag wird manuell beim Rollforward für vorübergehende Abweichungen eingegeben und hat keine Auswirkung auf den latenten Steueraufwand.
- **EquityNPNTR** Eigenkapital gesamt EquitySysNP Die Summe aus EquitySysNP und EquityAdjNP
- **EquityRTANP** Vorjahr Eigenkapital Die Anpassung an vorübergehende Abweichungen infolge von Eigenkapitaltransaktionen und der Einreichung der Steuererklärung Dieser Betrag wird basierend auf den Einstellungen für vorübergehende Abweichungen beim Eigenkapital auf Kontenebene automatisiert und hat keine Auswirkung auf den latenten Steueraufwand.
- **EquityOtherNP** Sonstiges Eigenkapital Die Anpassung an vorübergehende Abweichungen infolge aller sonstigen Eigenkapitaltransaktionen. Dieser Betrag wird manuell eingegeben und hat keine Auswirkung auf den latenten Steueraufwand.
- **TempDiffEquityNPTotal** Eigenkapital gesamt Die Summe aus EquityNP, EquityRTA, und EquityOtherNP
- **TempDiffNPTotal** Nicht realisierter Gewinn&Verlust gesamt Die Summe aus AcqNP, DisposalsNP und EquityNPTotal
- **TempDiffClosing** Endsaldo Die Summe aus OpenAdjusted, TempDiffCYTotal, und TempDiffNPTotal

Das Formular enthält die folgenden Elemente in den Zeilen (senkrecht):

- **TempGSTotal** Vorübergehende Abweichungen gesamt (GAAP vs. Regel) Das übergeordnete Element der Basiskonten, die bei der Implementierung benutzerdefiniert sind
- **TempSTTotal** Vorübergehende Abweichungen gesamt (Regel vs. Steuer) Das übergeordnete Element der Basiskonten, die bei der Implementierung benutzerdefiniert sind
- **EquityTempTotal** Vorübergehende Abweichungen Eigenkapital gesamt Das übergeordnete Element der Basiskonten, die bei der Implementierung Eigenkapitalkonten und benutzerdefiniert sind.
- **TaxLossesTotal** Steuerverluste gesamt Das übergeordnete Element der vom System bereitgestellten Konten, die für latente Steuerverluste verwendet werden. Diese sind systemdefiniert, und es werden zwei Konten bereitgestellt: ein Konto für das laufende Jahr (Current Year) und das Verlustvortragskonto (Carryforward). Das Verlustvortragskonto ist mit dem Formular "Steuerverluste" verknüpft. Informationen hierzu finden Sie unter [Steuerverluste.](#page-33-0)
- **TaxCreditTotal** Steuergutschriften gesamt Das übergeordnete Element der vom System bereitgestellten Konten, die für latente Steuergutschriften verwendet werden.
- **TaxAttribTotal** Steuerattribute gesamt Das übergeordnete Element der Basiskonten, die bei der Implementierung benutzerdefiniert sind. Beträge werden für gewöhnlich auf Grundlage einer gezahlten Steuer im Rollforward für die vorübergehende Abweichung eingegeben und können als Anpassungen an die latente Steuer betrachtet werden.
- **VATotal** Wertberichtigung gesamt Das übergeordnete Element der Basiskonten, die nach Bedarf zum Erfassen von Wertberichtigungen beim Vermögen verwendet werden. Es werden vier Konten bereitgestellt: für aktive Wertberichtigung (Current), passive Wertberichtigung (Noncurrent), Gutschriften (Credits) und Steuerverlust (TaxLoss). Gutschriften werden auf Grundlage einer gezahlten Steuer eingegeben, wohingegen in anderen Konten eingegebene Beträge auf Grundlage von vor Steuern eingegeben werden.

### **Latente Steuern**

Das Formular "Latente Steuern" wird verwendet, um die Berechnung der latenten Steuern anzuzeigen.

Das Formular enthält die folgenden Elemente in den Spalten (waagrecht):

- **Opening** Anfangssaldo Der Steuereffekt der vorübergehenden Abweichungen am Ende des Vorjahres
- **NBROpening** Anfangssaldo NBR Die latenten Steuern des Nettoüberschusses der Region (NBR) auf den Anfangssaldo, wenn die regionalen Einkommensteuern (z.B. Einkommensteuern der USA) zu Bundessteuerzwecken abzugsfähig sind
- **OpeningTotal** Nettoanfangssaldo Die Summe aus Opening und NBROpening
- **PYAdj** Vorjahresanpassung (rückwirkende Änderung) Der Steuereffekt der Vorjahresanpassungen
- **NBRPYAdj** Vorjahresanpassung Nettoüberschuss Region Die latenten Steuern des Nettoüberschusses der Region auf die Vorjahresanpassungen, wenn die regionalen Einkommensteuern (z.B. Einkommensteuern der USA) zu Bundessteuerzwecken abzugsfähig sind
- **PYAdjTotal** Nettovorjahresanpassung Die Summe aus PYAdj und NBRPYAdj
- **OpeningAdjusted** Anfangssaldo gemäß Anpassung Die Summe aus OpeningTotal + PYAdjTotal
- **CYSys** System laufendes Jahr Der Steuereffekt der Abweichung des laufenden Jahres bei Buch vs. Steuer, die in der aktuellen Rückstellung automatisiert wurde
- **CYSysReversal** Systemrückbuchung laufende Periode Der Steuereffekt der Rückbuchung der Abweichung des laufenden Jahres bei Buch vs. Steuer, die in der aktuellen Rückstellung automatisiert wurde
- **CYSysTotal** Automatisiert gesamt Die Summe aus CYSys und CYSysReversal
- **CYAdj** Anpassung laufende Periode Der Steuereffekt der Abweichung des laufenden Jahres bei Buch vs. Steuer, die in der aktuellen Rückstellung eingegeben wurde
- **CYAdjReversal** Rückbuchung für Anpassung laufende Periode Der Steuereffekt der Rückbuchung der Abweichung des laufenden Jahres bei Buch vs. Steuer, die in der aktuellen Rückstellung manuell eingegeben wurde
- **CYAdjTotal** Anpassung gesamt Die Summe aus CYAdj und CYAdjReversal
- **CY** Gesamt Die Summe aus CYSysTotal und CYAdjTotal
- **RTADO** Anpassung an Vorjahr Der Steuereffekt der Anpassungen an vorübergehende Abweichungen basierend auf dem Formular "Anpassung an Vorjahr"
- **AuditDO** Auditverrechnungen Der Steuereffekt der Anpassung an vorübergehende Abweichungen infolge von Auditverrechnungen
- **OtherSys** Sonstige Anpassungen Automatisiert Der Steuereffekt der Anpassungen an vorübergehende Abweichungen infolge aller sonstigen Arten von in Tax Provision automatisierten Anpassungen
- **OtherDO** Sonstige Anpassungen Der Steuereffekt der Anpassung an vorübergehende Abweichungen infolge aller sonstigen Arten von Anpassungen
- **TransferDO** Umbuchungen Der Steuereffekt der Anpassung an vorübergehende Abweichungen infolge von Umbuchungen von Vermögen/ Verbindlichkeiten und der zugehörigen vorübergehenden Abweichung
- **PYAAdjDO** Vorjahresanpassungen Der Steuereffekt der Anpassung an vorübergehende Abweichungen infolge von Vorjahresanpassungen
- **ContingencyDO** Eventualverbindlichkeit Der Steuereffekt der Anpassung an vorübergehende Abweichungen infolge von Steuereventualverbindlichkeiten, die sich auf vorübergehende Abweichungen beziehen
- **TempDiffCyTotal** Vorübergehende Abweichungen Gewinn&Verlust gesamt Die Summe aus CY, RTADO, AuditDO, OtherDO, TransfersDO, PYAAdjDO und ContingencyDO
- **RCOpen** Auswirkung der Änderung in Steuersätzen Anfangssaldo Der Steuereffekt der Änderungen beim Steuersatz in Bezug auf den Anfangssaldo
- **RCCY** Auswirkung der Änderung in Steuersätzen Anfangssaldo Der Steuereffekt der Änderungen beim Steuersatz in Bezug auf die Aktivität des laufenden Jahres
- **RCAcqNP** Auswirkung der Änderung in Steuersätzen Anschaffungen Der Steuereffekt der Änderungen beim Steuersatz in Bezug auf Anschaffungen
- **RCTotal** Auswirkung der Änderung in Steuersätzen Die Summe aus RCOpen, RCCY, und RCAcqNP
- **NBRCY** Nettoüberschuss Region Der Steuereffekt des Nettoüberschusses des regionalen latenten Steueraufwands in Bezug auf die Aktivität des laufenden Jahres
- **CYTotal** Aufwand latente Steuern gesamt Die Summe aus CY, RTADO, AuditDO, OtherDO, TransfersDO, PYAAdjDO, ContingencyDO, RCTotal und **NBRCY**
- **AcqNP** Anschaffungen Der Steuereffekt der Anpassung an vorübergehende Abweichungen infolge der Anschaffung von Vermögen und Verbindlichkeiten und der zugehörigen vorübergehenden Abweichung
- **RCAcqReversal** Auswirkung der Änderung in Steuersätzen Anschaffungen Rückbuchung – Der Steuereffekt der Anpassung an den Satz. Stellt die Rückbuchung des Betrags in RCAcqNP dar.
- **DisposalsNP** Abgänge Der Steuereffekt der Anpassung an vorübergehende Abweichungen infolge der Abgänge von Vermögen/Verbindlichkeiten und der zugehörigen vorübergehenden Abweichung
- **EquitySysNPDT** Eigenkapital automatisiert Der Steuereffekt der Anpassung an vorübergehende Abweichungen infolge von Eigenkapitaltransaktionen
- **EquityAdjNPDT** Eigenkapitalanpassung Der Steuereffekt der Anpassung an vorübergehende Abweichungen infolge von Eigenkapitaltransaktionen
- **EquityNP** Eigenkapital automatisiert EquitySysNP Die Summe aus EquitySysNP und EquityAdjNP
- **EquityRTANP** Vorjahr Eigenkapital Der Steuereffekt der Anpassung an vorübergehende Abweichungen infolge von Eigenkapitaltransaktionen und der Einreichung der Steuererklärung
- **EquityOtherNP** Sonstiges Eigenkapital Die Anpassung an vorübergehende Abweichungen infolge aller sonstigen Eigenkapitaltransaktionen. Dieser Betrag wird manuell eingegeben und hat keine Auswirkung auf den latenten Steueraufwand.
- **RCEquityTotal** Auswirkung der Änderung in Steuersätzen in Eigenkapital Der Steuereffekt der Änderungen beim Steuersatz für als Eigenkapital angegebene Konten
- **EquityNPTotal** Eigenkapitalanpassungen gesamt Die Gesamtanpassung an vorübergehende Abweichungen infolge von Eigenkapitaltransaktionen. Dies ist die Summe aus EquityNP, EquityRTA und EquityOtherNP.
- **NBRNP** Nettoüberschuss Region Nichtrückstellung Der Steuereffekt des Nettoüberschusses des regionalen latenten Steueraufwands in Bezug auf die Nichtrückstellungsaktivität
- **NPTotal** Nichtrückstellung gesamt Die Summe aus AcqNP, RCAcqReversal, DisposalsNP, EquityNPTotal und NBRNP
- **Closing** Endsaldo Die Summe aus OpeningAdjusted, CYTotal, und NPTotal

Das Formular enthält die folgenden Elemente in den Zeilen (senkrecht):

- **TempGSTotal** Vorübergehende Abweichungen gesamt (GAAP vs. Regel) Benutzerdefiniert bei Implementierung
- **TempGSTotal** Vorübergehende Abweichungen gesamt (Regel vs. Steuer) Benutzerdefiniert bei Implementierung
- **EquityTempTotal** Vorübergehende Abweichungen Eigenkapital gesamt Das übergeordnete Element der Basiskonten, die bei der Implementierung Eigenkapitalkonten und benutzerdefiniert sind.
- **TaxLossesTotal** Steuerverluste gesamt Wird für latente Steuerverluste verwendet Diese sind systemdefiniert, und es werden zwei Konten bereitgestellt: ein Konto für das laufende Jahr (Current Year) und das Verlustvortragskonto (Carryforward). Das Verlustvortragskonto ist mit dem Formular "Steuerverluste" verknüpft. Informationen hierzu finden Sie unter [Steuerverluste.](#page-33-0)
- **TaxCreditTotal** Steuergutschriften gesamt Das übergeordnete Element der vom System bereitgestellten Konten, die für latente Steuergutschriften verwendet werden.
- **TempGSTotal** Steuerattribute gesamt Benutzerdefiniert bei Implementierung. Beträge werden im Allgemeinen auf Grundlage einer gezahlten Steuer im Rollforward für die vorübergehende Abweichung eingegeben und als Anpassungen an die latente Steuer betrachtet.
- **VATotal** Wertberichtigung gesamt Wird nach Bedarf zum Erfassen von Wertberichtigungen beim Vermögen verwendet Es werden vier Konten bereitgestellt: für aktive Wertberichtigung (Current), passive Wertberichtigung (Noncurrent), Gutschriften (Credits) und Steuerverlust (TaxLoss). Gutschriften werden auf Grundlage einer gezahlten Steuer eingegeben, wohingegen in anderen Konten eingegebene Beträge auf Grundlage von vor Steuern eingegeben werden.

Im Formular wird auch die Einstufung des latenten Steuervermögens und der Verbindlichkeiten wie folgt dargestellt:

- Closing Umlaufvermögen
- Closing Kurzfristige Verbindlichkeiten
- Closing Anlagevermögen
- Closing Langfristige Verbindlichkeiten

Mit der Einstellung für langfristig/kurzfristig bzw. für Umlauf-/Anlage(vermögen) wird zusammen mit dem Wert für Closing für den gesamten Endsaldo definiert, in welcher Spalte der Betrag angezeigt wird. Ist dieser Saldo ein positiver Betrag, wird er als Vermögen eingestuft. Ist dieser Saldo ein negativer Betrag, wird er als Verbindlichkeit eingestuft. Die Wertberichtigung wird anhand des Faktors -1 (z.B. Closing\*-1) eingestuft und daher stets in einem Wertberichtigungskonto erfasst.

# **Effektiver Regelsteuersatz und konsolidierter effektiver Steuersatz**

Oracle Hyperion Tax Provision berechnet die Abstimmung des effektiven Steuersatzes (ETR) automatisch zum Regelsteuersatz und zum konsolidierten Steuersatz. In den Formularen für die Abstimmung des Regelsteuersatzes und des konsolidierten Steuersatzes sind die folgenden Elemente auf einer Grundlage von vor Steuern und der gezahlten Steuer erfasst:

- Angepasstes Gesamtbetriebsergebnis
- Dauerabweichungen bei GAAP vs. Regel
- Dauerabweichungen bei Regel vs. Steuer
- Regionale und zusätzliche Steuern
- Sonderabzüge
- Änderung bei der Wertberichtigung
- Abweichung bei Fremdwährung (konsolidierter ETR)
- Zusätzliche Rückstellungselemente
- Effektiver Steuersatz

Die Abstimmung des konsolidierten Satzes beginnt mit dem globalen Regelsteuersatz, um eine Abstimmung mit dem Steuersatz einer Entity anhand der oben aufgeführten Kategorien durchzuführen. Die Abstimmungsberechnung des Regelsteuersatzes ähnelt der Abstimmung des konsolidierten Steuersatzes. Der Ausgangspunkt basiert jedoch auf dem Regelsteuersatz der Entity, und daher gibt es keine Abweichung bei einer Fremdwährung.

Mit der Satzabstimmung wird automatisch die Steuerauswirkung auf abstimmende Elemente als Prozentsatz des Gesamtbetriebsergebnisses vor Steuern gemäß Anpassung berechnet. Das System bietet die Funktion, einen Drilldown zur untersten Detailebene aller oben aufgeführten Abstimmungselemente durchzuführen. Hiermit kann der Beitrag des jeweiligen Elements zum gesamten effektiven Steuersatz abhängig von der eingegebenen Informationsebene angezeigt werden.

Die Abweichung bei einer Fremdwährung wird anhand der Abweichung zwischen dem konsolidierten Steuersatz und dem Regelsteuersatz berechnet, die mit dem angepassten Gesamtbetriebsergebnis, den Dauerabweichungen bei GAAP vs. Regel und bei Regel vs. Steuer multipliziert wird.

### **Tax Account RollForward (TARF)**

Das System lädt automatisch die Hauptbuchsalden des Jahresanfangs und des Periodenendes in den Rollforward der Steuerkonten und die systemberechnete Rückstellung. Das TARF-Formular gibt Details zu(m) aktiven und latenten Einkommensteueraufwand, latenten Steuerguthaben/-verbindlichkeiten, aktiven Steuerverbindlichkeiten/-forderungen und Eigenkapitalkonten an. Sie können Beträge für Zahlungen oder Rückerstattungen importieren oder eingeben sowie bei Bedarf Anpassungen an Kontensalden anhand verknüpfter Formulare eingeben. Daten im TARF-Formular werden verwendet, um die Steuerjournalbuchung vorzubereiten. Sie sollten bei Bedarf regelmäßig mit den Hauptbuchkonten abgestimmt werden.

Dieses Formular enthält die folgenden Elemente (TaxType und DataCategory) in den Spalten (waagrecht):

- **National/TARFExpenseCurrent** Nationaler aktiver Aufwand Der in der aktuellen Rückstellung berechnete nationale aktive Einkommensteuerbetrag
- **National/TARFExpenseDeferred** Nationaler latenter Aufwand Der in der latenten Rückstellung berechnete nationale latente Einkommensteuerbetrag
- **National/TARFExpense** Nationaler Gesamtaufwand Die Summe aus nationalem aktiven und latenten Aufwand
- **Regional/TARFExpenseCurrent** Regionaler aktiver Aufwand Der in der aktuellen Rückstellung berechnete regionale aktive Einkommensteuerbetrag
- **Regional/TARFExpenseDeferred** Regionaler latenter Aufwand Der in der latenten Rückstellung berechnete regionale latente Einkommensteuerbetrag
- **Regional/TARFExpense** Regionaler Gesamtaufwand Die Summe aus regionalem aktiven und latenten Aufwand
- **TotalNationalandRegional** Die Summe aus nationalem und regionalem aktiven und latenten Gesamtaufwand
- **NationalCurrentAsset** Nationales Umlaufvermögen Der Betrag der als Umlaufvermögen eingestuften nationalen latenten Steuern
- **NationalCurrentLiability** Nationale kurzfristige Verbindlichkeiten Der Betrag der als kurzfristige Verbindlichkeiten eingestuften nationalen latenten Steuern
- **NationalNonCurrentAsset** Nationales Anlagevermögen Der Betrag der als Anlagevermögen eingestuften nationalen latenten Steuern
- **NationalNonCurrentLiability** Nationale langfristige Verbindlichkeiten Der Betrag der als langfristige Verbindlichkeiten eingestuften nationalen latenten Steuern
- **National/TARFDeferredVAAlocCurrent** Aktive Wertberichtigung Der Betrag der als aktive Wertberichtigung eingestuften nationalen latenten Steuern
- **National/TARFDeferredVAAlocNonCurrent** Passive Wertberichtigung Der Betrag der als passive Wertberichtigung eingestuften nationalen latenten Steuern
- **National/TARFDeferred** Latente Steuern gesamt Die Summe aus nationalem/n Umlaufvermögen/kurzfristigen Verbindlichkeiten, langfristiges Vermögen/Verbindlichkeiten und aktiver/passiver Wertberichtigung
- **RegionalCurrentAsset** Regionales Umlaufvermögen Der Betrag der als Umlaufvermögen eingestuften regionalen latenten Steuern
- **RegionalCurrentLiability** Regionale kurzfristige Verbindlichkeiten Der Betrag der als kurzfristige Verbindlichkeiten eingestuften regionalen latenten Steuern
- **RegionalNonCurrentAsset** Regionales Anlagevermögen Der Betrag der als Anlagevermögen eingestuften regionalen latenten Steuern
- **RegionalNonCurrentLiability** Regionale langfristige Verbindlichkeiten Der Betrag der als langfristige Verbindlichkeiten eingestuften regionalen latenten Steuern
- **Regional/TARFDeferredVAAllocCurrent** Passive Wertberichtigung Der Betrag der als passive Wertberichtigung eingestuften nationalen latenten Steuern
- **Regional/TARFDeferredVAAllocNonCurrent** Passive Wertberichtigung Der Betrag der als passive Wertberichtigung eingestuften regionalen latenten Steuern
- **Regional/TARFDeferred** Latente Steuern gesamt Die Summe aus regionalem/n Umlaufvermögen/kurzfristigen Verbindlichkeiten, kurzfristigem Vermögen/langfristigen Verbindlichkeiten und aktiver/passiver Wertberichtigung
- **TotalNationalandRegional** Die Summe aus nationalem/n und regionalem/n latenten Vermögen und Verbindlichkeiten
- **National/TARFCurrentPayable** Nationale Einkommensteuerverbindlichkeiten Die nationalen aktiven Steuerverbindlichkeiten. Beträge werden automatisch aus der aktuellen Rückstellung gebucht. Zahlungen und Rückerstattungen werden manuell eingegeben.
- **Regional/TARFCurrentPayable** Regionale Einkommensteuerverbindlichkeiten – Die regionalen aktiven Steuerverbindlichkeiten. Beträge werden automatisch aus der regionalen aktuellen Rückstellung gebucht. Zahlungen und Rückerstattungen werden manuell eingegeben.
- **National/TARFCurrentReceivable** Nationale Einkommensteuerforderungen Die nationalen aktiven Einkommensteuerforderungen. Beträge werden manuell anhand der Neueinstufungskonten im TARF gebucht. Zahlungen und Rückerstattungen werden manuell eingegeben.
- **Regional/TARFCurrentReceivable** Regionale Einkommensteuerforderungen Die regionalen aktiven Einkommensteuerforderungen. Beträge werden manuell anhand der Neueinstufungskonten im TARF gebucht. Zahlungen und Rückerstattungen werden manuell eingegeben.
- **National/TARFLongTermPayable** Nationale langfristige Einkommensteuerverbindlichkeiten – Die nationalen langfristigen Steuerverbindlichkeiten. Beträge werden manuell anhand der Neueinstufungskonten im TARF gebucht. Zahlungen und Rückerstattungen werden manuell eingegeben.
- **Regional/TARFLongTermPayable** Regionale langfristige Einkommensteuerverbindlichkeiten – Die regionalen langfristigen Steuerverbindlichkeiten. Beträge werden manuell anhand der Neueinstufungskonten im TARF gebucht. Zahlungen und Rückerstattungen werden manuell eingegeben.
- **TotalNationalandRegional/TARFCurrent** National und regional gesamt (Nettoverbindlichkeiten)/Nettoforderungen – Die nationalen und regionalen Steuerverbindlichkeiten/-forderungen
- **National/TARFEquity** Nationale Eigenkapitalanpassungen Die nationalen Eigenkapitaltransaktionen, die auf Nichtrückstellungsanpassungen des Rollforwards für latente Steuern basieren. Diese Beträge werden im Rollforward für latente Steuern automatisiert.
- **Regional/TARFEquity** Regionale Eigenkapitalanpassungen Die regionalen Eigenkapitaltransaktionen, die auf Nichtrückstellungsanpassungen des Rollforwards für latente Steuern basieren. Diese Beträge werden im Rollforward für latente Steuern automatisiert.
- **TotalNationalandRegional/TARFEquity** National und regional gesamt Eigenkapitalanpassungen – Die nationalen und regionalen Eigenkapitalanpassungen

# **Steuerbemessungsgrundlage für Bilanz**

Oracle Hyperion Tax Provision lädt automatisch Vermögen/Verbindlichkeiten der Buchbemessungsgrundlage und die vorübergehenden Bruttoabweichungen des

Periodenendes, um die Steuerbemessungsgrundlage für die Bilanz zu erstellen. Die Steuerbemessungsgrundlage für die Bilanz kann verwendet werden, um Anpassungen und die tatsächliche Steuerbemessungsgrundlage von Vermögen/ Verbindlichkeiten basierend auf der eingereichten Steuererklärung einzugeben.

Dieses Formular enthält die folgenden RollForward-Elemente in den Spalten (waagrecht):

- **TBClosing** Endsaldo Saldenbilanz Automatisch mit der Buchbilanz ausgefüllt
- **TaxBasisBSAdjustment** Wird verwendet, um beliebige Anpassungen an die Buchbilanz nach Bedarf manuell einzugeben.
- **TaxBasisBSClosingTotal** Die Summe aus TBClosing und TaxBasisBSAdjustment
- **ClosingEquity** Automatisiert mit den vorübergehenden Abweichungen des Periodenendes und den an das Eigenkapital angerechneten Anpassungen
- **TaxBasisBSPreliminary** Steuerbemessungsgrundlage Bilanz vorläufig Die Summe aus TaxBasisBSClosingTotal und ClosingEquity. Der vorläufige Saldo der Steuerbemessungsgrundlage basierend auf der Bilanzierung für Einkommensteuerdatensätze
- **TaxClosing** Steuerdaten laufendes Jahr (Buchungskonten) Die Steuerbemessungsgrundlage für die Buchungskonten (z.B. nicht vorübergehende Abweichungen). Diese Beträge werden manuell eingegeben.
- **TaxClosing** Steuerdaten laufendes Jahr (Steuerkonten) Die Steuerbemessungsgrundlage für die Steuerkonten (z.B. vorübergehende Abweichungen). Diese Beträge werden manuell eingegeben.
- **TaxClosing** Steuerdaten laufendes Jahr Die Steuerbemessungsgrundlage für die Buchungs- und Steuerkonten. Die Summe aus dem Steuerabschluss (TaxClosing) für die Buchungs- und Steuerkonten
- **TBBSTaxBaseVariance** Steuerbemessungsgrundlage Bilanzabweichung. Die Abweichung zwischen der Steuerbemessungsgrundlage pro Buchungsdatensatz und der Steuerbemessungsgrundlage pro eingereichter Steuererklärung

# **Anpassung an Vorjahr**

Oracle Hyperion Tax Provision bietet die Möglichkeit, einen True-up-Vorgang für die Rückstellungsbeträge des Vorjahres durchzuführen. Die Steuerrückstellung wird im Formular automatisch ausgefüllt. Die Steuererklärungsdaten können manuell eingegeben oder in die Anwendung geladen werden.

Mit der Anwendung können Analysen für mehrere Jahre durchgeführt und True-ups in die laufende Periode gebucht werden. Alle Datenänderungen im Eingabeformular initiieren automatische Berechnungen, um die Anpassungen ans Vorjahr zu ermitteln, die in der Rückstellung der laufenden Periode für Einkommensteuern (z.B. aktuelle Rückstellung, latente Rückstellung usw.) erforderlich sind. Die berechneten Beträge gehen in die aktuelle Rückstellung als zusätzliche Rückstellungselemente ein und in das Formular "Vorübergehende Abweichung", in dem der Systemstandardwert vorgibt, dass alle Anpassungen ans Vorjahr nur Auswirkungen auf die latenten Steueraufwendungen haben. Beachten Sie, dass die Anpassung ans Vorjahr vom System in Periode 13 oder P13 verarbeitet wird.

Die Anpassung ans Vorjahr kann während unterschiedlicher Quartale abhängig von der Entity berechnet und gebucht werden. Beispiel: Während eines Kalenderjahres können kanadische Entitys die Anpassung in Q3 buchen, wohingegen USamerikanische Entitys diese in Q4 buchen können. Daher ist das System so eingerichtet, dass eine Abweichung der Anpassung ans Vorjahr nur berechnet wird, wenn ein Benutzer die Daten lädt, die Periode und das Jahr für die Buchung festlegt und das Formular berechnet.

Das Formular enthält die folgenden RollForward-Elemente (waagrecht):

- **CYSys** Rückstellungssystem Die automatisierten Beträge aus der Rückstellung für das im POV angegebene Jahr
- **CYAdj** Rückstellungsanpassung Die manuell eingegebenen Beträge aus der Rückstellung für das im POV angegebene Jahr
- **CY** Rückstellung gesamt Die Summe aus CYSys und CYAdj
- **CYSys** Steuererklärungssystem Die automatisierten Beträge aus der Steuererklärung für das im POV angegebene Jahr
- **CYAdj** Anpassungen Steuererklärung Die manuell eingegebenen Beträge aus der Steuererklärung für das im POV angegebene Jahr
- **CY** Steuererklärung gesamt Die Summe aus CYSys und CYAdj
- **CY** Abweichungen bei Anpassung ans Vorjahr Die Abweichung zwischen Rückstellung gesamt und Steuererklärung gesamt

Der berechnete Betrag, der in die aktuelle Rückstellung eingeht, ist der Betrag im Konto für die aktuelle Steuererklärung/aktuelle Steuer pro Steuererklärung. Abweichungen für vorübergehende Abweichungen gehen automatisch ein, wenn sie zur Spalte im Rollforward für vorübergehende Abweichungen (RTADO – Anpassung an Vorjahr) berechnet werden.

### **Steuererklärungsanlage – Bilanzanpassungen**

Oracle Hyperion Tax Provision bietet die Möglichkeit, Steuererklärungsanlagen zu verwenden, um Abweichungen bei Buch vs. Steuer in den Rollforward für latente Steuern zu automatisieren. Es wird eine Anlage zur Verfügung gestellt, um die Endabweichung bei Buch vs. Steuer auf Grundlage der Bilanzanpassungen nach Mandant zu dokumentieren und zu berechnen. Sie müssen die Daten manuell in das Formular eingeben.

Das Formular enthält die folgenden RollForward-Elemente (waagrecht):

- **TBOpening** Anfangssaldo Saldenbilanz Automatisch mit den Kontensalden des Jahresanfangs gemäß der Buchungsbilanz ausgefüllt
- **Tax Opening** Steuerdaten Vorjahr Automatisch mit den Steuersalden des Jahresanfangs gemäß der Steuerbemessungsgrundlage für die Bilanz ausgefüllt
- **BookTaxDiffOpening** Abweichung bei Buch vs. Steuer Vorjahr Automatisch mit der kumulativen Abweichung bei Buch vs. Steuer des Vorjahresendes ausgefüllt
- **TBClosingTotal** Endsaldo Saldenbilanz Automatisch mit den Endkontensalden der laufenden Periode gemäß der Buchungsbilanz ausgefüllt
- **TaxClosing** Steuerdaten laufendes Jahr (Buchungskonten) Manuell mit der Steuerbemessungsgrundlage des laufenden Jahres für Buchungskonten eingegeben
- **TaxClosing** Steuerdaten laufendes Jahr (Steuerkonten) Manuell mit der Steuerbemessungsgrundlage des laufenden Jahres für Steuerkonten eingegeben
- **BookTaxDiffClosing** Endabweichung bei Buch vs. Steuer Die Summe aus TBClosingTotal, TaxClosing – Steuerdaten laufendes Jahr (Buchungskonten) und TaxClosing – Steuerdaten laufendes Jahr (Steuerkonten). Der Betrag stellt die kumulative Endabweichung bei Buch vs. Steuer des laufenden Jahres für das Bilanzkonto dar. Dieser Betrag kann in den Rollforward der vorübergehenden Abweichung automatisiert werden, sodass die Abweichung bei Buch vs. Steuer des Periodenendes mit dieser Anlage identisch ist.

# **Steuererklärungsanlage – Bußgelder und Strafen**

Oracle Hyperion Tax Provision bietet die Möglichkeit, Steuererklärungsanlagen zu verwenden, um Abweichungen bei Buch vs. Steuer in die aktuelle Rückstellung zu automatisieren. Es wird eine Anlage zur Verfügung gestellt, um die gesamten nicht abzugsfähigen Bußgelder und Strafen nach Mandant zu dokumentieren und zu berechnen. Sie müssen die Daten manuell in das Formular eingeben.

Das Formular enthält die folgenden RollForward-Elemente (waagrecht):

- **Quelle Betrag** Wird verwendet, um den Betrag der nicht abzugsfähigen Bußgelder und Strafen einzugeben.
- **Quelle Steuerzuständigkeit** Diese Spalte besteht aus Text und wird verwendet, um die Steuerzuständigkeit oder den Zahlungsempfänger des Bußgeldes oder der Strafe einzugeben.
- **Quelle Datum der Zahlung** Diese Spalte besteht aus Text und wird verwendet, um das Datum einzugeben, an dem das Bußgeld oder die Strafe gezahlt wurde.
- **Quelle Zugehöriges Steuerjahr** Diese Spalte besteht aus Text und wird verwendet, um das Steuerjahr einzugeben.

# **Prozess für regionale Steuern**

#### **Siehe auch:**

Aktuelle Rückstellung regional

[Anschaffungen regional](#page-54-0)

[Vorübergehende Abweichungen regional](#page-55-0)

[Latente Steuern regional](#page-58-0)

[Effektiver Regelsteuersatz regional](#page-61-0)

[Verrechnung nach Steuerzugehörigkeit](#page-61-0)

[Anpassung an Vorjahr regional](#page-62-0)

# **Aktuelle Rückstellung regional**

Die Berechnung der regionalen aktuellen Rückstellung lautet wie folgt:

- **Gesamtbetriebsergebnis** Wird automatisch aus der in das System geladenen Erfolgsrechnung ausgefüllt – Plus/minus
- **Gesamtbetriebsergebnis Buchanpassungen gesamt** In der Regel manuelle Anpassungen oder automatisierte Beträge
- **Gesamtbetriebsergebnis Buchneueinstufungen gesamt** In der Regel manuelle Anpassungen oder automatisierte Beträge
- **Gesamtbetriebsergebnis** Ebenfalls der Ausgangspunkt für den Bericht zum effektiven Steuersatz Die folgenden Elemente werden anschließend zu bzw. von diesem Saldo addiert/subtrahiert:
- **Dauerabweichungen gesamt (GAAP vs. Regel)** Kombination aus automatisierten und manuellen Beträgen – Plus/minus
- **Vorübergehende Abweichungen gesamt (GAAP vs. Regel)** Kombination aus automatisierten und manuellen Beträgen – Gleich
- **Lokales ausgewiesenes Gesamtbetriebsergebnis** Plus/minus
- **Dauerabweichungen gesamt (Regel vs. Steuer)** Kombination aus automatisierten und manuellen Beträgen – Plus/minus
- **Vorübergehende Abweichungen gesamt (Regel vs. Steuer)** Kombination aus automatisierten und manuellen Beträgen – Gleich
- **Abzugsfähige Einkommensteuer** Kombination aus automatisierten und manuellen Beträgen, abhängig von der Art der abzugsfähigen Steuern – Gleich
- **Steuerpflichtiges Einkommen vor Verlust** Plus/minus
- **Steuerverluste** Automatisiert basierend auf der Einstellung für die Steuerzuständigkeit und manuelle Eingabe in die Eingabeformulare der aktuellen Rückstellung – Plus/minus
- **Sonderabzüge** Automatisiert basierend auf der Einstellung für die Steuerzuständigkeit und manuelle Eingabe für Abzüge aus bezogenen Dividenden oder andere Elemente – Gleich
- **Regionales steuerpflichtiges Einkommen nach nationalem Verlust und Sonderabzügen** – Plus
- **Rückbuchung abzugsfähige Einkommensteuer** Gleich
- **Regionale Steuerbemessungsgrundlage** Plus
- **Regionale Dauerabweichungen gesamt** Plus
- **Regionaler Steuerabzug** Plus
- **Regionale vorübergehende Abweichungen gesamt** Gleich
- **Regionales steuerpflichtiges Einkommen vor Aufteilung** Multipliziert mit
- **Aufteilungssatz** Gleich
- **Regionales aufgeteiltes Einkommen** Plus
- **Regionale Aufteilungsanpassungen** Plus
- **Regionale Steuerverluste** Gleich
- **Regionales steuerpflichtiges Einkommen**  Multipliziert mit
- **Regionaler Steuersatz** Gleich
- **Regionale aktive Steuern auf steuerpflichtiges Einkommen** Plus
- **Regionale Steuergutschriften gesamt** Gleich
- **Regionale aktive Steuern pro Steuererklärung** Plus
- **Regionale Rückstellungselemente** Kombination aus automatisierten und manuellen Beträgen auf Grundlage einer gezahlten Steuer – Gleich
- **Regionale aktuelle Rückstellung**

Das Formular enthält die folgenden Elemente in den Spalten (waagrecht):

- **CYSys** System laufendes Jahr Abweichung des laufenden Jahres bei Buch vs. Steuer, die in der aktuellen Rückstellung automatisiert wurde. Dieser Betrag geht automatisch in den Rollforward für die vorübergehende Abweichung ein. Beträge für diese Spalte werden automatisiert und haben Auswirkungen auf den aktiven Steueraufwand.
- **CYAdj** Anpassung laufende Periode Abweichungsanpassungen des laufenden Jahres bei Buch vs. Steuer, die in der aktuellen Rückstellung eingegeben wurden. Dieser Betrag geht automatisch in den Rollforward für die vorübergehende Abweichung ein. Beträge für diese Spalte werden automatisiert und haben Auswirkungen auf den aktiven Steueraufwand.

• **CY** – Gesamt laufende Periode – Die Summe aus CYSys und CYAdj

#### **Gesamtbetriebsergebnis**

Das Gesamtbetriebsergebnis wird über den Steuerautomationsvorgang automatisch in das Formular für die aktuelle Rückstellung geladen. Das System bietet mehrere vorhandene Anpassungen des Gesamtbetriebsergebnisses und die Funktion, Anpassungen für Situationen zu konfigurieren, in denen das Gesamtbetriebsergebnis angepasst werden muss (z.B. späte Anpassungen, Einkommen einer Personengesellschaft und andere). Das System bietet die folgenden Anpassungen des Gesamtbetriebsergebnisses:

- Buchanpassung
- Buchneueinstufung

Das Gesamtbetriebsergebnis und die Anpassungen des Gesamtbetriebsergebnisses können so konfiguriert werden, dass sie aus dem Hauptbuch automatisiert oder manuell eingegeben werden sollen.

**Einstellung für automatisiert** – Wenn ein Konto als automatisiert konfiguriert ist, füllt der Automationsvorgang für das Gesamtbetriebsergebnis die aktuelle Rückstellung in der lokalen Währung aus dem Hauptbuch aus.

**Einstellung für manuell**: Wenn ein Konto als manuell konfiguriert ist, wird der Wert in diesem Konto manuell in die aktuelle Rückstellung eingegeben, und das System rechnet diesen Wert anhand des Fremdwährungskurses im System um.

#### **Dauerabweichungen und vorübergehende Abweichungen**

Dauerabweichungen und vorübergehende Abweichungen werden in zwei Kategorien eingeteilt, um die Abweichungen zwischen GAAP- und Regelreportinganforderungen von Entitys zu erfassen.

- Anpassungen für GAAP vs. Regel
- Anpassungen für Regel vs. Steuer

Bei einigen Mandanten ist für die lokalen Steuerbestimmungen eine andere Buchungsgrundlage erforderlich als für die der übergeordneten Entity. Diese Entitys verwenden Anpassungen für GAAP vs. Regel.

Entitys, die die dauerhaften und vorübergehenden Abweichungen bei GAAP vs. Regel nicht verwenden oder bei denen keine Abweichungen vorliegen (Entitys, bei denen Reportingstandards und lokale Steuerbestimmungen identisch sind), können die Abschnitte für Dauerabweichungen und vorübergehende Abweichungen bei Regel vs. Steuer verwenden.

Vorübergehende Abweichungen können als aktiv oder passiv eingestuft werden, um die richtige Bilanzeinstufung zu ermitteln.

Die dauerhaften und vorübergehenden Abweichungsbeträge können manuell eingegeben oder automatisiert werden. Die manuellen Eingaben beinhalten außerdem Anpassungen an die automatisch berechneten Werte, die möglicherweise erforderlich sind.

### **Abzugsfähige regionale/sonstige Steuern und Rückbuchung**

In diesem Abschnitt geht es um den automatischen Abzug und die Rückbuchung von regionalen Steuern, die als abzugsfähig konfiguriert sind, und um manuelle Anpassungen für sonstige Steuern, die auf der nationalen Ebene abzugsfähig sind.

- **Regionale Einkommensteuer** Automatisierter Wert, der aus der regionalen aktuellen Rückstellung kommt, wenn der regionale Abzug als abzugsfähig konfiguriert ist – Plus/minus
- **Sonstige abzugsfähige Einkommensteuer** Manuelle Eingabe für sonstige Steuern, die auf der nationalen Ebene abzugsfähig sind – Gleich
- **Abzugsfähige Einkommensteuer**

#### **Steuerverluste**

Steuerverluste werden vom System in den folgenden Kategorien verfolgt:

- **Regionale Steuerverluste Aktuell** Wird verwendet, um steuerpflichtiges Einkommen auf bis zu 0 für eine Entity mit einem Verlust im laufenden Jahr zu senken, für das ein Übertrag durchgeführt werden soll.
- **Regionale Steuerverluste Übertrag** Wird verwendet, um die Verwendung aller Überträge des Nettobetriebsverlusts für das steuerpflichtige Einkommen des laufenden Jahres zu erfassen.

Wenn sie konfiguriert sind, können nationale Steuerverluste und nationale Sonderabzüge aus der nationalen aktuellen Rückstellung nach regionaler Steuerzuständigkeit abzugsfähig sein.

#### **Steuergutschriften**

Die Auswirkung von Steuergutschriften wird vom System verfolgt. Im laufenden Jahr verwendete Steuergutschriften werden in das Formular für die aktuelle Rückstellung eingegeben und gehen automatisch in das Eingabeformular der vorübergehenden Bruttoabweichung ein, wodurch die Berechnung des zugehörigen latenten Steuerguthabens automatisiert wird. Anschließend werden die Überträge der Steuergutschrift im Rollforward für die vorübergehende Bruttoabweichung verfolgt, jedoch nicht die genaue Form der Zusammensetzung (nach Jahr, abgelaufen). Die genaue Zusammensetzung der einzelnen Steuergutschriften (z.B. Jahr, Ablauf) kann im Formular und im Bericht für Steuergutschriften verfolgt werden. Es steht jedoch keine Automation zur Verfügung.

#### **Zusätzliche Rückstellungselemente**

Das System weist zusätzliche Rückstellungselemente auf, die manuell eingegeben werden oder auf Grundlage einer gezahlten Steuer automatisiert werden. Diese Elemente werden für Steuern verwendet, die nicht auf steuerpflichtigem Einkommen basieren oder mit einem Steuersatz oder sonstigen Anpassungen multipliziert werden, die in der aktuellen Rückstellung der Finanzberichte (z.B. FIN48) erfasst sind. Diese zusätzlichen Rückstellungselemente haben Auswirkungen auf die gesamte Steuerrückstellung und werden in den Berichten für den effektiven Steuersatz (ETR) als Satzabstimmungsanpassungen erfasst. Die zusätzlichen Rückstellungselemente sind im Folgenden aufgelistet.

#### <span id="page-54-0"></span>**Source**

- Zusätzlich 1
- Zusätzlich 2
- Zusätzlich 3
- Anpassung an Vorjahr Aktiver Steueraufwand Automatisiert

#### **Manuell**

- Auditanpassungen Aktiver Steueraufwand (Aktiver Steueraufwand und Steueraufwand gesamt)
- FIN48-Anpassungen Aktiver Steueraufwand (Aktiver Steueraufwand und Steueraufwand gesamt)
- Regionale Steueranpassungen sonstige

#### **Berechnet**

- Anpassung an Vorjahr Aktiver Steueraufwand Automatisiert
- Dauerhafte Eigenkapitalanpassungen Aktiver Steueraufwand Automatisiert
- Vorübergehende Eigenkapitalanpassungen Aktiver Steueraufwand Automatisiert

#### **Vorzeichen**

Das Vorzeichen der aktuellen Rückstellung lautet:

- Das Einkommen vor Steuern wird als positiver Wert und ein Verlust als negativer Wert wiedergegeben. Man erhält dasselbe Vorzeichen über die Berechnung des steuerpflichtigen Einkommens.
- Der Steueraufwand wird als positiver Wert und ein Steuerüberschuss als negativer Wert wiedergegeben. Dies gilt für die Darstellung der berechneten Steuer, Gutschriften und zusätzlichen Rückstellungselemente, um die aktuelle Gesamtrückstellung zu erhalten.

## **Anschaffungen regional**

Anschaffungen im laufenden Jahr können in die Spalten für die vorübergehende Abweichung und latente Steuer des Formulars für Anschaffungen eingegeben werden. Die latenten Steuern werden nicht vom System berechnet. Alle Satzänderungen infolge von Anschaffungsbeträgen werden vom System berechnet.

Anpassungen bei Steuersatzänderungen im System werden als Gewinn-/ Verlustaufwand erfasst. Um den Gewinn/Verlust für Steuersatzänderungen anzupassen, die keine Auswirkung auf den Gewinn/Verlust haben sollen, müssen die Änderungen bei der Anpassung für die Auswirkung der Änderung bei Steuersätzen eingegeben werden.

Mit dem Formular für regionale Anschaffungen kann in den folgenden Situationen eine Bilanzierung durchgeführt werden:

• Das System lässt mehrere Anschaffungen über das Jahr zu.

• Für jede Periode gibt es eine Eingabevorlage für Anschaffungen, anhand der Sie für alle vorübergehenden Abweichungen, Überträge, Gutschriften und Wertberichtigungen eines Unternehmens in der laufenden Periode Werte eingeben können.

# <span id="page-55-0"></span>**Vorübergehende Abweichungen regional**

Das Formular für vorübergehende Abweichungen wird verwendet, um die vorübergehenden Abweichungen einzugeben, die nicht im System automatisiert werden. Beträge schließen vorübergehende Abweichungen, Steuerverluste, Steuergutschriften, Gutschriften auf Bundes- oder Länderebene und die zugehörigen Wertberichtigungen ein. Sie können auch Aktivitäten wie z.B. Anpassungen des laufenden Jahres und Vorjahres sowie Nichtrückstellungs-/Eigenkapitalelemente eingeben.

Jede vorübergehende Abweichung kann zu Bilanzeinstufungszwecken als aktiv oder passiv festgelegt werden. Um diese Einstufungen anzuzeigen, öffnen Sie den Bericht für Eigenschaften für vorübergehenden Abweichungen. Anpassungen der vorübergehenden Abweichungen, Steuerverluste und Wertberichtigung (z.B. aktiv, passiv und Steuerverluste) werden auf einer Grundlage von vor Steuern eingegeben. Steuergutschriften und Wertberichtigungs-Steuergutschriften werden auf Grundlage einer gezahlten Steuer eingegeben. Die folgenden Wertberichtigungskonten werden zur Verfügung gestellt:

- Aktive vorübergehende Abweichungen
- Passive vorübergehende Abweichungen
- **Steuerverluste**
- Steuergutschriften

Alle Wertberichtigungen müssen negative Werte sein, mit Ausnahme für das laufende Jahr oder anderer Anpassungsbeträge, die die Wertberichtigung reduzieren sollen.

Das Formular enthält die folgenden Elemente in den Spalten (waagrecht):

- **Opening** Anfangssaldo Die vorübergehenden Abweichungen am Ende des Vorjahres. Wird automatisch ausgefüllt.
- **PYAdj** Vorjahresanpassung (rückwirkende Änderung) Wird verwendet, wenn der Anfangssaldo eines latenten Steuervermögens/(-verbindlichkeiten) rückwirkend ohne Auswirkung auf die Rückstellung geändert werden muss. Diese Anpassung hat nur Auswirkungen auf den Anfangssaldo des latenten Steuervermögens/(-verbindlichkeiten) und keine Auswirkung auf die latente Rückstellung. Die Beträge werden manuell eingegeben.
- **TempDiffOpeningAdjusted** Anfangssaldo gemäß Anpassung Der Saldo am Anfang des Jahres nach Anpassungen. Wird berechnet (Opening + PYAdj).
- **CYSys** Automatisiert Die Abweichung des laufenden Jahres bei Buch vs. Steuer, die in der aktuellen Rückstellung automatisiert wurde. Dieser Betrag geht automatisch in den Rollforward für die vorübergehende Abweichung ein. Beträge für diese Spalte werden nur automatisiert und haben Auswirkungen auf den latenten Steueraufwand.
- **CYSysReversal** Automatisierte Rückbuchung Die Rückbuchung der Abweichung des laufenden Jahres bei Buch vs. Steuer, die in der aktuellen

Rückstellung automatisiert wurde. Dieser Betrag ist basierend auf der Einstellung für vorübergehende Abweichungen beim Eigenkapital auf Kontenebene automatisiert. Beträge für diese Spalte haben Auswirkungen auf den latenten Steueraufwand.

- **CYSysTotalNoTR** Automatisiert gesamt Die Summe aus CYSys und CYSysReversal
- **CYAdj** Anpassung Die Abweichung des laufenden Jahres bei Buch vs. Steuer, die in der aktuellen Rückstellung eingegeben wurde. Dieser Betrag geht automatisch in den Rollforward für die vorübergehende Abweichung ein. Beträge für diese Spalte werden manuell eingegeben und haben Auswirkungen auf den latenten Steueraufwand.
- **CYAdjReversal** Anpassungsrückbuchung Die Rückbuchung der Abweichung des laufenden Jahres bei Buch vs. Steuer, die in der aktuellen Rückstellung manuell eingegeben wurde. Dieser Betrag ist basierend auf der Einstellung für vorübergehende Abweichungen beim Eigenkapital auf Kontenebene automatisiert. Beträge für diese Spalte haben Auswirkungen auf den latenten Steueraufwand.
- **CYAdjTotalNoTR** Anpassung gesamt Die Summe aus CYAdj und CYAdjReversal
- **CYNoTR** Gesamt Die Summe aus CYSysTotal und CYAdjTotal
- **RTADO** Anpassung an Vorjahr Die Anpassungen an vorübergehende Abweichungen basierend auf dem Formular "Anpassung an Vorjahr". Dieser Betrag wird im Formular "Anpassung an Vorjahr" automatisiert und hat Auswirkungen auf den latenten Steueraufwand.
- **AuditDO** Auditverrechnungen Die Anpassung an vorübergehende Abweichungen infolge von Auditverrechnungen. Dieser Betrag wird manuell beim Rollforward für vorübergehende Abweichungen eingegeben und hat Auswirkungen auf den latenten Steueraufwand.
- **OtherSys** Sonstige Anpassungen Automatisiert Die automatische Anpassung an vorübergehende Abweichungen infolge aller sonstigen Arten von Anpassungen. Dieser Betrag kann aus Steuerklärungsanlagen in Tax Provision automatisiert werden.
- **OtherDO** Sonstige Anpassungen Die Anpassung an vorübergehende Abweichungen infolge aller sonstigen Arten von Anpassungen. Dieser Betrag wird manuell beim Rollforward für vorübergehende Abweichungen eingegeben und hat Auswirkungen auf den latenten Steueraufwand.
- **OtherTotal** Sonstige Anpassungen gesamt Die Summe aus OtherSys und OtherDO
- **TransferDO** Umbuchungen Die Anpassung an vorübergehende Abweichungen infolge von Umbuchungen von Vermögen/Verbindlichkeiten und der zugehörigen vorübergehenden Abweichungen. Dieser Betrag wird manuell beim Rollforward für vorübergehende Abweichungen eingegeben und hat Auswirkungen auf den latenten Steueraufwand.
- **PYAAdjDO** Vorjahresanpassungen Die Anpassung an vorübergehende Abweichungen infolge von Vorjahresanpassungen. Dieser Betrag wird manuell

beim Rollforward für vorübergehende Abweichungen eingegeben und hat Auswirkungen auf den latenten Steueraufwand.

- **ContingencyDO** Eventualverbindlichkeit Die Anpassung an vorübergehende Abweichungen infolge von Steuereventualverbindlichkeiten, die sich auf vorübergehende Abweichungen beziehen. Dieser Betrag wird manuell beim Rollforward für vorübergehende Abweichungen eingegeben und hat Auswirkungen auf den latenten Steueraufwand.
- **TempDiffCYTotal** Gewinn&Verlust gesamt Die Summe aus CY, RTADO, AuditDO, OtherDO, TransfersDO, PYAAdjDO und ContingencyDO
- **AcqNP** Anschaffungen Die Anpassung an vorübergehende Abweichungen infolge der Anschaffung von Vermögen/Verbindlichkeiten und der zugehörigen vorübergehenden Abweichungen. Dieser Betrag wird automatisch aus dem Formular für Anschaffungen umgebucht. Die Beträge haben keine Auswirkung auf den latenten Steueraufwand.
- **DisposalsNP** Abgänge Die Anpassung an vorübergehende Abweichungen infolge der Abgänge von Vermögen/Verbindlichkeiten und der zugehörigen vorübergehenden Abweichungen. Dieser Betrag wird manuell beim Rollforward für vorübergehende Abweichungen eingegeben und hat keine Auswirkung auf den latenten Steueraufwand.
- **EquitySysNP** System Eigenkapital Die Anpassung an vorübergehende Abweichungen infolge von Eigenkapitaltransaktionen. Dieser Betrag wird basierend auf den Einstellungen für vorübergehende Abweichungen beim Eigenkapital auf Kontenebene automatisiert und hat keine Auswirkung auf den latenten Steueraufwand.
- **EquityAdjNP** Eigenkapitalanpassung Die Anpassung an vorübergehende Abweichungen infolge von Eigenkapitaltransaktionen. Dieser Betrag wird manuell beim Rollforward für vorübergehende Abweichungen eingegeben und hat keine Auswirkung auf den latenten Steueraufwand.
- **EquityNPNTR** Eigenkapital gesamt Die Summe aus EquitySysNP und EquityAdjNP
- **EquityRTANP** Vorjahr Eigenkapital Für die Anpassung an vorübergehende Abweichungen infolge von Eigenkapitaltransaktionen und der Einreichung der Steuererklärung Dieser Betrag wird basierend auf den Einstellungen für vorübergehende Abweichungen beim Eigenkapital auf Kontenebene automatisiert und hat keine Auswirkung auf den latenten Steueraufwand.
- **EquityOtherNP** Sonstiges Eigenkapital Die Anpassung an vorübergehende Abweichungen infolge aller sonstigen Eigenkapitaltransaktionen. Dieser Betrag wird manuell eingegeben und hat keine Auswirkung auf den latenten Steueraufwand.
- **TempDiffEquityNPTotal** Eigenkapital gesamt Die Summe aus EquityNP, EquityRTA und EquityOtherNP
- **TempDiffNPTotal** Nicht realisierter Gewinn&Verlust gesamt Die Summe aus AcqNP, DisposalsNP und EquityNPTotal
- **TempDiffClosing** Endsaldo Die Summe aus OpenAdjusted, TempDiffCYTotal und TempDiffNPTotal

<span id="page-58-0"></span>Das Formular enthält die folgenden Elemente in den Zeilen (senkrecht):

- **TempGSTotal** Vorübergehende Abweichungen gesamt (GAAP vs. Regel) Das übergeordnete Element der Basiskonten, die bei der Implementierung benutzerdefiniert sind
- **TempSTTotal** Vorübergehende Abweichungen gesamt (Regel vs. Steuer) Das übergeordnete Element der Basiskonten, die bei der Implementierung benutzerdefiniert sind
- **RTempTotal** Regionale vorübergehende Abweichungen Das übergeordnete Element eines Basiskontos, das bei der Implementierung benutzerdefiniert ist
- **REquityTempTotal** Vorübergehende Abweichungen Eigenkapital gesamt Das übergeordnete Element der Basiskonten, die bei der Implementierung Eigenkapitalkonten und benutzerdefiniert sind.
- **RTaxLossesTotal** Regionale Steuerverluste gesamt Das übergeordnete Element eines Basiskontos, das bei der Implementierung benutzerdefiniert ist
- **RTaxCreditTotal** Regionale Steuergutschriften gesamt Das übergeordnete Element der vom System bereitgestellten Konten, die für latente Steuergutschriften verwendet werden.
- **RTaxAttribTotal** Regionale Steuerattribute Das übergeordnete Element eines Basiskontos, das bei der Implementierung benutzerdefiniert ist
- **RVATotal** Regionale Wertberichtigung Das übergeordnete Element eines Basiskontos, das bei der Implementierung benutzerdefiniert ist

### **Latente Steuern regional**

Das Formular "Latente Steuern" wird verwendet, um die Berechnung der latenten Steuern anzuzeigen.

Das Formular enthält die folgenden Elemente in den Spalten (waagrecht):

- **Opening** Anfangssaldo Der Steuereffekt der vorübergehenden Abweichungen am Ende des Vorjahres
- **PYAdj** Vorjahresanpassung (rückwirkende Änderung) Der Steuereffekt der Vorjahresanpassungen
- **OpeningAdjusted** Anfangssaldo gemäß Anpassung Die Summe aus OpeningTotal + PYAdjTotal
- **CYSys** System laufendes Jahr Der Steuereffekt der Abweichung des laufenden Jahres bei Buch vs. Steuer, die in der aktuellen Rückstellung automatisiert wurde
- **CYSysReversal** Systemrückbuchung laufende Periode Der Steuereffekt der Rückbuchung der Abweichung des laufenden Jahres bei Buch vs. Steuer, die in der aktuellen Rückstellung automatisiert wurde
- **CYSysTotal** Automatisiert gesamt Die Summe aus CYSys und CYSysReversal
- **CYAdj** Anpassung laufende Periode Der Steuereffekt der Abweichung des laufenden Jahres bei Buch vs. Steuer, die in der aktuellen Rückstellung eingegeben wurde
- **CYAdjReversal** Rückbuchung für Anpassung laufende Periode Der Steuereffekt der Rückbuchung der Abweichung des laufenden Jahres bei Buch vs. Steuer, die in der aktuellen Rückstellung manuell eingegeben wurde
- **CYAdjTotal** Anpassung gesamt Die Summe aus CYAdj und CYAdjReversal
- **CY** Gesamt Die Summe aus CYSysTotal und CYAdjTotal
- **RTADO** Anpassung an Vorjahr Der Steuereffekt der Anpassungen an vorübergehende Abweichungen basierend auf dem Formular "Anpassung an Vorjahr"
- **AuditDO** Auditverrechnungen Der Steuereffekt der Anpassung an vorübergehende Abweichungen infolge von Auditverrechnungen
- **OtherSys**  Sonstige Anpassungen Automatisiert Der Steuereffekt der Anpassungen an vorübergehende Abweichungen infolge aller sonstigen Arten von in Tax Provision automatisierten Anpassungen
- **OtherDO** Sonstige Anpassungen Der Steuereffekt der Anpassung an vorübergehende Abweichungen infolge aller sonstigen Arten von Anpassungen
- **TransferDO** Umbuchungen Der Steuereffekt der Anpassung an vorübergehende Abweichungen infolge von Umbuchungen von Vermögen/ Verbindlichkeiten und der zugehörigen vorübergehenden Abweichung
- **PYAAdjDO** Vorjahresanpassungen Der Steuereffekt der Anpassung an vorübergehende Abweichungen infolge von Vorjahresanpassungen
- **ContingencyDO** Eventualverbindlichkeit Der Steuereffekt der Anpassung an vorübergehende Abweichungen infolge von Steuereventualverbindlichkeiten, die sich auf vorübergehende Abweichungen beziehen
- **TempDiffCyTotal** Vorübergehende Abweichungen Gewinn&Verlust gesamt Die Summe aus CY, RTADO, AuditDO, OtherDO, TransfersDO, PYAAdjDO und ContingencyDO
- **RCOpen** Auswirkung der Änderung in Steuersätzen Anfangssaldo Der Steuereffekt der Änderungen beim Steuersatz in Bezug auf den Anfangssaldo
- **RCCY** Auswirkung der Änderung in Steuersätzen Anfangssaldo Der Steuereffekt der Änderungen beim Steuersatz in Bezug auf die Aktivität des laufenden Jahres
- **RCAcqNP** Auswirkung der Änderung in Steuersätzen Anschaffungen Der Steuereffekt der Änderungen beim Steuersatz in Bezug auf Anschaffungen
- **RCTotal** Auswirkung der Änderung in Steuersätzen Die Summe aus RCOpen, RCCY und RCAcqNP
- **CYTotal** Aufwand latente Steuern gesamt Die Summe aus CY, RTADO, AuditDO, OtherDO, TransfersDO, PYAAdjDO, ContingencyDO und RCTotal
- **AcqNP** Anschaffungen Der Steuereffekt der Anpassung an vorübergehende Abweichungen infolge der Anschaffung von Vermögen/Verbindlichkeiten und der zugehörigen vorübergehenden Abweichung
- **RCAcqReversal** Auswirkung der Änderung in Steuersätzen Anschaffungen Rückbuchung – Der Steuereffekt der Anpassung an den Satz. Stellt die Rückbuchung des Betrags in RCAcqNP dar.
- **DisposalsNP** Abgänge Der Steuereffekt der Anpassung an vorübergehende Abweichungen infolge der Abgänge von Vermögen/Verbindlichkeiten und der zugehörigen vorübergehenden Abweichung
- **EquitySysNPDT** Eigenkapital automatisiert Der Steuereffekt der Anpassung an vorübergehende Abweichungen infolge von Eigenkapitaltransaktionen
- **EquityAdjNPDT** Eigenkapitalanpassung Der Steuereffekt der Anpassung an vorübergehende Abweichungen infolge von Eigenkapitaltransaktionen
- **EquityNP** Eigenkapital gesamt EquitySysNP Die Summe aus EquitySysNP und EquityAdjNP
- **EquityRTANP** Vorjahr Eigenkapital Der Steuereffekt der Anpassung an vorübergehende Abweichungen infolge von Eigenkapitaltransaktionen und der Einreichung der Steuererklärung
- **EquityOtherNP** Sonstiges Eigenkapital Die Anpassung an vorübergehende Abweichungen infolge aller sonstigen Eigenkapitaltransaktionen. Dieser Betrag wird manuell eingegeben und hat keine Auswirkung auf den latenten Steueraufwand.
- **RCEquityTotal** Auswirkung der Änderung in Steuersätzen in Eigenkapital Der Steuereffekt der Änderungen beim Steuersatz für als Eigenkapital angegebene Konten
- **EquityNPTotal** Eigenkapitalanpassungen gesamt Die Gesamtanpassung an vorübergehende Abweichungen infolge von Eigenkapitaltransaktionen. Dies ist die Summe aus EquityNP, EquityRTA und EquityOtherNP.
- **NPTotal** Nichtrückstellung gesamt Die Summe aus AcqNP, RCAcqReversal, DisposalsNP und EquityNPTotal
- **Closing** Endsaldo Die Summe aus OpeningAdjusted, CYTotal und NPTotal

Das Formular enthält die folgenden Elemente in den Zeilen (senkrecht):

- **TempGSTotal** Vorübergehende Abweichungen gesamt (GAAP vs. Regel) Diese Konten sind bei der Implementierung benutzerdefiniert.
- **TempSTTotal** Vorübergehende Abweichungen gesamt (Regel vs. Steuer) Diese Konten sind bei der Implementierung benutzerdefiniert.
- **REquityTempTotal** Vorübergehende Abweichungen Eigenkapital gesamt Das übergeordnete Element der Basiskonten, die bei der Implementierung Eigenkapitalkonten und benutzerdefiniert sind.
- **RTempTotal** Regionale vorübergehende Abweichungen Das übergeordnete Element eines Basiskontos, das bei der Implementierung benutzerdefiniert ist
- **RTaxLossesTotal** Regionale Steuerverluste gesamt Das übergeordnete Element eines Basiskontos, das bei der Implementierung benutzerdefiniert ist
- <span id="page-61-0"></span>• **RTaxCreditTotal** – Regionale Steuergutschriften gesamt – Das übergeordnete Element der vom System bereitgestellten Konten, die für latente Steuergutschriften verwendet werden.
- **RTaxAttribTotal** Regionale Steuerattribute Das übergeordnete Element eines Basiskontos, das bei der Implementierung benutzerdefiniert ist
- **RVATotal** Regionale Wertberichtigung Das übergeordnete Element eines Basiskontos, das bei der Implementierung benutzerdefiniert ist

Im Formular wird auch die Einstufung des latenten Steuervermögens und der Verbindlichkeiten wie folgt dargestellt:

- Closing Umlaufvermögen
- Closing Kurzfristige Verbindlichkeiten
- Closing Anlagevermögen
- Closing Langfristige Verbindlichkeiten

Mit der Einstellung für langfristig/kurzfristig bzw. für Umlauf-/Anlage(vermögen) wird zusammen mit dem Wert für Closing für den gesamten Endsaldo definiert, in welcher Spalte der Betrag angezeigt wird. Ist dieser Saldo ein positiver Betrag, wird er als Vermögen eingestuft. Ist dieser Saldo ein negativer Betrag, wird er als Verbindlichkeit eingestuft. Die Wertberichtigung wird anhand des Faktors -1 (z.B. Closing\*-1) eingestuft.

### **Effektiver Regelsteuersatz regional**

Oracle Hyperion Tax Provision berechnet die Abstimmung des regionalen effektiven Steuersatzes (ETR) automatisch zum Regelsteuersatz. Im Formular für die Abstimmung des Regelsteuersatzes sind die folgenden Elemente auf einer Grundlage von vor Steuern und der gezahlten Steuer erfasst:

- Angepasstes Gesamtbetriebsergebnis
- Dauerabweichungen bei GAAP vs. Regel
- Dauerabweichungen bei Regel vs. Steuer
- Regionale und zusätzliche Steuern
- Sonderabzüge
- Änderung bei der Wertberichtigung
- Zusätzliche Rückstellungselemente
- Effektiver Steuersatz

Der Regelsteuersatz ist das Produkt des Regelsteuersatzes des laufenden Jahres multipliziert mit der Aufteilungsrate des laufenden Jahres.

### **Verrechnung nach Steuerzugehörigkeit**

Oracle Hyperion Tax Provision bietet die Möglichkeit, die in verschiedenen Buchhaltungsstandards erforderlichen Anpassungen mit Bezug auf die Verrechnung nach Steuerzugehörigkeit von latentem Steuervermögen und latenten Steuerverbindlichkeiten zu berechnen. Der Administrator richtet eine alternative

<span id="page-62-0"></span>Entityhierarchie mit Basisentitys ein, für die die Verrechnung nach Steuerzugehörigkeit erforderlich ist. In der Anwendung werden Vermögen und Verbindlichkeiten der übergeordneten Ebene mit dem bzw. denen der Entityebene verrechnet. Sie können die nach Steuerzugehörigkeit verrechneten Beträge mit den Beträgen der Entityebene vergleichen, um die erforderliche konsolidierende Anpassung zu ermitteln. Die Anpassung kann gemäß Ihren Bilanzierungsrichtlinien gebucht werden.

### **Anpassung an Vorjahr regional**

Oracle Hyperion Tax Provision bietet die Möglichkeit, einen True-up-Vorgang für die Rückstellungsbeträge des Vorjahres durchzuführen. Die Steuerrückstellung wird im Formular automatisch ausgefüllt. Die Steuererklärungsdaten können manuell eingegeben oder in die Anwendung geladen werden.

Mit der Anwendung können Analysen für mehrere Jahre durchgeführt und True-ups in die laufende Periode gebucht werden. Alle Datenänderungen im Eingabeformular initiieren automatische Berechnungen, um die Anpassungen ans Vorjahr zu ermitteln, die in der Rückstellung der laufenden Periode für Einkommensteuern (z.B. aktuelle Rückstellung, latente Rückstellung usw.) erforderlich sind. Die berechneten Beträge gehen in die aktuelle Rückstellung als zusätzliche Rückstellungselemente ein und in das Formular "Vorübergehende Abweichung", in dem der Systemstandardwert vorgibt, dass alle Anpassungen ans Vorjahr nur Auswirkungen auf die latenten Steueraufwendungen haben. Beachten Sie, dass die Anpassung ans Vorjahr vom System in Periode 13 oder P13 verarbeitet wird.

Die Anpassung ans Vorjahr kann während unterschiedlicher Quartale abhängig von der Entity berechnet und gebucht werden. Beispiel: Während eines Kalenderjahres können kanadische Entitys die Anpassung in Q3 buchen, wohingegen USamerikanische Entitys diese in Q4 buchen können. Daher ist das System so eingerichtet, dass eine Abweichung der Anpassung ans Vorjahr nur berechnet wird, wenn ein Benutzer die Daten lädt, die Periode und das Jahr für die Buchung festlegt und das Formular berechnet.

Das Formular enthält die folgenden RollForward-Elemente (waagrecht):

- **CYSys** Rückstellungssystem Die automatisierten Beträge aus der Rückstellung für das im POV angegebene Jahr
- **CYAdj** Rückstellungsanpassung Die manuell eingegebenen Beträge aus der Rückstellung für das im POV angegebene Jahr
- **CY** Rückstellung gesamt Die Summe aus CYSys und CYAdj
- **CYSys** Steuererklärungssystem Die automatisierten Beträge aus der Steuererklärung für das im POV angegebene Jahr
- **CYAdj** Anpassungen Steuererklärung Die manuell eingegebenen Beträge aus der Steuererklärung für das im POV angegebene Jahr
- **CY** Steuererklärung gesamt Die Summe aus CYSys und CYAdj
- **CY** Abweichungen bei Anpassung ans Vorjahr Die Abweichung zwischen Rückstellung gesamt und Steuererklärung gesamt

Der berechnete Betrag, der in die aktuelle Rückstellung eingeht, ist der Betrag im Konto für die aktuelle Steuererklärung/aktuelle Steuer pro Steuererklärung. Abweichungen für vorübergehende Abweichungen gehen automatisch ein, wenn sie zur Spalte im Rollforward für vorübergehende Abweichungen (RTADO – Anpassung an Vorjahr) berechnet werden.

**5**

# **Vorgang für Journalbuchung und Steuerfußnote**

**Siehe auch:**

Journalbuchung

**[Steuerfußnote](#page-65-0)** 

[Navigation in Steuerkonten](#page-68-0)

### **Journalbuchung**

Oracle Hyperion Tax Provision enthält eine MS Excel-Arbeitsblattvorlage für die Vorbereitung der Steuerjournalbuchung. Die Journalbuchung wird in Oracle Smart View for Office erstellt (Excel-Add-in für die Tax Provision-Anwendung). Weitere Informationen finden Sie in der Dokumentation *Oracle Smart View for Office - Benutzerdokumentation*.

Im Allgemeinen können Sie zum Erfassen von Steuern eine der folgenden Methoden verwenden:

- Jahr kumuliert (Standardmethode im Arbeitsblatt)
- Änderung in Jahr kumuliert (z.B. Monat/Quartal)

Wenn Sie die Methode für Jahr kumuliert verwenden, werden die Steuereinträge am ersten Tag nach dem Monats-/Quartalsabschluss rückgebucht. Daher sind die Endsalden im Hauptbuch das ganze Jahr über dieselben wie die Anfangssalden. Folglich wird derselbe Anfangssaldo als Endsaldo angezeigt. Hierbei handelt es sich nicht um einen Fehler. Dadurch können Sie die vollständige Rückstellung für Jahr kumuliert mit jedem Monats-/Quartalsabschluss neu buchen.

Im folgenden Abschnitt wird ein Beispiel für eine Pro-forma-Journalbuchung gezeigt:

<span id="page-65-0"></span>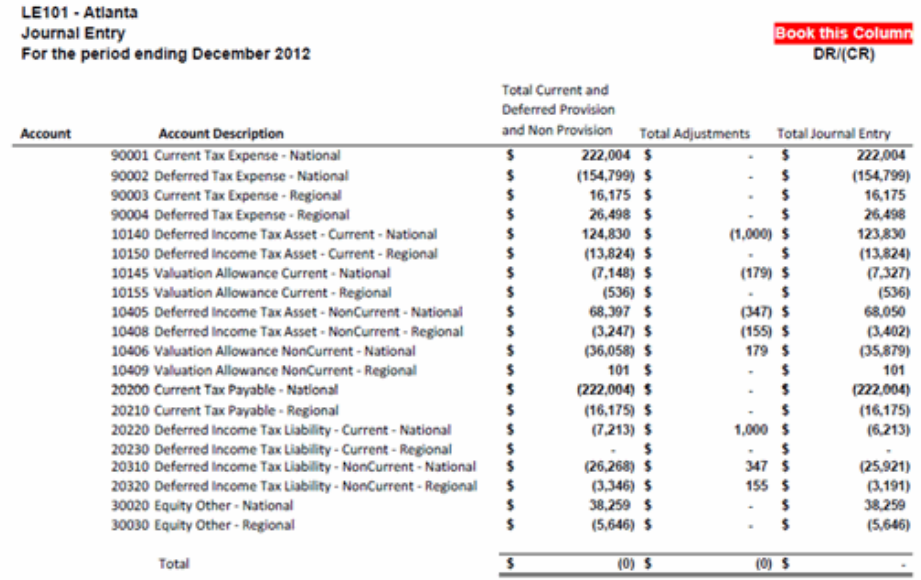

# **Steuerfußnote**

Die Steuerfußnote wird in Oracle Smart View for Office erstellt (Excel-Add-in für die Oracle Hyperion Tax Provision-Anwendung). Weitere Informationen finden Sie in der Dokumentation *Oracle Smart View for Office - Benutzerdokumentation*.

Im folgenden Abschnitt wird ein Beispiel für eine Pro-forma-Steuerfußnote gezeigt:

#### **19. INCOME TAXES**

The Income (loss) before provision (benefit) for income taxes includes the following components (in thousands):

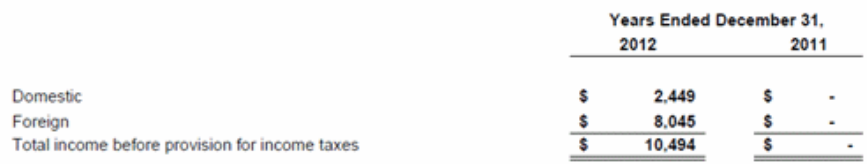

Significant components of the income tax provision (benefit) are as follows (in thousands):

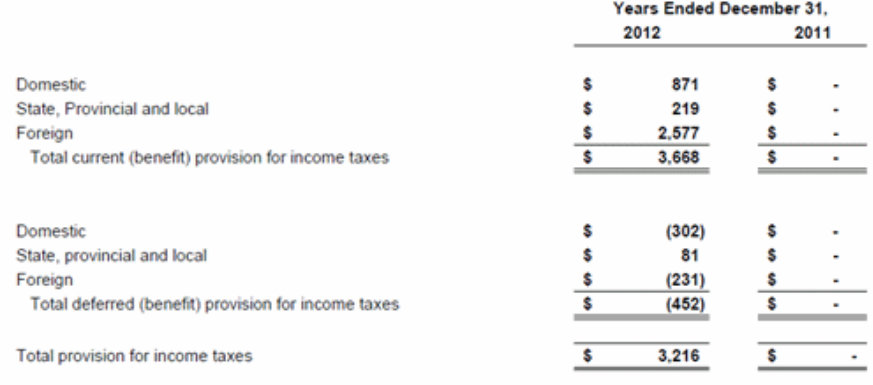

The temporary differences that give rise to significant portions of the deferred income tax provision (benefit) are as follows (in thousands):

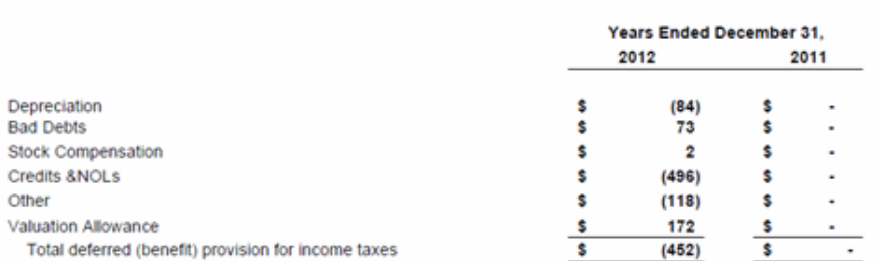

The reconciliation of income tax provision (benefit) computed at the U.S. federal statutory tax rate to the Company's effective income tax provision (benefit) is as follows (in thousands):

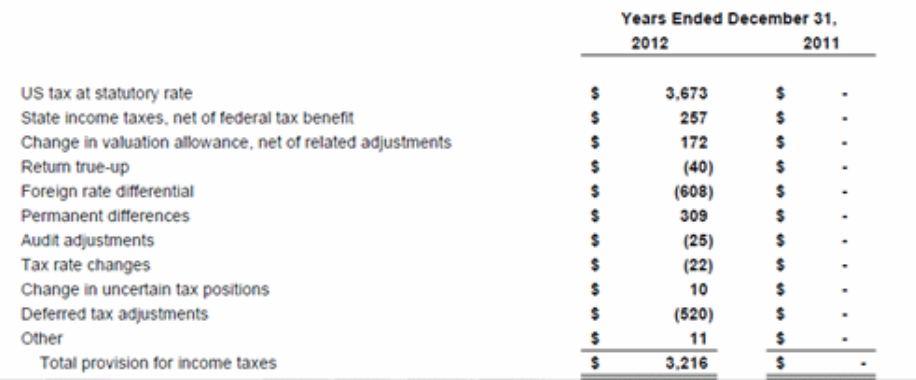

The reconciliation of income tax provision (benefit) computed at the U.S. federal statutory tax rate to the Company's effective income tax provision (benefit) is as follows (in thousands):

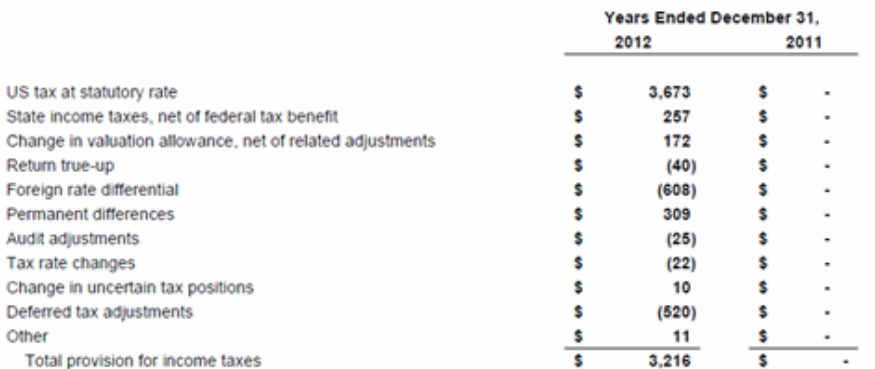

Deferred income taxes reflect...

The Company has been granted tax holidays...

<span id="page-68-0"></span>The temporary differences that give rise to significant portions of the deferred tax assets and liabilities as of December 31, 2012 and 2011, respectively, are presented below (in thousands):

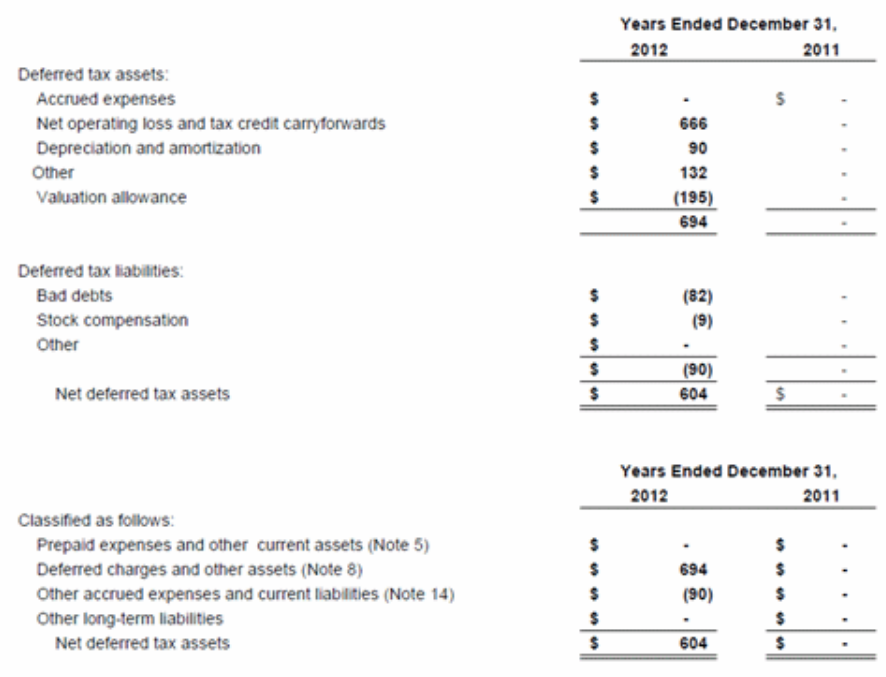

# **Navigation in Steuerkonten**

In der Oracle Hyperion Tax Provision-Anwendung sind die Dateneingabeformulare und Finanzberichte so konfiguriert, dass sie für jedes Steuerkonto den gültigen Point of View (POV) aufweisen. Wenn jedoch zusätzliche Analysen erforderlich sind, können Sie benutzerdefinierte Raster für die Navigation definieren. Sie können auch benutzerdefinierte Raster definieren, wenn Sie mit Oracle Smart View for Office auf die Daten zugreifen.

Nachstehend sind die POV-Informationen zum Zugreifen auf die allgemeinen Steuerkontendaten in der Tax Provision-Anwendung aufgeführt:

| <b>Dimension</b> | Steuersatz laufendes Jahr       | <b>Konsolidierter Steuersatz</b> |
|------------------|---------------------------------|----------------------------------|
| Scenario         | Actual*                         | Actual*                          |
| Year             | $2012*$                         | $2012*$                          |
| Period           | $P12*$                          | $P12*$                           |
| View             | <b>YTD</b>                      | <b>YTD</b>                       |
| Entity           | LE101                           | [Kein]                           |
| Wert             | <entitywährung></entitywährung> | [Kein]                           |
| Konto            | TaxRateCY                       | TaxRateConsETR                   |
| <b>ICP</b>       | [ICP None]                      | [ICP None]                       |

*Tabelle 5-1 Steuersätze*

| <b>Dimension</b>           | Steuersatz laufendes Jahr | <b>Konsolidierter Steuersatz</b> |
|----------------------------|---------------------------|----------------------------------|
| RollForward                | [Kein]                    | [Kein]                           |
| <i><u>Iurisdiction</u></i> | $US**$                    | [Kein]                           |
| ReportingStandard          | [Kein]                    | [Kein]                           |
| <b>DataCategory</b>        | [Kein]                    | [Kein]                           |
| TaxType                    | National ***              | [Kein]                           |

*Tabelle 5-1 (Fortsetzung) Steuersätze*

\* Geben Sie das gültige Element für die Dimensionen "Scenario", "Year", "Period" und "Entity" je nach Anwendung an.

\*\* Geben Sie die gültige Steuerzuständigkeit gemäß der angegebenen Entity an (je nach Land der Entity).

\*\*\* Geben Sie für TaxType "National" oder "Regional" an.

**6**

# **Benutzerdefinierte Fenster für Tax Provision**

#### **Siehe auch:**

Benutzerdefinierte Eigenschaften

[Entityeigenschaften](#page-71-0)

[Steuerzuständigkeitseigenschaften](#page-72-0)

[Eigenschaften von Konten für Dauerabweichungen](#page-72-0)

[Eigenschaften von Konten für vorübergehende Abweichungen](#page-74-0)

[Automatisierung von Nettobetriebsverlusten](#page-74-0)

[Anfangssalden nach Szenario](#page-75-0)

[Automatisierung von Anpassungen an das Vorjahr](#page-75-0)

[Steueradministration](#page-76-0)

[Automatisierung von Tax Account Rollforward \(TARF\)](#page-76-0)

[Steuerautomatisierung](#page-77-0)

[Validierungen](#page-78-0)

### **Benutzerdefinierte Eigenschaften**

Sie können die Eigenschafteninformationen im Fenster "Benutzerdefinierte Eigenschaften" anzeigen.

#### **Hinweis:**

Das Fenster für benutzerdefinierte Eigenschaften zeigt nur Informationen an, wenn die Steueranwendung mehr als die erforderlichen fünf Dimensionen enthält.

<span id="page-71-0"></span>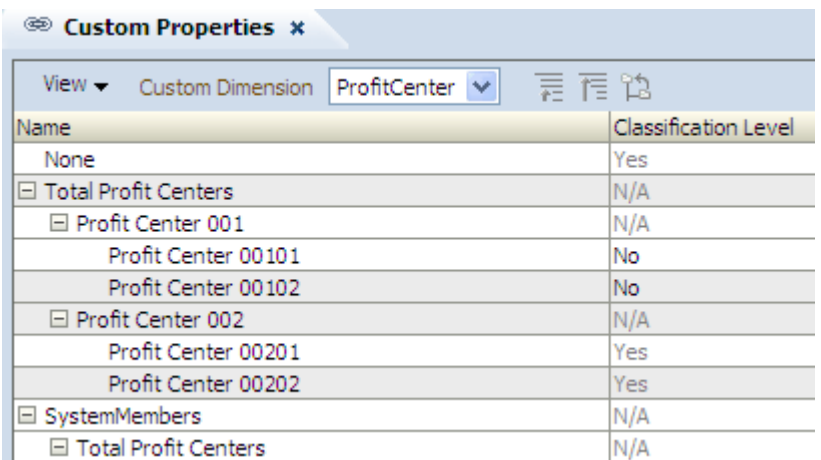

Das Fenster "Benutzerdefinierte Eigenschaften" zeigt alle in den Metadaten definierten anwendbaren Eigenschaften an.

Dieses Fenster ist schreibgeschützt. Änderungen müssen Sie in der Metadatendatei vornehmen und dann die Datei in die Anwendung neu laden. Sie müssen Daten neu berechnen, wenn Eigenschaftsänderungen vorgenommen werden.

# **Entityeigenschaften**

Sie können die Eigenschafteninformationen im benutzerdefinierten Fenster für Entityeigenschaften anzeigen.

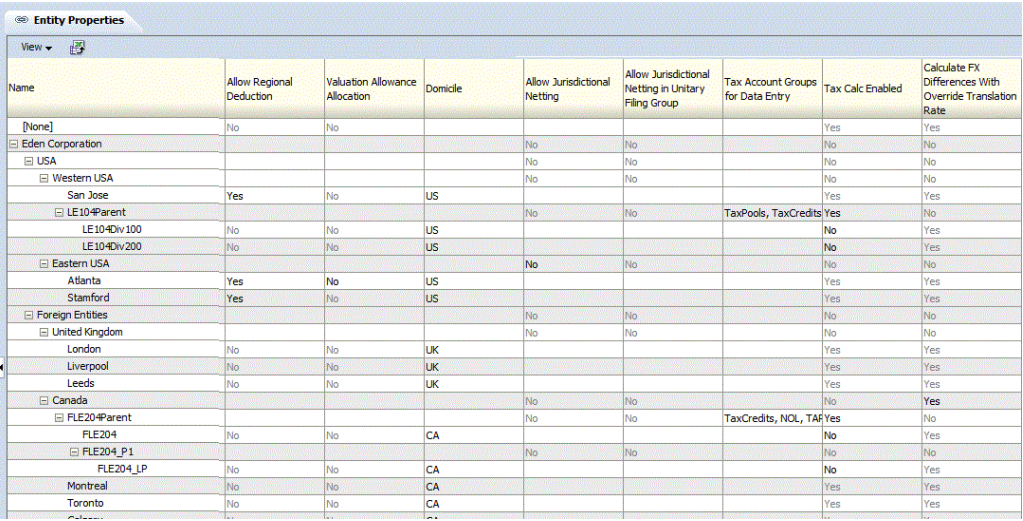

Das Fenster für Entityeigenschaften zeigt alle in den Metadaten definierten anwendbaren Eigenschaften an. Sie können die Entitybeschreibung (Standardeinstellung), das Entitylabel oder beides anzeigen.

Sie können die Spalten auch neu anordnen oder beliebige Spalten unterdrücken.

Dieses Fenster ist schreibgeschützt. Änderungen müssen Sie in der Metadatendatei vornehmen und dann die Datei in die Anwendung neu laden. Sie müssen Daten neu berechnen, wenn Eigenschaftsänderungen vorgenommen werden.
### **Steuerzuständigkeitseigenschaften**

Sie können die Eigenschafteninformationen im Fenster für Steuerzuständigkeitseigenschaften anzeigen.

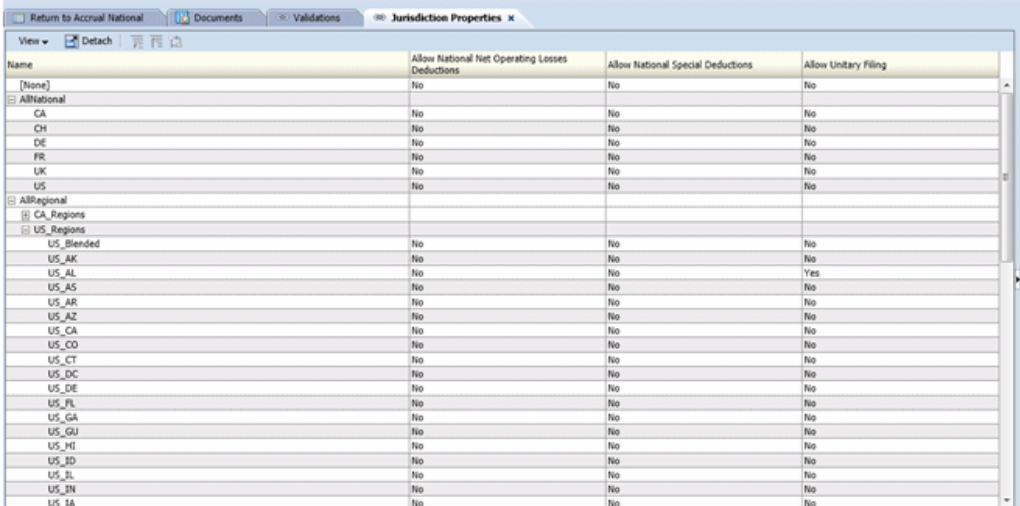

Im Fenster für Steuerzuständigkeitseigenschaften werden alle Jurisdiction-Elemente in den AllRegional-Hierarchien automatisch angezeigt.

Für jedes aufgeführte Jurisdiction-Element zeigt das System alle in den Metadaten definierten anwendbaren Eigenschaften an. Sie können auswählen, ob die Steuerzuständigkeitsbeschreibung (Standardeinstellung), das Steuerzuständigkeitslabel oder beides angezeigt werden soll.

Sie können die Spalten auch neu anordnen oder beliebige Spalten unterdrücken.

Dieses Fenster ist schreibgeschützt. Änderungen müssen Sie in der Metadatendatei vornehmen und dann die Datei in die Anwendung neu laden. Sie müssen Daten neu berechnen, wenn Eigenschaftsänderungen vorgenommen werden.

### **Eigenschaften von Konten für Dauerabweichungen**

Sie können die Eigenschafteninformationen im Fenster für Eigenschaften für Konten für Dauerabweichungen anzeigen.

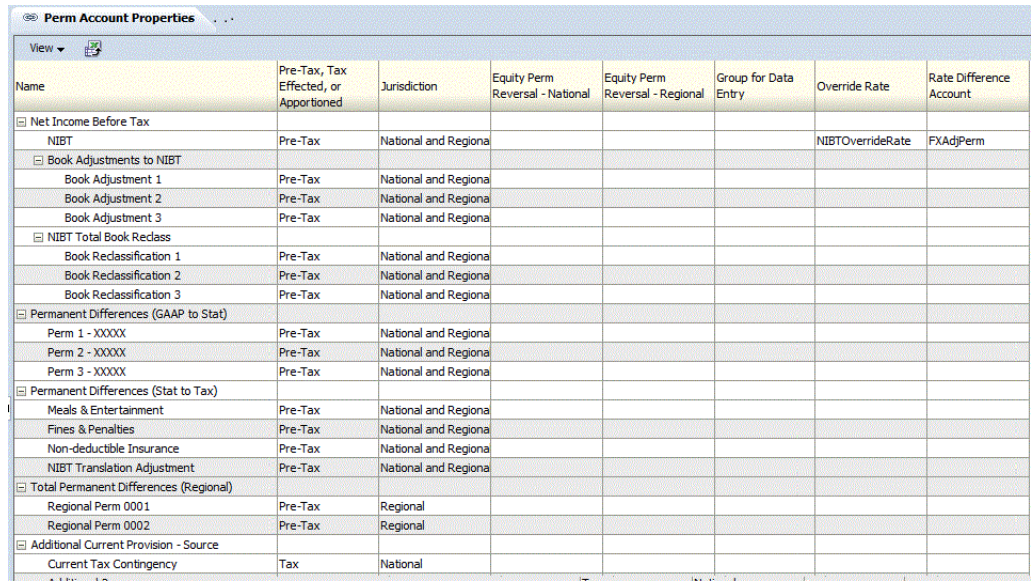

Im Fenster für Eigenschaften für Konten für Dauerabweichungen werden die Basiselemente der folgenden übergeordneten Konten automatisch angezeigt:

- NIBTBA
- NIBTBR
- PermSTTotal
- PermGSTotal
- RPermTotal
- TaxCreditTotal
- TaxAttribTotal
- CurrentAddtlSrcTotal
- CurrentAddtlManualTotal
- CurrentAddtlCalcTotal
- RTaxCreditTotal
- RTaxAttribTotal

Für jedes aufgeführte Konto zeigt das System alle in den Metadaten definierten anwendbaren Eigenschaften an. Sie können die Kontenbeschreibung (Standardeinstellung), das Kontenlabel oder beides anzeigen.

Sie können die Spalten auch neu anordnen oder beliebige Spalten unterdrücken.

Dieses Fenster ist schreibgeschützt. Änderungen müssen Sie in der Metadatendatei vornehmen und die Datei in die Anwendung neu laden. Sie müssen Daten neu berechnen, wenn Eigenschaftsänderungen vorgenommen werden.

### **Eigenschaften von Konten für vorübergehende Abweichungen**

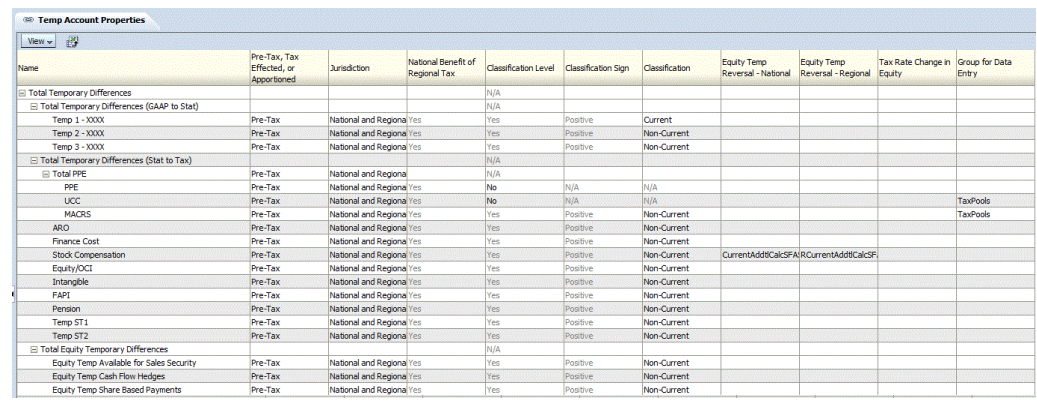

Sie können die Eigenschafteninformationen im benutzerdefinierten Fenster für Eigenschaften für Konten für vorübergehende Abweichungen anzeigen.

Im Fenster für Eigenschaften für Konten für vorübergehende Abweichungen werden die Basiselemente der folgenden übergeordneten Konten automatisch angezeigt:

- Vorübergehende Abweichungen gesamt
- TaxCreditTotal
- TaxAttribTotal
- RTempTotal
- RTaxCreditTotal
- RTaxAttribTotal
- VATotal
- VAAllocTotal
- RVATotal
- TaxLossesTotal
- RTaxLossesTotal

Für jedes aufgeführte Konto zeigt das System alle in den Metadaten definierten anwendbaren Eigenschaften an. Sie können auswählen, ob die Kontenbeschreibung (Standardeinstellung), das Kontenlabel oder beides angezeigt werden soll.

Sie können die Spalten auch neu anordnen oder beliebige Spalten unterdrücken.

Dieses Fenster ist schreibgeschützt. Änderungen müssen Sie in der Metadatendatei vornehmen und die Datei in die Anwendung neu laden. Sie müssen Daten neu berechnen, wenn Eigenschaftsänderungen vorgenommen werden.

### **Automatisierung von Nettobetriebsverlusten**

Im Fenster "Automatisierung von Nettobetriebsverlust" können Sie die Regeln konfigurieren, mit denen definiert wird, wie das System Steuerverluste automatisch zurückstellt, verwendet oder auslaufen lässt und die entsprechenden Verrechnungsbeträge verbucht.

Um Regeln für Nettobetriebsverluste definieren zu können, müssen Sie über die Sicherheitsrechte eines Administrators oder Powerusers verfügen.

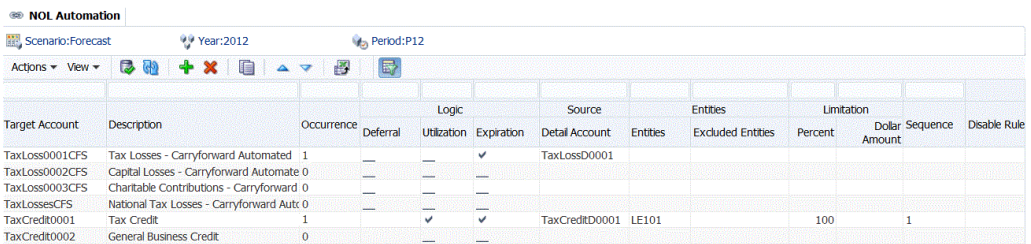

### **Anfangssalden nach Szenario**

Mit dem Fenster "Anfangssalden nach Szenario" können Sie die Einstellungen anzeigen, die angeben, wie Anfangssalden in der Anwendung aufgefüllt werden. Beispiel: Sie können die Endsalden aus dem aktiven Szenario in die Anfangssalden des Prognoseszenarios kopieren.

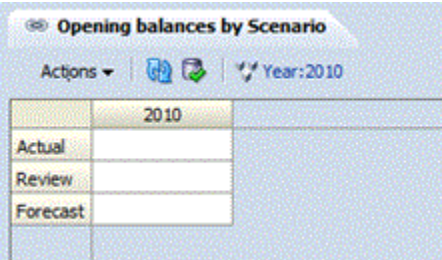

Sie können die Spalten auch neu anordnen oder beliebige Spalten unterdrücken. Der Anwendungsadministrator verwaltet das Festlegen der Anfangssalden in bestimmten Szenarios mit dem Fenster "Anfangssalden nach Szenario". Dieses Fenster ist für Benutzer schreibgeschützt.

### **Automatisierung von Anpassungen an das Vorjahr**

Im Fenster "Automatisierung von Anpassungen an das Vorjahr" können Administratoren Regeln zum Kopieren dieser Anpassungen definieren. Sie können die Quell- und Zielelemente von Szenario und Reportingstandard zum Kopieren von Salden für die Anpassung an das Vorjahr eingeben.

Vorgehensweisen zum Kopieren von Anpassungen an das Vorjahr finden Sie in der *Oracle Hyperion Tax Provision - Administratordokumentation*.

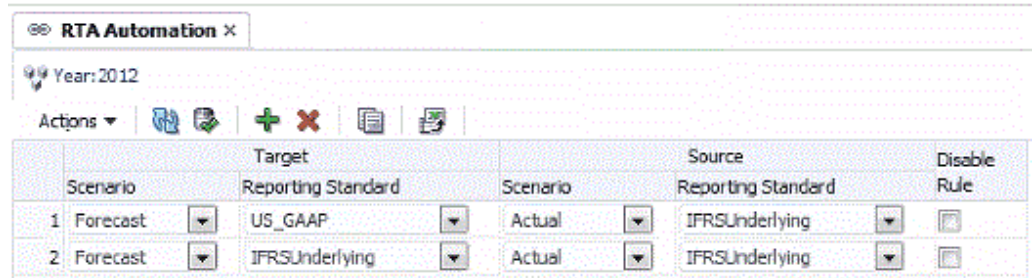

### **Steueradministration**

Sie können den Rollover-Prozess mit dem Fenster für die Steueradministration verwalten, das als zentraler Ort zum Ausführen der OnDemand-Regeln für die Rollover-Aufgaben und Steuerautomation fungiert. Der Prozess zum Ausführen der Regeln ist derselbe wie der Prozess beim Ausführen der Regeln in Eingabeformularen. Sie können jedoch mit dem Fenster für die Steueradministration alle Regeln von einem zentralen Ort aus ausführen.

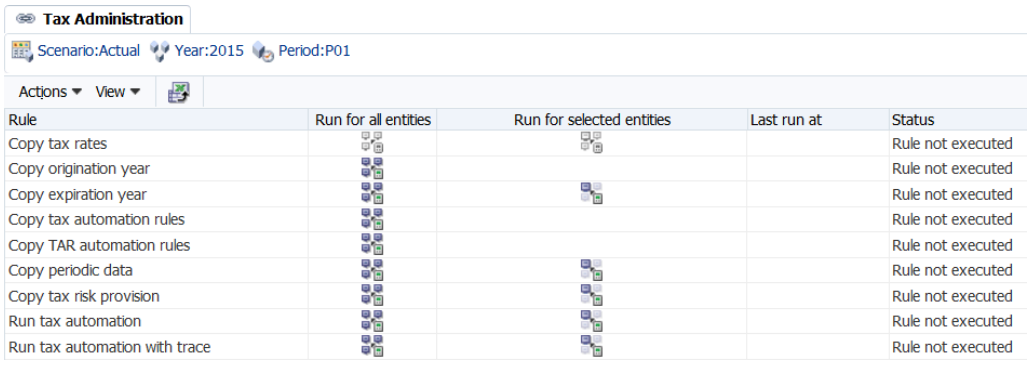

Die Liste der Aufgaben im Fenster für die Steueradministration ist im Voraus festgelegt. Sie können keine Zeilen oder Spalten hinzufügen.

Sie können eine Regel für alle Entitys im System ausführen, oder Sie können Entitys auswählen, für die Sie die Regel ausführen möchten.

Nachdem Sie eine Regel im Fenster für die Steueradministration ausgeführt haben, werden der Status sowie die Uhrzeit und das Datum der Ausführung angezeigt. Wenn Sie diese Informationen speichern möchten, können Sie die Tabelle in eine Microsoft Excel-Tabelle exportieren.

Informationen zum Verwenden des Fensters "Steueradministration" finden Sie unter *Oracle Hyperion Tax Provision - Administratordokumentation*.

### **Automatisierung von Tax Account Rollforward (TARF)**

Wenn Sie in einem TARF-Eingabeformular neue DataCategory-Spalten hinzufügen, können Sie die Daten im Fenster "TAR-Automatisierung" direkt den neuen Spalten hinzufügen. Sie können die TARF-Automatisierungsregeln auch aus der vorherigen Periode in die aktuelle Periode kopieren.

Der Anwendungsadministrator verwaltet den TARF-Prozess. Dieses Fenster ist für Benutzer schreibgeschützt.

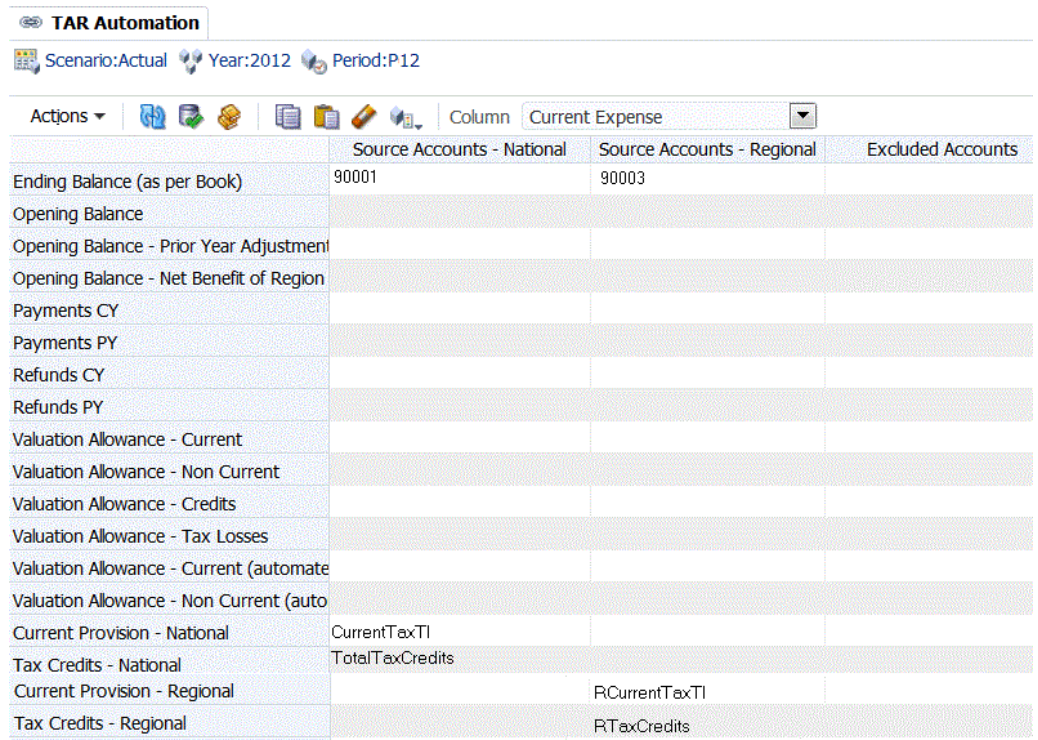

### **Steuerautomatisierung**

Bei der Steuerautomation handelt es sich um einen wichtigen Vorgang zum Bereitstellen von Daten für die Kernsteuerberechnung. Sie stellt die Verknüpfungen zwischen den Buchdaten und den Steuerdaten dar. Nachdem die Saldenbilanzdaten in die Anwendung geladen wurden, definiert der Anwendungsadministrator den Steuerautomationsvorgang und führt diesen aus, um steuersensitive Buchungsdaten mit Steuerkonten zu verknüpfen.

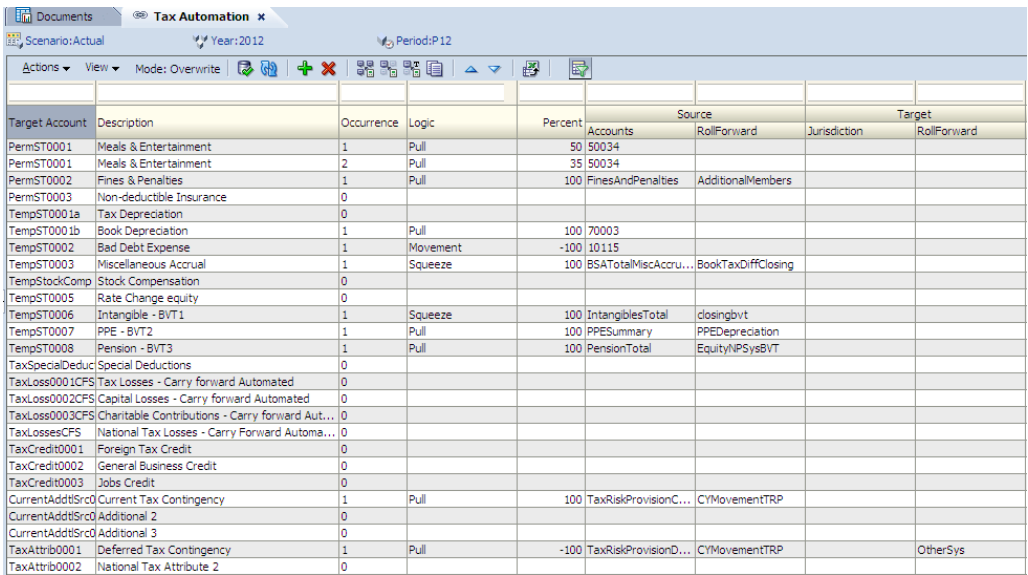

Der Anwendungsadministrator verwaltet den Steuerautomationsvorgang mit dem Fenster für die Steuerautomation. Dieses Fenster ist für Benutzer schreibgeschützt.

# **Validierungen**

Im Fenster "Validierungen" können Sie die Metadatenvalidierung manuell ausführen. Wenn ungültige Metadaten vorhanden sind, werden nach Abschluss des Vorgangs Warn- oder Fehlermeldungen mit Erläuterungen angezeigt.

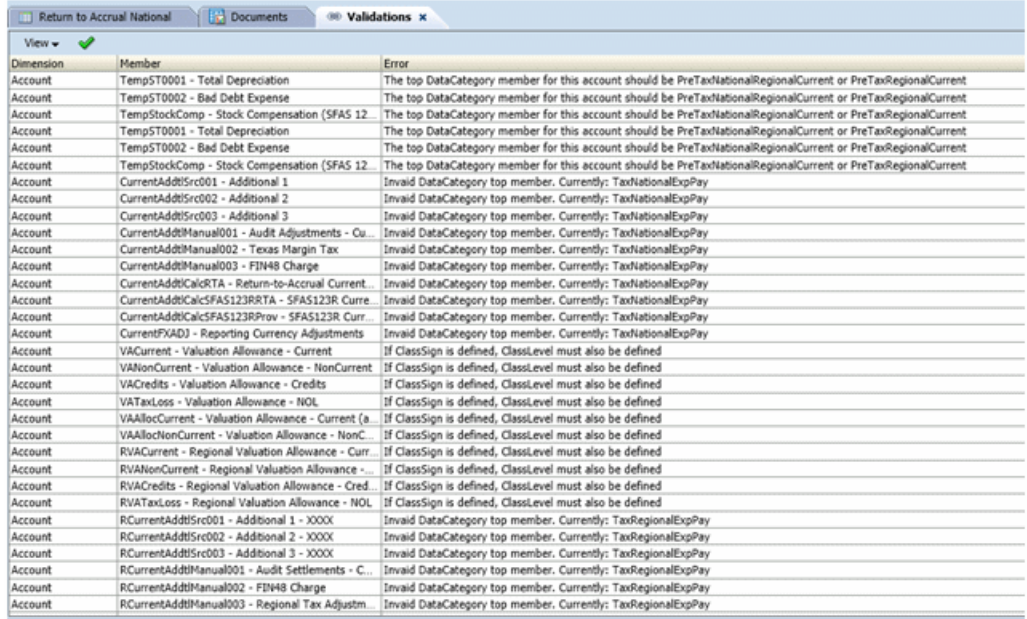

So führen Sie die Validierung aus:

- **1.** Öffnen Sie das Fenster **Validierungen**.
- **2.** Klicken Sie in der Symbolleiste auf **Validierungen ausführen**.

**A**

# **Datenquellen und Datenflüsse**

Dieser Anhang enthält eine Detailübersicht der Datenquellen und Datenflüsse in Oracle Hyperion Tax Provision.

### **Aktuelle Rückstellung**

Berechnet die aktuelle Rückstellung für die nationale/staatliche Einkommenssteuer.

#### **Datenquellen:**

- Regeln in der Steuerautomatisierung
- Anpassung an Vorjahr
- Eigenkapital dauerhaft/vorübergehend (mit benutzerdefinierter Eigenschaft)
- Steuerverluste/-gutschriften (Verwendung, wenn verknüpft)
- Aktuelle Rückstellung regional (wenn abzugsfähig für nationale Rückstellung)
- Steuersätze (Steuersatz des aktuellen Jahres)
- Manuelle Eingabe

#### **Datenfluss zu:**

- Vorübergehende Abweichungen (Spalten "Automatisiert" und "Anpassung")
- Steuerverluste (Rückstellung, wenn verknüpft)
- Aktuelle Rückstellung regional (wenn regionale Steuer- und Aufteilungssätze eingegeben wurden)
- Abstimmung des effektiven Steuersatzes (alle dauerhaften Elemente)
- Abstimmung des konsolidierten Steuersatzes (alle dauerhaften Elemente)
- Gesamte Steuerrückstellung (aktuelle Rückstellung)
- Anpassung an Vorjahr (letzte Periode P12/Q4)

### **Steuerverluste**

Verfolgt die übertragenen Steuerverluste (z.B. Betrieb, Kapital) nach Entstehungs- und Ablaufjahr.

#### **Datenquellen:**

- Endsaldo (aus Vorjahr)
- Manuelle Eingabe
- Aktuelle Rückstellung (Rückstellung, wenn verknüpft)

#### **Datenfluss zu:**

- Aktuelle Rückstellung (Verwendung, wenn verknüpft)
- Vorübergehende Abweichungen regional (wenn verknüpft)

### **Steuergutschriften**

Verfolgt die übertragenen Steuergutschriften (z.B. fremd, geschäftlich) nach Entstehungs- und Ablaufjahr.

#### **Datenquellen:**

- Endsaldo (aus Vorjahr)
- Manuelle Eingabe
- Aktuelle Rückstellung (Verwendung, wenn verknüpft)

#### **Datenfluss zu:**

Vorübergehende Abweichungen regional (wenn verknüpft)

### **Vorübergehende Abweichungen**

Verwaltet den vorsteuerlichen Bestand an zurückzustellenden Elementen und Anpassungen zu Einkommensteuerzwecken (die in künftigen Jahren vom Einkommen abzugsfähig oder in dieses einbeziehbar sind).

#### **Datenquellen:**

- Endsaldo (aus Vorjahr)
- Aktuelle Rückstellung (Spalten "Automatisiert" und "Anpassung")
- Regeln in der Steuerautomatisierung
- Anpassung an Vorjahr (letzte Periode P12/Q4)
- Benutzerdefinierte Eigenschaft für Eigenkapital dauerhaft/vorübergehend
- Steuerverluste/-gutschriften (wenn verknüpft)
- Latente Steuern regional (wenn abzugsfähig)
- Anschaffungen

#### **Datenfluss zu:**

• Latente Steuern (auf steuerlich wirksamer Basis)

- Vorübergehende Abweichungen (wenn regionale Steuer- und Aufteilungssätze eingegeben wurden)
- Steuerbemessungsgrundlage für Bilanz

### **Latente Steuern**

Verwaltet den steuerlich wirksamen Bestand an zurückzustellenden Elementen und Anpassungen zu Einkommensteuerzwecken (die in künftigen Jahren vom Einkommen abzugsfähig oder in dieses einbeziehbar sind).

#### **Datenquellen:**

- Vorübergehende Abweichung (auf steuerlich wirksamer Basis)
- Anschaffungen
- Steuersätze (Standard-/Überschreibungssteuersätze)
- Latente Steuern regional (wenn abzugsfähig für nationale Rückstellung)
- Auswirkung der Steuersatzänderungen (Steuerrückstellungsberechnungen)

#### **Datenfluss zu:**

- Latente Steuern für TARF
- Latente Steuern für TARF Neueinstufung
- Wertberichtigungsumlage
- Wertberichtigungsumlage VA
- Abstimmung des effektiven Steuersatzes (alle zurückgestellten Elemente mit Auswirkung auf den Regelsteuersatz)
- Abstimmung des konsolidierten Steuersatzes (alle zurückgestellten Elemente mit Auswirkung auf den Regelsteuersatz)
- Steuerrückstellung gesamt (alle zurückgestellten Elemente mit Auswirkung auf die gesamte Steuerrückstellung)

### **Latente Steuern für TARF**

Verwaltet den steuerlich wirksamen Bestand an zurückzustellenden Elementen und Anpassungen zu Einkommensteuerzwecken (die in künftigen Jahren vom Einkommen abzugsfähig oder in dieses einbeziehbar sind) nach Einstufung (aktiv/passiv, Anlage/ Verbindlichkeit).

#### **Datenquellen:**

Latente Steuern

#### **Datenfluss zu:**

TARF

## **Anpassung an Vorjahr**

Berechnet die Differenz aus Vorjahresrückstellung und abgegebener Steuererklärung.

#### **Datenquellen:**

- Aktuelle Rückstellung (z.B. P12/Q4)
- Import der Compliancedatei/Manuelle Eingabe von Steuererklärungsdaten

#### **Datenfluss zu:**

- Aktuelle Rückstellung
- Vorübergehende Abweichungen

### **Effektiver Regelsteuersatz**

Berechnet den nationalen effektiven Regelsteuersatz sowie die Gesamtsteuerrückstellung.

#### **Datenquellen:**

- Aktuelle Rückstellung
- Latente Steuern
- Steuersätze (aktuelles Jahr)

#### **Datenfluss zu:**

N/V

### **Konsolidierter effektiver Steuersatz**

Berechnet den nationalen und regionalen effektiven Steuersatz sowie die Gesamtsteuerrückstellung.

#### **Datenquellen:**

- Aktuelle Rückstellung
- Latente Steuern
- Aktuelle Rückstellung regional
- Latente Steuern regional
- Konsolidierter effektiver Steuersatz

#### **Datenfluss zu:**

N/V

# **Aktuelle Rückstellung regional**

Berechnet die Einkommenssteuer für die aktuelle regionale Rückstellung.

#### **Datenquellen:**

- Regeln in der Steuerautomatisierung
- Anpassung an Vorjahr regional
- Eigenkapital dauerhaft/vorübergehend (mit benutzerdefinierter Eigenschaft)
- Regionale Steuerverluste/-gutschriften (Verwendung, wenn verknüpft)
- Steuersätze (Steuersatz des aktuellen Jahres)
- Manuelle Eingabe

#### **Datenfluss zu:**

- Aktuelle Rückstellung (wenn abzugsfähig)
- Vorübergehende Abweichungen regional (Spalten "Automatisiert" und "Anpassung")
- Regionale Steuerverluste (Rückstellung, wenn verknüpft)
- Effektiver Regelsteuersatz regional (alle dauerhaften Elemente)
- Effektiver Regelsteuersatz (wenn abzugsfähig)
- Konsolidierter effektiver Steuersatz
- Gesamte Steuerrückstellung
- Gesamte Steuerrückstellung regional (aktuelle Rückstellung)
- Anpassung an Vorjahr regional (letzte Periode P12/Q4)

### **Steuerverluste regional**

Verfolgt die regionalen Steuerverluste (z.B. betrieblich, Kapital) nach Entstehungsund Ablaufjahr.

#### **Datenquellen:**

- Endsaldo (aus Vorjahr)
- Manuelle Eingabe
- Regionale aktuelle Rückstellung (Rückstellung, wenn verknüpft)

#### **Datenfluss zu:**

• Regionale aktuelle Rückstellung (Verwendung, wenn verknüpft)

• Vorübergehende Abweichungen regional (Sonstige Anpassungen, wenn verknüpft)

### **Steuergutschriften regional**

Verfolgt die regionalen Steuergutschriften (z.B. fremd, geschäftlich) nach Jahr der Entstehung und Ablaufjahr.

#### **Datenquellen:**

- Endsaldo (aus Vorjahr)
- Manuelle Eingabe

#### **Datenfluss zu:**

- Regionale aktuelle Rückstellung (Verwendung, wenn verknüpft)
- Vorübergehende Abweichungen regional (wenn verknüpft)

### **Vorübergehende Abweichungen regional**

Verwaltet den regionalen vorsteuerlichen Bestand an zurückzustellenden Elementen und Anpassungen zu Einkommensteuerzwecken (die in künftigen Jahren vom Einkommen abzugsfähig oder in dieses einbeziehbar sind).

#### **Datenquellen:**

- Endsaldo (aus Vorjahr)
- Aktuelle Rückstellung regional (Spalten "Automatisiert" und "Anpassung")
- Regeln in der Steuerautomatisierung
- Anpassung an Vorjahr regional (letzte Periode P12/Q4)
- Benutzerdefinierte Eigenschaft für Eigenkapital dauerhaft/vorübergehend
- Regionale Steuerverluste/-gutschriften (wenn verknüpft)
- Anschaffungen regional

#### **Datenfluss zu:**

Latente Steuern regional (auf steuerlich wirksamer Basis)

### **Latente Steuern regional**

Verwaltet den steuerlich wirksamen regionalen Bestand an zurückzustellenden Elementen und Anpassungen zu Einkommensteuerzwecken (die in künftigen Jahren vom Einkommen abzugsfähig oder in dieses einbeziehbar sind).

#### **Datenquellen:**

- Vorübergehende Abweichung regional (auf steuerlich wirksamer Basis)
- Anschaffungen
- Steuersätze (Standard)
- Auswirkung der Steuersatzänderungen (Steuerrückstellungsberechnungen)

#### **Datenfluss zu:**

- Latente Steuern für TARF regional
- Latente Steuern für TARF regional Neueinstufung
- Effektiver Regelsteuersatz regional (alle zurückgestellten Elemente mit Auswirkung auf die Abstimmung des Steuersatzes)
- Konsolidierter Regelsteuersatz (alle zurückgestellten Elemente mit Auswirkung auf die Abstimmung des Steuersatzes)
- Regionale Steuerrückstellung gesamt (alle zurückgestellten Elemente mit Auswirkung auf die gesamte Steuerrückstellung)

### **Latente Steuern für TARF regional**

Verwaltet den regionalen steuerlich wirksamen Bestand an zurückzustellenden Elementen und Anpassungen zu Einkommensteuerzwecken (die in künftigen Jahren vom Einkommen abzugsfähig oder in dieses einbeziehbar sind) nach Einstufung (aktiv/passiv, Anlage/Verbindlichkeit).

#### **Datenquellen:**

Latente Steuern regional

#### **Datenfluss zu:**

TARF

### **Anpassung an Vorjahr regional**

Berechnet die Differenz aus regionaler Vorjahresrückstellung und abgegebener regionaler Steuererklärung.

#### **Datenquellen:**

- Aktuelle Rückstellung regional (z.B. P12/Q4)
- Import der Compliancedatei/Manuelle Eingabe der Steuererklärung

#### **Datenfluss zu:**

- Aktuelle Rückstellung regional
- Vorübergehende Abweichungen regional

### **Effektiver Regelsteuersatz regional**

Berechnet den regionalen effektiven Regelsteuersatz

#### **Datenquellen:**

- Aktuelle Rückstellung regional
- Latente Steuern regional
- Steuersätze (aktuelles Jahr)

#### **Datenfluss zu:**

N/V

### **Abstimmung des konsolidierten effektiven Steuersatzes**

Berechnet den nationalen und regionalen effektiven Steuersatz sowie die Gesamtsteuerrückstellung.

#### **Datenquellen:**

- Aktuelle Rückstellung
- Aktuelle Rückstellung regional
- Latente Steuern
- Latente Steuern regional
- Konsolidierter effektiver Steuersatz

#### **Datenfluss zu:**

N/V

### **Tax Account Rollforward (TARF)**

Verwaltet den Rollforward von steuerlich relevanten Hauptbuchkonten einschließlich Gewinn und Verlust, latente Steuern, aktuelle zahlbare Rückstellung und Eigenkapital.

#### **Datenquellen:**

- Endsaldo (aus Vorjahr)
- Manuelle Eingabe (z.B. Zahlungen, Rückerstattungen, Anpassungen)
- Aktuelle Rückstellung
- Aktuelle Rückstellung regional
- Wertberichtigungsumlage oder Wertberichtigungsumlage VA (sofern verwendet)
- Latente Steuern für TARF
- Latente Steuern für TARF regional
- Latente Steuern für TARF Neueinstufung
- Latente Steuern für TARF Neueinstufung regional

#### **Datenfluss zu:**

Journalbuchung

# **Steuerjournalbuchung**

#### **Datenquellen:**

TARF

#### **Datenfluss zu:**

Buchungs-/Konsolidierungsanwendung

# **Offenlegung der Steuerfinanzberichtfußnote**

#### **Datenquellen:**

- Aktuelle Rückstellung
- Latente Steuern
- Aktuelle Rückstellung regional
- Latente Steuern regional
- TARF

#### **Datenfluss zu:**

Finanzberichte